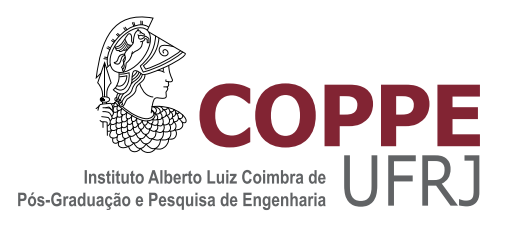

## CARACTERIZAÇÃO MICROESTRUTURAL DE ANODO DE PILHA A COMBUSTÍVEL DE ÓXIDO SÓLIDO UTILIZANDO TÉCNICAS DE PROCESSAMENTO DE IMAGENS E FEIXE DE ÍONS FOCALIZADO

Bernardo Jordão Moreira Sarruf

Dissertação de Mestrado apresentada ao Programa de Pós-graduação em Engenharia Metalúrgica e de Materiais, COPPE, da Universidade Federal do Rio de Janeiro, como parte dos requisitos necessários à obtenção do título de Mestre em Engenharia Metalúrgica e de Materiais.

Orientadores: Paulo Emílio Valadão de Miranda Selma Aparecida Venâncio

Rio de Janeiro Dezembro de 2013

### CARACTERIZAÇÃO MICROESTRUTURAL DE ANODO DE PILHA A COMBUSTÍVEL DE ÓXIDO SÓLIDO UTILIZANDO TÉCNICAS DE PROCESSAMENTO DE IMAGENS E FEIXE DE ÍONS FOCALIZADO

Bernardo Jordão Moreira Sarruf

DISSERTAÇÃO SUBMETIDA AO CORPO DOCENTE DO INSTITUTO ALBERTO LUIZ COIMBRA DE PÓS-GRADUAÇÃO E PESQUISA DE ENGENHARIA (COPPE) DA UNIVERSIDADE FEDERAL DO RIO DE JANEIRO COMO PARTE DOS REQUISITOS NECESSÁRIOS PARA A OBTENÇÃO DO GRAU DE MESTRE EM CIÊNCIAS EM ENGENHARIA METALÚRGICA E DE MATERIAIS.

Examinada por:

Prof. Paulo Emílio Valadão de Miranda, D.Sc.

Dr<sup>a</sup>. Selma Aparecida Venâncio, D.Sc.

Prof<sup>a</sup>. Paula Mendes Jardim, D.Sc.

Dr. Braulio Soares Archanjo, D.Sc.

RIO DE JANEIRO, RJ - BRASIL DEZEMBRO DE 2013

Sarruf, Bernardo Jordão Moreira

Caracterização Microestrutural de Anodo de Pilha a Combustível de Óxido Sólido utilizando técnicas de Processamento de Imagens e Feixe de Íons Focalizado/Bernardo Jordão Moreira Sarruf. Rio de Janeiro: UFRJ/COPPE, 2013.

[XV,](#page-14-0) [104](#page-118-0) p[.: il.;](#page-8-0) 29, 7cm.

Orientadores: Paulo Emílio Valadão de Miranda

Selma Aparecida Venâncio

Dissertação (mestrado) UFRJ/COPPE/Programa de Engenharia Metalúrgica e de Materiais, 2013.

Referências Bibliográficas: p. [99](#page-113-0) - [104.](#page-118-0)

1. Pilhas a combustível de óxido sólido. 2. Análise de imagens. 3. Feixe de íons focalizado. 4. Reconstrução 3D. I. Miranda, Paulo Emílio Valadão de et al. II. Universidade Federal do Rio de Janeiro, COPPE, Programa de Engenharia Metalúrgica e de Materiais. III. Título.

Dedico o meu trabalho à minha família

# Agradecimentos

Agradeço primeiramente à minha família por todo apoio e suporte, em especial minha mãe Miriam, meu pai Delcio, meus irmãos Guilherme e Delcio, minha avó Arlene e minha namorada Monique.

Agradeço ao Professor e orientador Paulo Emílio pelas oportunidades e confiança depositadas em mim no decorrer desses quase 6 anos de relacionamento. Agradeço também especialmente à Selma Venâncio pelo grande apoio, orientação, amizade e evolução do trabalho. Ao Alessandro pela incansável ajuda nos testes, Cris, Tati, Yudy, Ugo pelas incontestáveis colaborações. A todos os colegas do Laboratório de Hidrogênio que com certeza contribuíram, seja de forma direta ou indireta.

Agradeço a todos os meus amigos, em especial Rafael Cidade, pelas horas de discussão técnica, muitas vezes relacionadas a esta dissertação, que frequentemente eram acompanhadas por uma boa cerveja. Agradeço também a Gregório Santana, amigo e sócio, pelas opiniões e compreensão para realização do trabalho. Agradeço a Diego Wanderley pela grande contribuição nas nossas discussões internas sobre processamento de imagens.

Expresso também um agradecimento muito especial ao pessoal do INMETRO, Cristol, Senna, Gerônimo e Braulio pela paciência e busca incessante pela qualidade do serviço. Agradeço à Professora Paula pelas contribuições durante a defesa de seminário e conversas informais sobre técnicas de microscopia. Agradeço à Professora Bluma e suas alunas Débora e Elaine pela ajuda no melhor processo de cura da resina epóxi utilizada nesta dissertação. Enfim, agradeço ao CNPq pelo investimento realizado.

Resumo da Dissertação apresentada à COPPE/UFRJ como parte dos requisitos necessários para a obtenção do grau de Mestre em Ciências (M.Sc.)

### CARACTERIZAÇÃO MICROESTRUTURAL DE ANODO DE PILHA A COMBUSTÍVEL DE ÓXIDO SÓLIDO UTILIZANDO TÉCNICAS DE PROCESSAMENTO DE IMAGENS E FEIXE DE ÍONS FOCALIZADO

Bernardo Jordão Moreira Sarruf

Dezembro/2013

Orientadores: Paulo Emílio Valadão de Miranda Selma Aparecida Venâncio

Programa: Engenharia Metalúrgica e de Materiais

No presente trabalho, realizou-se a fabricação de pilhas a combustível de óxido sólido (PaCOS) suportada pelo eletrólito, com catodo de manganita de lantânio dopada com estrôncio e anodo composto de eletrocatalisador  $CeO<sub>2</sub> - Al<sub>2</sub>O<sub>3</sub>$ . Este anodo tem por objetivo a diminuição na deposição de carbono quando utiliza-se hidrocarbonetos ou álcoois como combustível.

O objetivo do presente trabalho foi caracterizar o anodo supracitado, através de técnicas de microscopia eletrônica de varredura (MEV), feixe de íons focalizado (FIF), espectroscopia de energia dispersiva (EDS) e processamento de imagens. Através dessas técnicas, foi possível analisar a porosidade, tortuosidade, regiões de tripla fase, raio médio de poros e superfície específica de fases, entre outras características microestruturais do anodo.

Para se atingir os resultados citados, foram estudadas técnicas de preparação de amostras para aplicação no FIF, técnicas de processamento de imagens, assim como os fenômenos de transporte envolvidos na difusão dos gases (combustível e oxidante) nos poros desses eletrodos.

Com os resultados obtidos, foi possível relacionar a morfologia dos poros e disposição das fases sólidas de interesse ao desempenho eletroquímico apresentado pelas PaCOS.

Abstract of Dissertation presented to COPPE/UFRJ as a partial fulllment of the requirements for the degree of Master of Science (M.Sc.)

### SOLID OXIDE FUEL CELL ANODE MICROSTRUCTURAL CHARACTERIZATION BY IMAGE PROCESSING AND FOCUSED ION BEAM TECHNIQUES

Bernardo Jordão Moreira Sarruf

December/2013

Advisors: Paulo Emílio Valadão de Miranda Selma Aparecida Venâncio

Department: Metallurgical and Materials Engineering

The manufacturing of solid oxide fuel cells (SOFC) was carried out in the present work. Electrolyte supported cells, Strontium-doped Lanthanum Manganite cathodes, and anodes based on  $CeO<sub>2</sub> - Al<sub>2</sub>O<sub>3</sub>$  electrocatalyst, were manufactured. The main achievement of this anode was the decrease of carbon poisoning when hydrocarbons are used as fuel.

Aiming this material characterization, scanning electron microscopy (SEM), focused ion beam (FIB), energy dispersive spectroscopy and image processing techniques were performed. Through these techniques it was possible to determine porosity, tortuosity, triple phase boundaries, mean pore radius and phase specific surface among others anode's characteristics.

Sample preparation techniques for FIB applications, image processing algorithms, as well as the gas (fuel and oxidant) diffusion transport phenomena at those electrode porous media, were studied to achieve those results.

With the obtained results, it was possible to relate pores morphology and disposal of solid phases with the SOFC electrochemical performance.

# Sumário

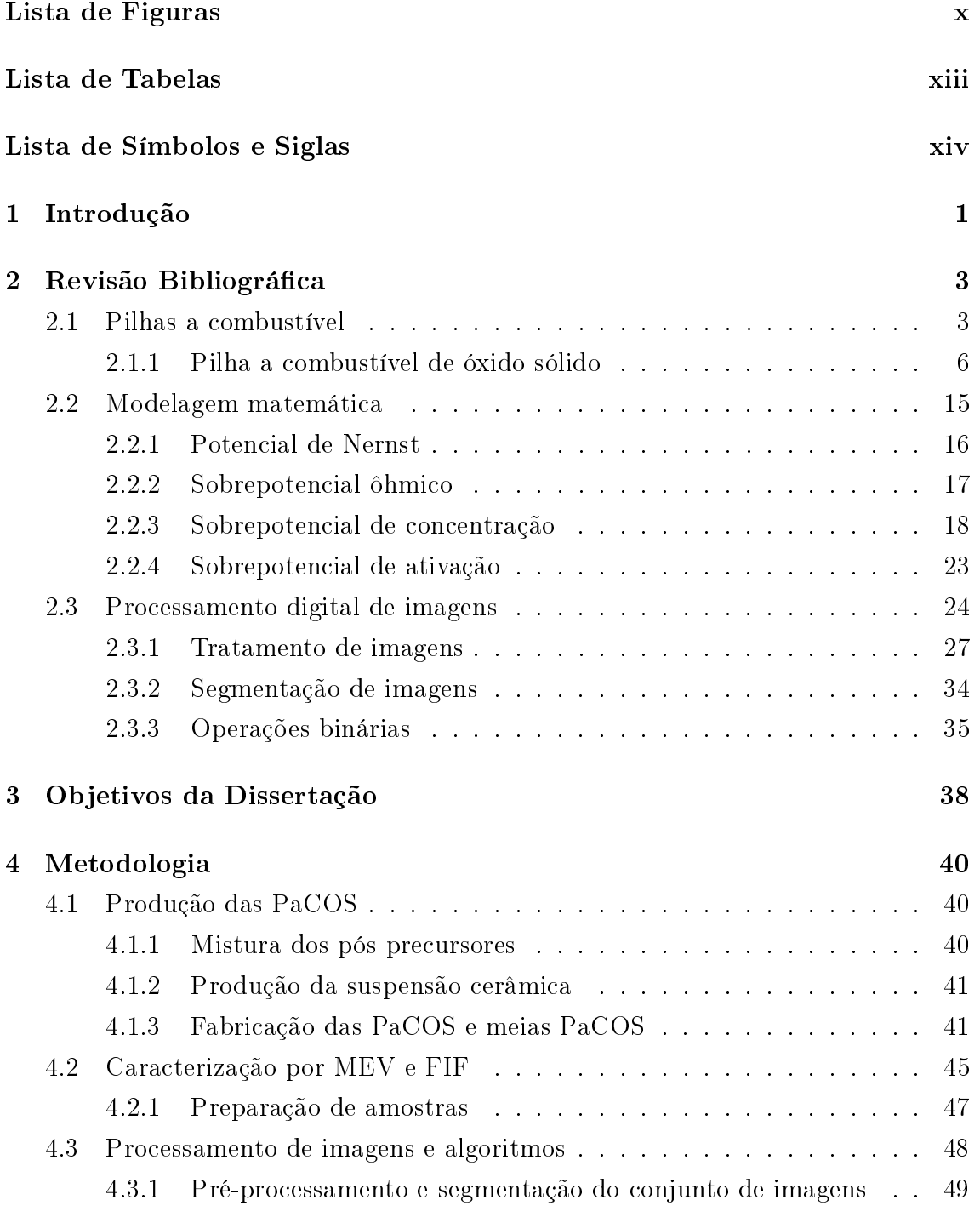

<span id="page-8-0"></span>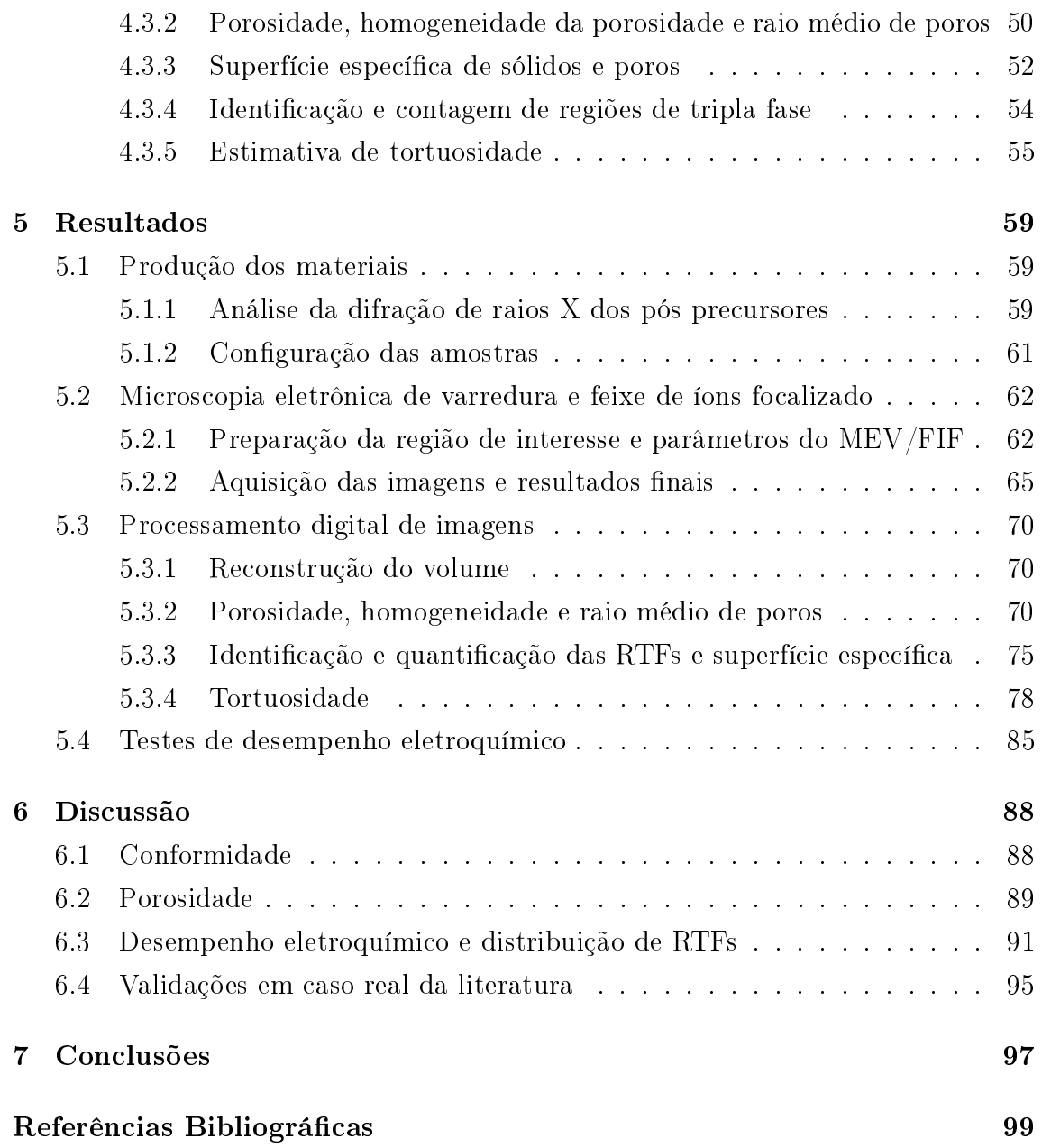

# <span id="page-9-0"></span>Lista de Figuras

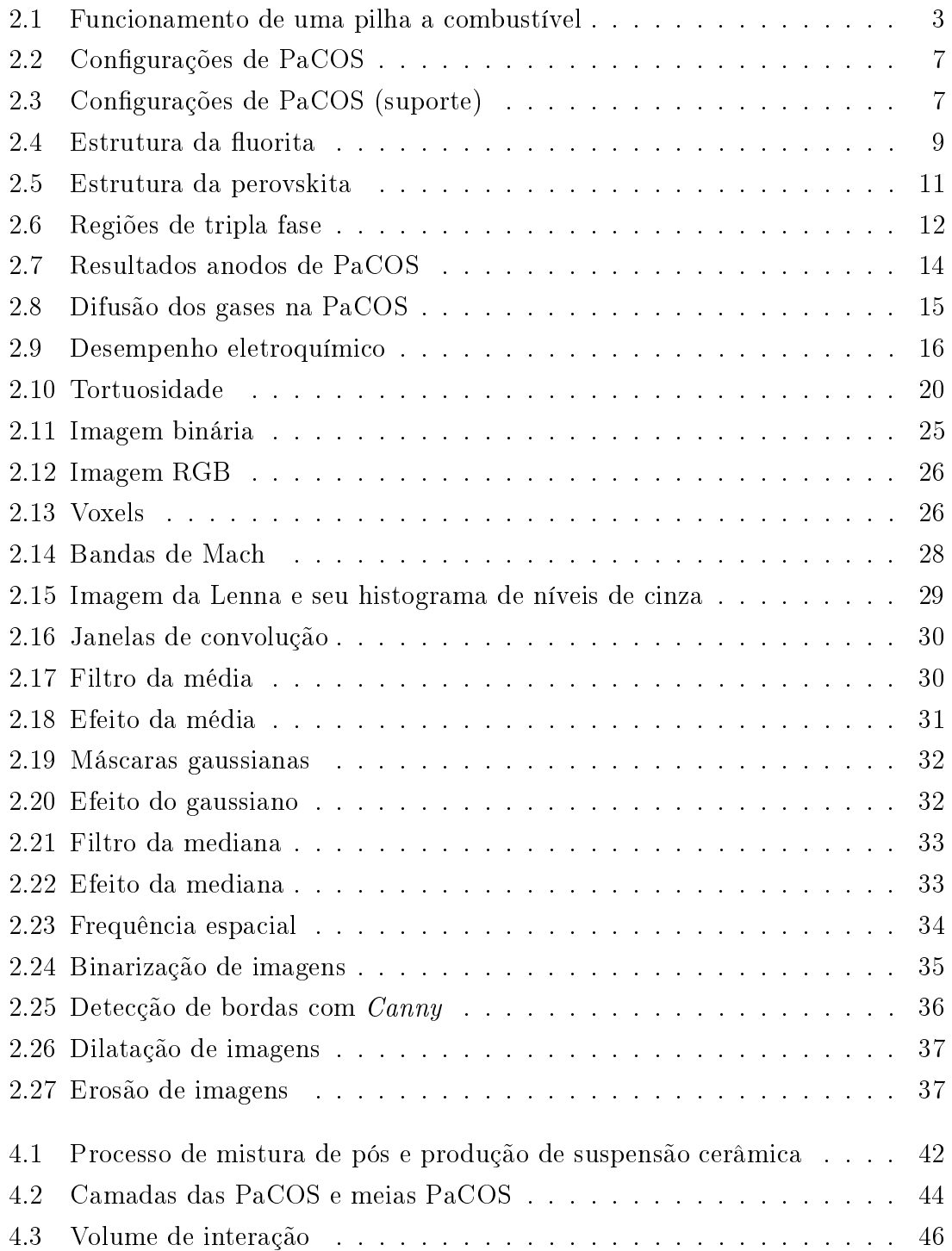

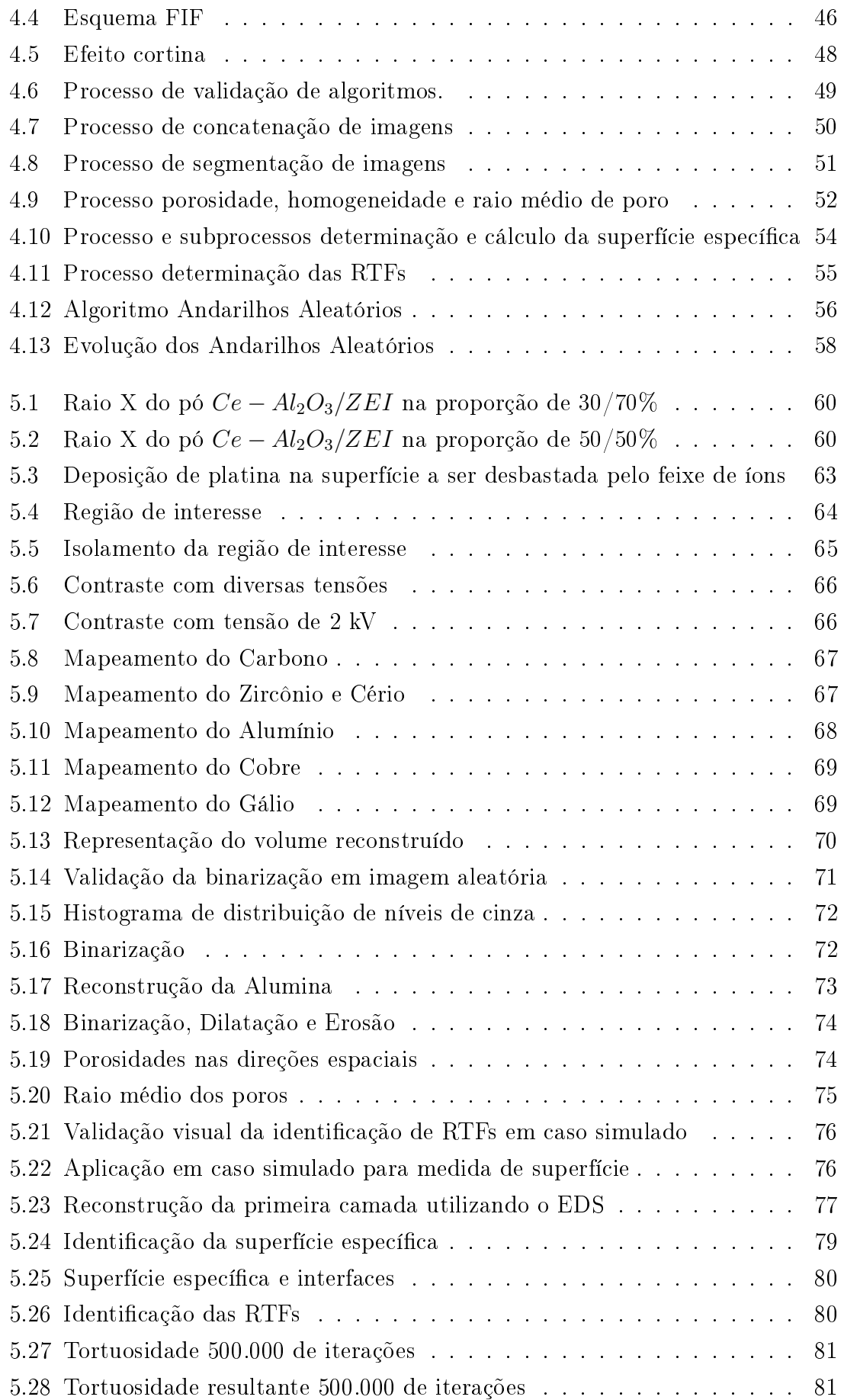

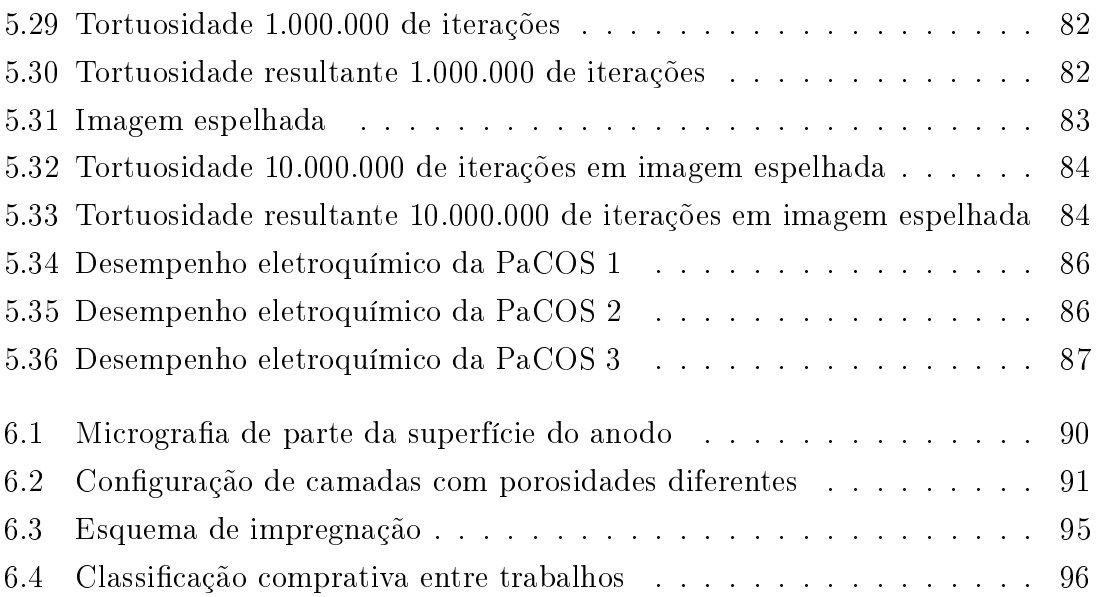

# <span id="page-12-0"></span>Lista de Tabelas

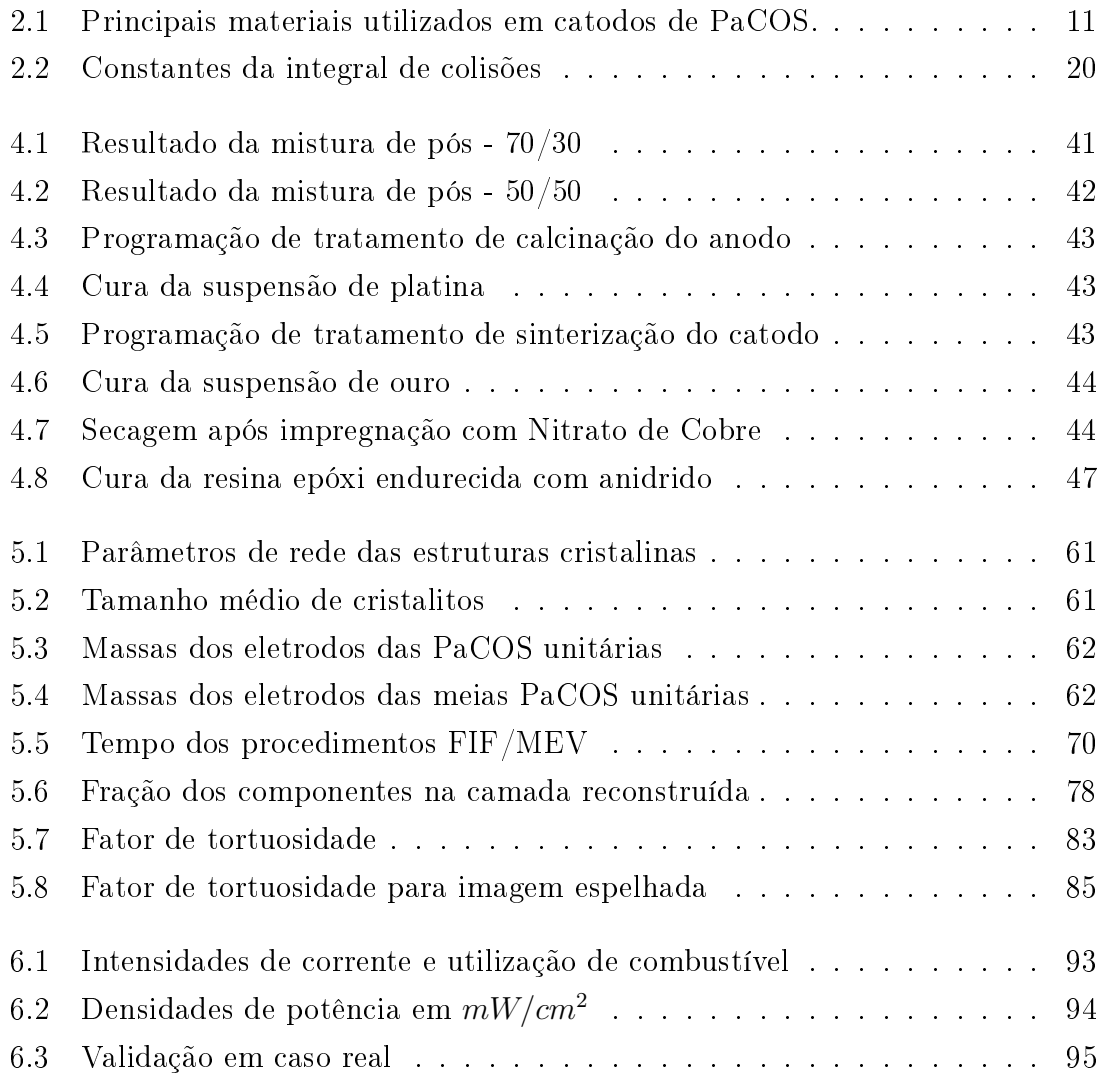

# <span id="page-13-0"></span>Lista de Símbolos e Siglas

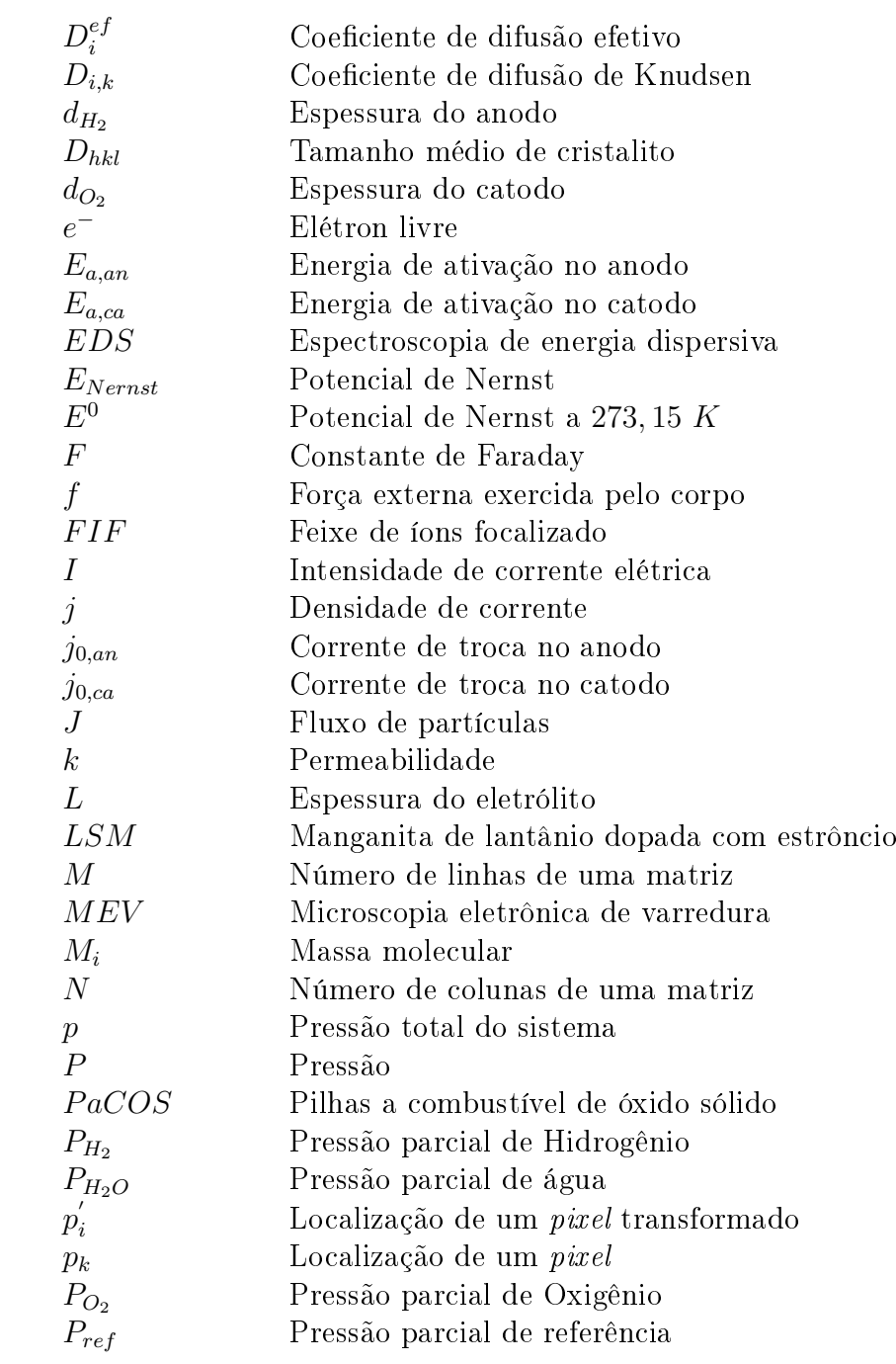

<span id="page-14-0"></span>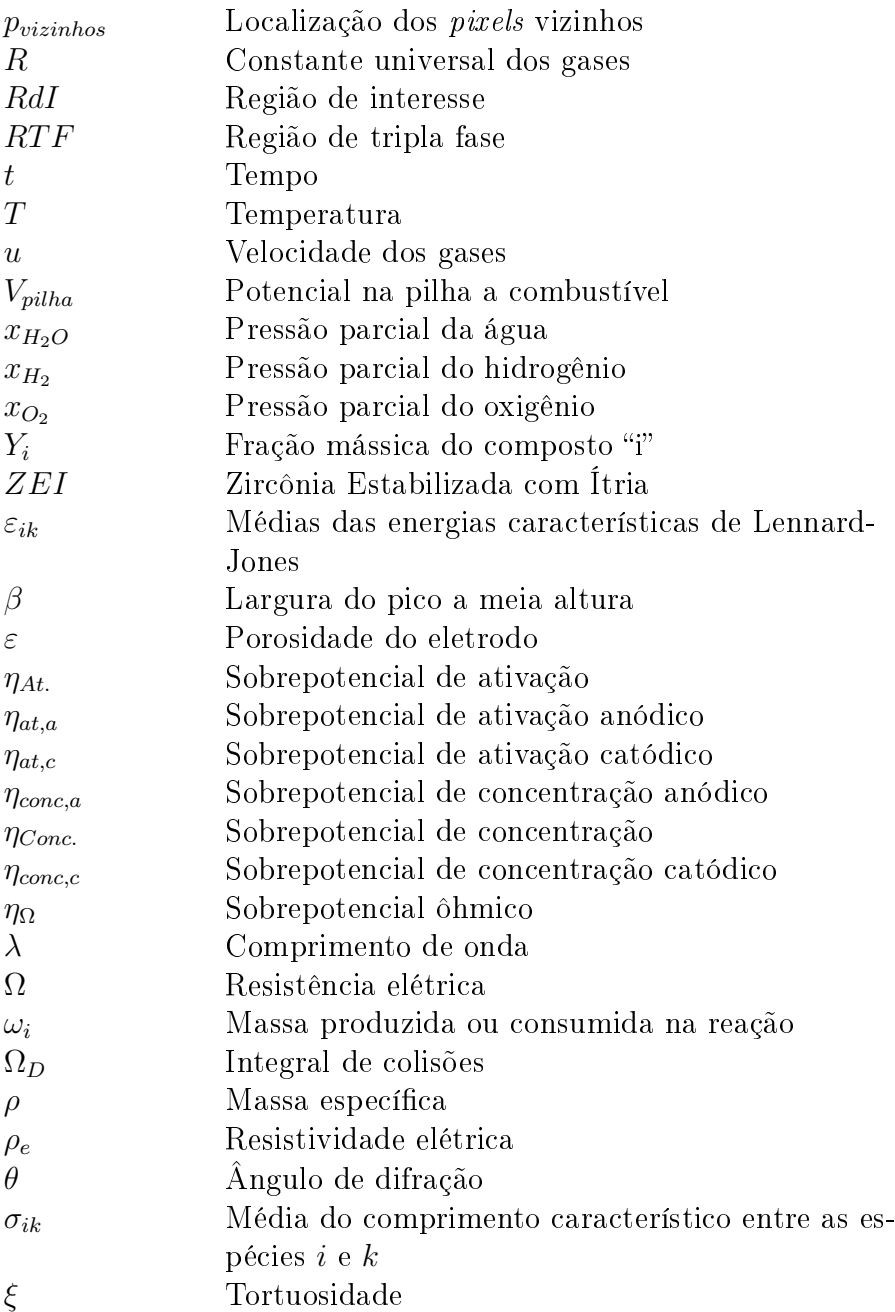

# <span id="page-15-0"></span>Capítulo 1

## Introdução

O planeta enfrenta cada vez mais desafios relacionados ao crescimento e desenvolvimento sustentável de sua população. O crescimento populacional, a crescente demanda por urbanização e fortalecimento das economias têm trazido à tona uma grande questão: crescer de forma sustentável e responsável.

Devido, principalmente, ao exacerbado consumo de combustíveis fósseis, a iminência de diminuição na produção desses, além de questões ambientais críticas que o planeta enfrenta nos dias de hoje, o desenvolvimento de fontes alternativas de energia, faz-se necessário para o suprimento de uma demanda cada vez mais crescente.

Dado esse cenário e, também, ao fato do Brasil possuir sua matriz energética focada, de uma forma sui generis, na geração de energia por meio de hidroelétricas, esforços têm sido empregados no desenvolvimento de fontes alternativas, com destaque para micro-hidráulicas, microturbinas, biomassa, energia eólica, energia solar, sistemas geotérmicos e pilhas a combustível [\[1,](#page-113-2) [2\]](#page-113-3).

Dentre essas últimas, as pilhas a combustível de óxido sólido (PaCOS) têm se mostrado com elevado potencial de desenvolvimento e implementação, dadas as suas capacidades de atingir altas eficiências de conversão energética, geração de energia elétrica totalmente limpa (tendo como subproduto a água), cogeração de energia e calor (que pode ser utilizado para aquecimento de residências), dentre outras.

As PaCOS, assim como alguns outros tipos de pilhas a combustível, operam com um oxidante (geralmente oxigênio ou ar atmosférico) que é reduzido na região de tripla fase (RTF) do catodo e transportado até a interface eletrólito/anodo na sua forma iônica O<sup>2</sup><sup>−</sup>, promovendo, então, a oxidação de um combustível (nas RTFs do anodo) e produzindo, assim, elétrons e água. Nas PaCOS, em particular, há também um grande potencial de produção de calor durante a operação [\[3\]](#page-113-4).

Um dos grandes desafios atuais no desenvolvimento das PaCOS está na evo-

lução dos materiais utilizados em seus componentes e um dos grandes trunfos no desenvolvimento de novos materiais está relacionado ao controle da qualidade da microestrutura. Através de técnicas de caracterização e, em especial, microscopia eletrônica de duplo feixe (uma técnica que conjuga microscopia eletrônica de varredura e feixe de íons focalizado), pesquisadores têm sido capazes de promover a reconstrução digital de parte da microestrutura, possibilitando a mensuração de certos parâmetros por meio de análise de imagens [\[4,](#page-113-5) [5\]](#page-113-6).

Com este objetivo, no presente trabalho, foram aplicadas as técnicas citadas, para estimativas de porosidade em volumes finitos, área interfacial entre fases, quantidade de regiões de tripla fase e comportamento tortuoso do anodo. O anodo utilizado foi composto do eletrocatalisador  $CeO<sub>2</sub> - Al<sub>2</sub>O<sub>3</sub>$  desenvolvido por VENÂNCIO [\[6\]](#page-113-7) no Laboratório de Hidrogênio da COPPE/UFRJ.

## <span id="page-17-0"></span>Capítulo 2

## Revisão Bibliográfica

### <span id="page-17-1"></span>2.1 Pilhas a combustível

As pilhas a combustível são dispositivos projetados com o objetivo de converter o potencial químico de um combustível em potencial elétrico. Uma pilha a combustível unitária é essencialmente composta de dois eletrodos (um anodo e um catodo) e um eletrólito [\[7\]](#page-113-8).

De modo geral, o combustível é oxidado no anodo e um composto oxidante (geralmente oxigênio ou ar atmosférico) é reduzido no catodo sem que haja combustão do sistema de gases. Essa reação eletroquímica produz elétrons livres que são conduzidos em um sistema coletor de corrente produzindo corrente elétrica. O sistema é ilustrado na Figura [2.1.](#page-17-2)

<span id="page-17-2"></span>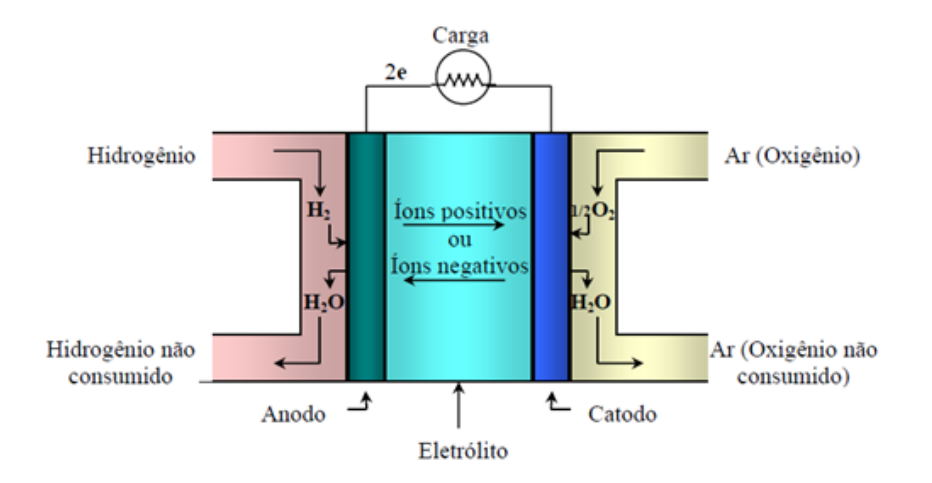

Figura 2.1: Funcionamento de uma pilha a combustível [\[7\]](#page-113-8).

O potencial gerado por uma pilha a combustível é dependente de fatores, tais como o potencial químico do combustível, a pureza do oxidante, as pressões com que esses agentes são injetados nos canais que os levarão aos eletrodos, a área útil dos eletrodos que proporcionará os sítios para as reações eletroquímicas, entre outros fatores que são gerais aos diversos tipos de pilha a combustível e aqueles que são específicos de cada configuração e conceito. Entretanto, as pilhas a combustível apresentam diversas vantagens em face aos motores a combustão atualmente conhecidos no mercado como [\[7\]](#page-113-8):

- · Maior eficiência na conversão de energia devido ao fato de não necessitarem de uma transformação intermediária, ou seja, conversão da energia química em térmica e posteriormente em elétrica, fato típico dos ciclos térmicos conhecidos em motores a combustão como o ciclo de Carnot, por exemplo;
- Maior eficiência em carga parcial, ou seja, mesmo em potências relativas baixas a eficiência de conversão é alta, diferente dos sistemas a combustão que só apresentam eficiência interessante em potenciais próximos ao nominal;
- Menor impacto ambiental, pois as pilhas a combustível têm, em geral, como subproduto de reação a água e  $CO<sub>2</sub>$  em baixas quantidades, ao contrário dos sistemas a combustão que produzem em grande escala gases agravantes do efeito estufa;
- Baixa poluição sonora, pois operam como resultados de reações eletroquímicas sem que haja necessidade de explosões;
- Maior confiabilidade devido ao menor desgaste de peças, pois essas não estarão em constante atrito como acontece com a maioria dos motores;
- Possibilidade de cogeração, pois as pilhas a combustível geram calor quando em reação, o que possibilita o uso no aquecimento de água para alimentação de sistemas de aquecimento como reformadores ou aquecedores residenciais.

Os diversos tipos de pilhas a combustível são classificados, em geral, em função da natureza do eletrólito em questão. No cenário atual, apresentam-se os seguintes conceitos de pilhas a combustível:

#### Pilha a combustível com eletrólito alcalino

Nesse tipo de pilha a combustível, tem-se o eletrólito como uma solução aquosa de hidróxido de potássio em uma matriz de amianto. Essas pilhas a combustível operam em faixas de temperatura baixas (entre 50 e 120 ◦C), utilizando hidrogênio puro como combustível e oxigênio puro como oxidante. Uma vantagem é a não necessidade de materiais nobres no sistema, diminuindo custos de fabricação [\[8\]](#page-113-9).

No entanto, essas pilhas apresentam como desvantagem primária a necessidade de utilização de gases muito puros para seu funcionamento, o que restringe o seu uso [\[7\]](#page-113-8).

#### Pilha a combustível com eletrólito de membrana polimérica

Esse sistema apresenta um eletrólito constituído por uma membrana polimérica per fluorada condutora de prótons com grupos terminais  $SO_3^-$ . Devido a presença de umidade, os grupos  $SO_3^-$  se ligam ao  $H_3O^+$  e, então, há condução dos prótons gerados no anodo. O desempenho de tais dispositivos depende sempre da umidi cação, ou seja, uma vez desidratada, a membrana perde a virtude de ser condutora de prótons, por outro lado, o excesso de água causa "afogamento" dos gases, impedindo o fluxo desses. Porém, esses dispositivos são considerados de alta eficiência de conversão [\[9\]](#page-114-0).

Pelo fato de ser primordial a operação com água, temperaturas na faixa de 40 a 140 ◦C são complicadoras nesse tipo de dispositivo, fato esse que tem efeito negativo no desempenho dessas pilhas a combustível, visto que, em temperaturas maiores, a reação eletroquímica entre o hidrogênio e o oxigênio seria facilitada. O problema pode ser mitigado utilizando altas pressões, o que aumentaria o ponto de ebulição da água, possibilitando temperaturas um pouco mais altas. Ainda, essas pilhas operam com hidrogênio como combustível e oxigênio como oxidante [\[7\]](#page-113-8).

#### Pilha a combustível com eletrólito ácido

Nessa pilha a combustível é utilizado ácido fosfórico concentrado como eletrólito, contido em uma matriz de carbeto de silício. Ela opera em faixas de temperatura relativamente baixas (da ordem de 200 ◦C) e necessita de eletrodos compostos por partículas de platina em substrato de carbono. Os materiais utilizados nessa pilha a combustível ainda são muito custosos [\[10\]](#page-114-1).

Essas pilhas a combustível operam com hidrogênio como combustível e oxigênio como oxidante, não importando se há presença de  $CO<sub>2</sub>$  diluído no oxigênio [\[7\]](#page-113-8).

#### Pilha a combustível com eletrólito de carbonato fundido

Esses dispositivos apresentam eletrólito de carbonato alcalino, composto por uma mistura de sódio, potássio e lítio em temperatura de operação alta (na faixa de 630 a 650 ◦C). Devido à alta temperatura, o eletrólito se apresenta na forma fundida, tornando-se necessária a presença de um suporte poroso para retenção do mesmo [\[11\]](#page-114-2).

Uma vantagem dessas pilhas a combustível está na operação em alta temperatura que faz com que esses dispositivos dispensem a necessidade de metais nobres como catalisadores de reação, diminuindo os custos. Essas pilhas a combustível operam também com hidrogênio como combustível e utilizam uma mistura de 30% de oxigênio e 70% de  $CO<sub>2</sub>$  como oxidante que é recirculado para reação catódica [\[11\]](#page-114-2).

#### <span id="page-20-0"></span>2.1.1 Pilha a combustível de óxido sólido

As pilhas a combustível de óxido sólido ou PaCOS têm sido foco de intensas pesquisas nos últimos 20 anos, principalmente, por serem os dispositivos de mais alta eficiência na conversão de energia química em elétrica, em virtude de sua faixa de temperaturas de operação (800 - 1000 ◦C) [\[12\]](#page-114-3). As PaCOS são dispositivos que se mostram com alta eficiência na conversão energética, pois, diferente de uma pilha (ou bateria) usual, o potencial de conversão química é dependente da alimentação do sistema (combustível e oxidante) e não de substâncias químicas que têm o potencial esgotado conforme o uso [\[12\]](#page-114-3).

Pilhas a combustível de óxido sólido funcionam, em geral, com hidrogênio como combustível e oxigênio como oxidante ou ainda outros combustíveis que apresentem em sua composição teores de hidrogênio, como o metano, metanol ou etanol.

Em termos comerciais, a utilização de hidrocarbonetos como combustível se mostra mais viável. Nesses casos, tanto as reações do hidrogênio quanto aquelas do monóxido de carbono contribuem para produção de elétrons, como mostram as Equações químicas [2.1](#page-20-1) e [2.2.](#page-20-2) Em todo caso, a utilização de hidrocarbonetos demanda reforma e limpeza dos gases. Alguns trabalhos recentes demonstram a utilização direta de etanol como uma alternativa com bons resultados em face a literatura  $[6, 13-15]$  $[6, 13-15]$  $[6, 13-15]$  $[6, 13-15]$ .

<span id="page-20-1"></span>
$$
CO + O^{2-} \longrightarrow CO_2 + 2e^-
$$
\n
$$
(2.1)
$$

<span id="page-20-2"></span>
$$
H_2 + O^{2-} \longrightarrow H_2O + 2e^- \tag{2.2}
$$

Para que ocorra reação eletroquímica, é necessário que nos eletrodos haja a presença das estruturas intituladas "regiões de tripla fase" (RTF), além de um eletrólito denso e estanque que seja capaz de conduzir íons. As RTFs são locais onde há o encontro de três fases com funções essenciais para a reação eletroquímica: um condutor iônico, um metal eletrocatalisador e condutor eletrônico e o gás reagente, seja ele o combustível (no anodo), seja ele o oxidante (no catodo). De modo geral, o oxigênio é reduzido nas RTFs do catodo e transportado pelo eletrólito até o anodo. Nas RTFs do anodo, ocorrem a oxidação do combustível que quando encontra os íons O<sup>2</sup><sup>−</sup> resultam, no caso de hidrogênio como combustível, em elétrons e água [\[16,](#page-114-6) [17\]](#page-114-7).

As PaCOS se apresentam em alguns tipos de classificação como planar ou tubular, no que diz respeito à sua morfologia, ou ainda como suportada pelo eletrólito, pelo anodo ou pelo catodo, no que diz respeito ao seu material de suporte. Tais con gurações são representadas pelas Figuras [2.2](#page-21-0) e [2.3](#page-21-1) [\[18,](#page-114-8) [19\]](#page-114-9). Entretanto, atualmente, a conguração planar, mostrada na Figura [2.2](#page-21-0) (a), é a opção mais utilizada.

<span id="page-21-0"></span>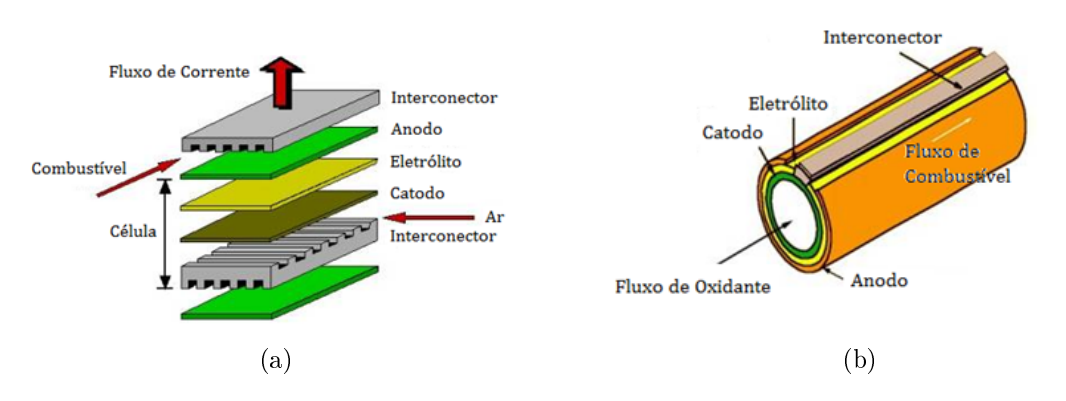

Figura 2.2: Configuração (a) planar, (b) tubular [\[18\]](#page-114-8).

<span id="page-21-1"></span>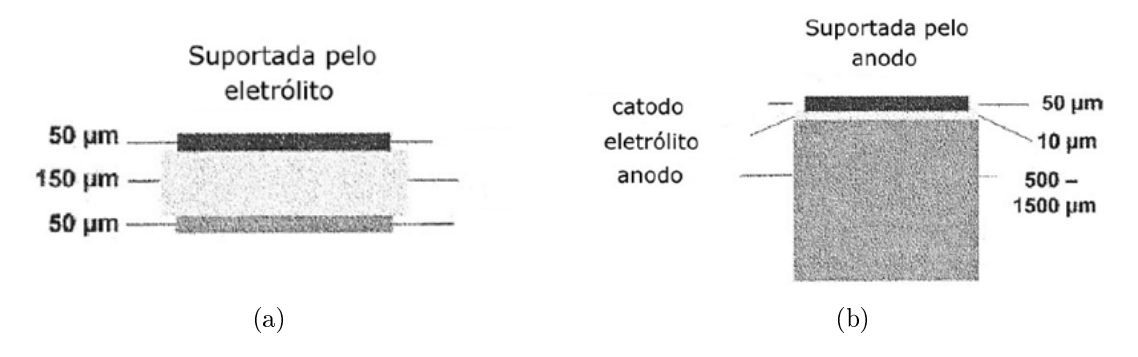

Figura 2.3: (a) PaCOS suportada pelo eletrólito (b) PaCOS suportada pelo anodo (Adaptado de [\[19\]](#page-114-9)).

Um dos grandes desafios no desenvolvimento de PaCOS é a redução da tempe-

ratura de operação. Todavia, essa temperatura tem sofrido razoáveis reduções nos últimos anos de desenvolvimento de produtos de mercado. No início do desenvolvimento, era normal operar a 950 ou 1000 ◦C, atualmente, já se encontram dispositivos operando a 800 °C. O cerne do desafio está no desenvolvimento de materiais capazes de manter boas propriedades de condução iônica ou mista a temperaturas mais baixas.

#### Eletrólito

O eletrólito de uma pilha a combustível de óxido sólido é uma membrana sólida que separa o catodo do anodo. O eletrólito tem a função de transportar os íons O<sup>2</sup><sup>−</sup> reduzidos no catodo até as regiões de tripla fase no anodo sem que haja condução eletrônica (curto-circuito) através do mesmo. Para que isso ocorra, o eletrólito deve ter as seguintes propriedades:

- Alta condutividade iônica;
- Baixa condutividade eletrônica;
- Boa estabilidade a altas temperaturas e em largos intervalos de atividade do oxigênio durante um tempo razoável (> 40.000 horas);
- Boas propriedades mecânicas;
- Estar livre de vazamentos.

Os eletrólitos sólidos são condutores iônicos em virtude de possuírem vacâncias de oxigênio em sua rede. Essas vacâncias são conseguidas quando se introduz íons metálicos de menor valência na rede de um óxido.

O material largamente utilizado como eletrólito é a Zircônia estabilizada em 8% mol de ítria (ZEI). A ítria cria defeitos na estrutura da zircônia que se apresentam como vacâncias de oxigênio duplamente ionizadas, além de estabilizar a fase cúbica da fluorita. Na Equação [2.3,](#page-22-0) esse fenômeno é representado pela notação de Kröger-Vink.

<span id="page-22-0"></span>
$$
ZrO_2 + Y_2O_3 \longrightarrow 2Y'_{Zr} + V_O^- + 3O_O^x \tag{2.3}
$$

A ZEI possui estrutura cristalina tipo fluorita, um arranjo cúbico de faces centradas de cátions com ânions ocupando os sítios tetraédricos, como pode ser visto na Figura [2.4](#page-23-0) [\[20,](#page-114-10) [21\]](#page-115-0). Teoricamente, a adição de mais ítria poderia levar a geração de mais vacâncias de oxigênio, porém, em termos práticos, essa ação apresenta-se <span id="page-23-0"></span>como contraprodutiva, pois vacâncias e dopantes possuem cargas efetivas opostas que levam a formação de áreas de baixa mobilidade iônica [\[22\]](#page-115-1).

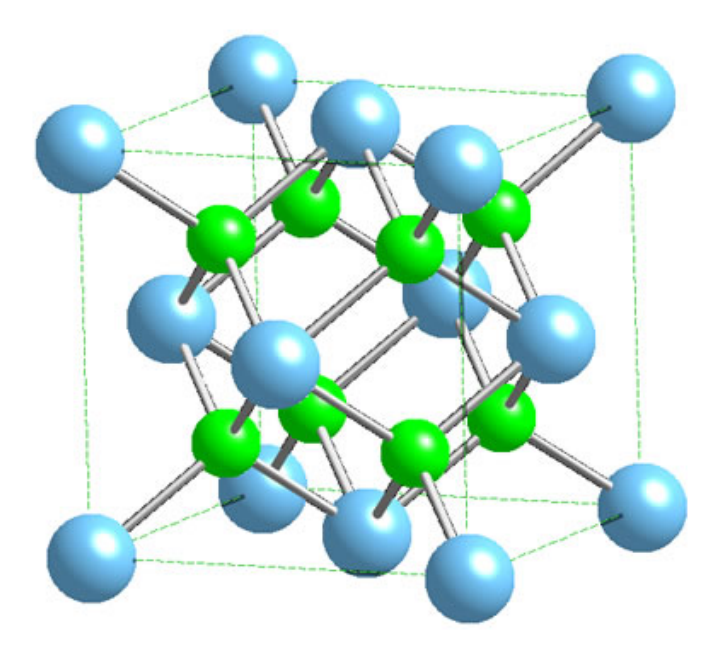

Figura 2.4: Estrutura da fluorita. Cátions em arranjo cúbico de faces centradas com ânions nos sítios tetraédricos [\[21\]](#page-115-0).

A grande limitação é a operação em temperaturas mais baixas. Baixas temperaturas diminuem a mobilidade dos íons gerando sobrepotenciais ôhmicos [\[23,](#page-115-2) [24\]](#page-115-3). Nesse sentido, grandes esforços têm sido empregados na diminuição da espessura do eletrólito, utilizando-se de técnicas de sputtering ou deposição química de vapor desses materiais em anodos suporte [\[23\]](#page-115-2).

Na busca de materiais que possam operar em temperaturas mais baixas, porém mantendo boas característica de condução iônica, a co-dopagem pode ser um caminho. Materiais como o Galato de Lantânio dopado com Sr ou Mg são considerados promissores como eletrólitos de PaCOS, apresentando maiores condutividades iônicas a menores temperaturas [\[25\]](#page-115-4).

Algumas perovskitas como o LSGM têm sido bastante utilizadas no Japão como eletrólito. Esse material não apresenta condutividade eletrônica e tem condutividade iônica bastante razoável em intervalos de temperatura entre 500 e 800 ◦C, porém é difícil de ser processado [\[26\]](#page-115-5).

#### Catodo

O catodo de um pilha a combustível de óxido sólido tem a função de catalisar a reação de redução do oxigênio e conduzir os íons  $O^{2-}$  até a interface catodo/eletrólito para que, a posteriori, ocorra a condução até a região de interface anodo/eletrólito. Essa reação eletroquímica se dá nas RTFs catódicas. Para que isso ocorra, o catodo deve apresentar as características de ser:

- Capaz de promover a eletrocatálise da redução do oxigênio;
- Bom condutor eletrônico;
- Bom condutor de íons  $O^{2-}$ ;
- Poroso;
- Estável em altas temperaturas.

Os compostos utilizados como catodo, geralmente, apresentam uma estrutura cristalina ortorrômbica chamada perovskita, semelhante ao titanato de cálcio  $(CaTiO<sub>3</sub>)$ . A estrutura atômica em questão pode ser visualizada na Figura [2.5](#page-25-0) [\[27\]](#page-115-6).

Atualmente, a manganita de lantânio dopada com estrôncio ( $La_{1-x}Sr_xMnO_3$  ou LSM) é um material largamente utilizado como catodo em PaCOS e apresenta uma estrutura denominada pseudoperovskita em virtude de ter sua estrutura distorcida pela ocorrência de átomos intersticiais de estrôncio na rede [\[28\]](#page-115-7). A reação que acontece no catodo é a substituição de alguns sítios de  $La^{3+}$  pelo  $Sr^{2+}$ , gerando vacâncias eletrônicas nos sítios do  $Mn^{3+}$  e/ou vacâncias de oxigênio, visando sempre o estado energeticamente neutro. As reações podem ser representadas na notação de Kröger-Vink da seguinte forma:

$$
Dopagem \t\t 2SrO \longrightarrow 2Sr'_{La} + 2O_O^x + 2V_O^{\dots} \t (2.4)
$$

$$
\text{Redução} \qquad O_O^x \longrightarrow V_O^{\cdot \cdot} + 2e^- + \frac{1}{2}O_{2(g)} \qquad (2.5)
$$

$$
Vacância Eletrônica \t\t nulo \longrightarrow e' + h' \t\t (2.6)
$$

$$
\text{Defeito de Schottky} \qquad \qquad nulo \longrightarrow V_{La}''' + V_{Mn}''' + 3V_O^{\dots} \tag{2.7}
$$

O catodo deve apresentar boa atividade eletrocatalítica para a redução do oxigênio nas RTF's e compatibilidade química e térmica com o eletrólito, para que seja assegurada uma adesão significativa na interface e para que não existam diferenças nos coeficientes de dilatação térmica, o que acarretaria tensões internas que poderiam levar a falha mecânica.

<span id="page-25-0"></span>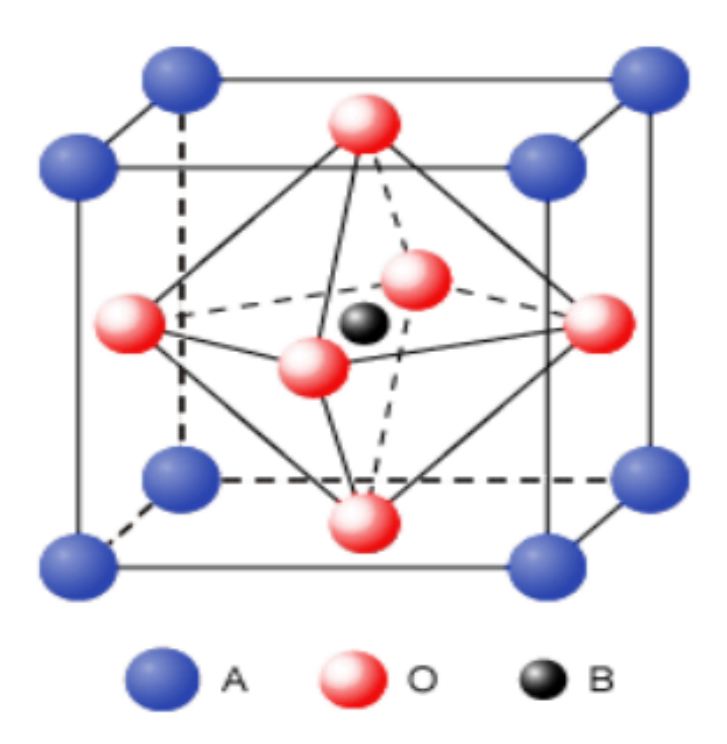

Figura 2.5: Estrutura da perovskita com cátions de maior raio em sítios A e cátions de menor raio em sítios B [\[27\]](#page-115-6).

Um dos grandes desafios nos dias de hoje é o desenvolvimento de materiais que possam ser empregados em catodos que operem a temperaturas intermediárias (600 - 800 ◦C), pois, nessas temperaturas, a condutividade iônica do LSM reduz consideravelmente, o que justifica utilizar compósitos LSM/ZEI na composição do catodo. Alguns dos materiais mais utilizados como catodo em PaCOS estão representados na Tabela [2.1](#page-25-1) [\[2\]](#page-113-3).

| Sigla      | Composição                             | Condutividade eletrônica $(S/cm)$                    |
|------------|----------------------------------------|------------------------------------------------------|
| <b>LSM</b> | $La_{1-r}Sr_rMnO_{3-\delta}$           | $x = 0, 5; \sigma = 300 (947^{\circ} \text{C})$      |
| LSF        | $La_{1-x}Sr_xFeO_{3-\delta}$           | $x = 0, 2; \sigma = 80 (1000^{\circ} \text{C})$      |
| LSC.       | $La_{1-x}Sr_xCoO_{3-\delta}$           | $x = 0, 2; \sigma = 10^3 (1000^{\circ} \text{C})$    |
| LSFC       | $La_{1-x}Sr_xFe_uCo_{1-y}O_{3-\delta}$ | $x = y = 0, 2; \sigma = 890 (1000^{\circ} \text{C})$ |
| LSMC       | $Ln_{1-x}Sr_xMn_yCo_{1-y}O_{3-\delta}$ | $Ln = La$                                            |
|            | onde $Ln = La$ , $Pr$ , $Nd$ , $Gd$    | $x = 0, 2 e$                                         |
|            |                                        | $y = 0.4; \sigma = 255 (1000^{\circ}C)$              |
| LSCF       | $La_{1-x}Sr_xCo_yFe_{1-y}O_{3-\delta}$ | $x = 0, 2 e$                                         |
|            |                                        | $y = 0, 4; \sigma = 305 (1000^{\circ} \text{C})$     |
| <b>LCM</b> | $La_{1-x}Ca_xMnO_{3-\delta}$           | $x = 0, 1; \sigma = 290 (827^{\circ} \text{C})$      |
| <b>GSC</b> | $Gd_{1-x}Sr_xCoO_{3-\delta}$           | $x = 0, 5; \sigma = 5 (650^{\circ} \text{C})$        |
| <b>PSC</b> | $Pr_{1-x}Sr_xCoO_{3-\delta}$           | $x = 0, 5; \sigma = 10 (650^{\circ} \text{C})$       |
| <b>SCF</b> | $Sr_{1-x}Co_xFeO_{3-\delta}$           | $x = 0, 2; \sigma = 10 (650^{\circ} \text{C})$       |

<span id="page-25-1"></span>Tabela 2.1: Principais materiais utilizados em catodos de PaCOS [\[2\]](#page-113-3).

#### Anodo

No anodo de uma pilha a combustível de óxido sólido ocorre a oxidação do combustível e geração de elétrons e água, no caso de  $O^{2-}$  como íon ativo. É bastante comum a utilização de hidrogênio como combustível, porém, recentemente, têm-se aplicado esforços no desenvolvimento de novas tecnologias para utilização direta ou por meio de reforma, de álcoois e hidrocarbonetos, tais como etanol, metanol e metano. Para que o anodo de uma PaCOS seja eficiente, os seguintes requisitos devem ser atendidos [\[16\]](#page-114-6):

- Ter alta condutividade iônica (íons  $O^{2-}$ );
- Ter alta condutividade eletrônica;
- Ter atividade catalítica para oxidação do combustível que estiver sendo usado;
- Ser poroso, propiciando a chegada do combustível nas RTFs;
- Ter estabilidade em altas temperaturas e por um tempo considerável ( $>40.000$  $h$ ):
- Ter compatibilidade com o eletrólito.

Nas RTFs, ocorre a reação eletroquímica onde o combustível é oxidado, gerando elétrons e água. Portanto, a região é composta por um material capaz de prover (conduzir) íons  $O^{2-}$ , que se difundiram através do eletrólito. O combustível deve estar também disponível nos poros do material. Na Figura [2.6,](#page-26-0) pode-se observar um esquema representando o eletrocatalisador e condutor eletrônico (em laranja), condutor de íons (em verde) e os poros (em branco).

<span id="page-26-0"></span>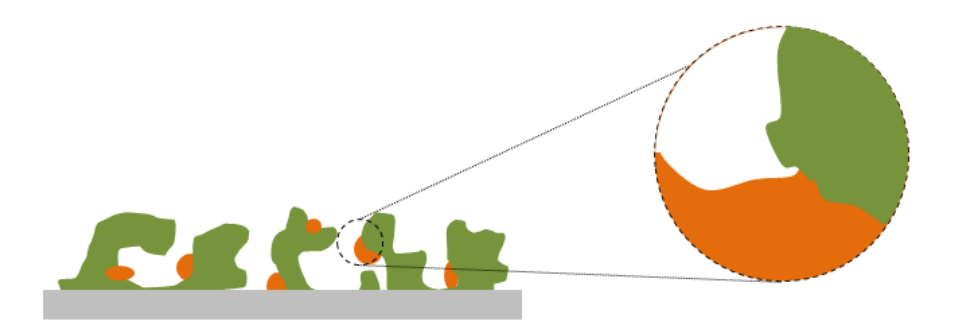

Figura 2.6: Ilustração das regiões de tripla fase.

Os materiais utilizados em anodos de PaCOS devem possuir estabilidade química e física de acordo com o combustível utilizado e resistência em altas temperaturas.

Deve haver também compatibilidade com os outros componentes da pilha a combustível, como coeficiente de expansão térmica, para que não haja a inclusão de tensões provenientes de dilatação diferenciada entre os componentes.

Atualmente, utilizam-se largamente compósitos, ou cermets, de Níquel e ZEI como material para anodos de PaCOS. Esse material apresenta bom desempenho, no que diz respeito à sua estabilidade em ambientes severos.

O material em questão é sintetizado, tendo ZEI e Óxido de Níquel como precursores e, posteriormente, o Óxido de Níquel é reduzido a Níquel metálico durante a operação da PaCOS. O encontro das três fases (ZEI/Ni/Gás) formam as RTFs nesse caso. O Níquel tem função eletrocatalítica e de condução eletrônica e a ZEI, como já dito, é uma cerâmica condutora iônica que tem como objetivo o transporte de O<sup>2</sup><sup>−</sup> a esses sítios catalíticos para reação com o hidrogênio oxidado e geração de elétrons e água.

Esse tipo de anodo, apesar de ser bem consolidado, ainda apresenta algumas limitações, no que diz respeito a sua temperatura de operação, pois a ZEI, como antes dito, tende a perder suas características de condução iônica em temperaturas intermediárias. Além disso, quando se pretende o emprego de combustíveis como etanol, metanol ou hidrocarbonetos ocorre excessiva deposição de carbono na microestrutura do eletrodo, o que tem efeito deletério ao material [\[15\]](#page-114-5). A deposição de carbono na superfície do níquel é proveniente da decomposição de uma série de hidrocarbonetos originados da decomposição do Etanol ou de qualquer outro hidrocarboneto envolvido [\[13\]](#page-114-4).

#### Anodos compostos por óxidos de cério e cobre

Para promover o aumento na resistência à coqueificação no anodo e manter bons resultados de desempenho eletroquímico, têm sido desenvolvidos anodos a base de cobre e céria como eletrocatalisadores. Os métodos vão desde a mistura de pós até a realização de impregnações de soluções de nitrato contendo esses materiais [\[29\]](#page-115-8). Estudos realizados por MCINTOSH et al. [\[30\]](#page-115-9) demonstram que a função do cobre é de conferir maior condutividade eletrônica, enquanto que a céria aumenta a atividade catalítica. Alguns problemas foram relatados como crescimento de grão do cobre devido ao seu baixo ponto de fusão (em torno de 1085 ◦C), quando operando a altas temperaturas (950 °C).

VENÂNCIO e MIRANDA [\[13,](#page-114-4) [14\]](#page-114-11) propõem um método de produção de um novo material que visa o aumento da resistência à deterioração de anodos, devido ao uso de combustíveis como o etanol, por parte do carbono (resistência à coqueificação), além de maior eficiência eletrocatalítica. O método de produção descreve a fabricação de um anodo composto por um eletrocatalisador  $CeO<sub>2</sub>/Al<sub>2</sub>O<sub>3</sub>$  e ZEI e impregnado com solução de Nitrato de Cobre, portanto com característica de condução mista. O Cobre assegura aumento da condutividade eletrônica e a cerâmica composta ( $CeO<sub>2</sub>−$  $Al_2O_3/ZEI$ ) tem propriedades de condução mista e atividade eletrocatlítica elevada.

Testes de desempenho eletroquímico foram conduzidos por VENÂNCIO e MIRANDA [\[13\]](#page-114-4) em PaCOS com anodos  $Ni/ZEI$  e  $Cu$  –  $(CeO<sub>2</sub>$  –  $Al_2O_3$ )/(CeO<sub>2</sub> $Al_2O_3$ ) – ZEI, utilizando etanol como combustível. Esses testes mostraram que, para o segundo caso, a pilha operou no reator por aproximadamente 200 horas, preservando sua estrutura. As análises de microscopia eletrônica de varredura (MEV) e espectroscopia de energia dispersiva (EDS) demonstram que a deposição de carbono, no caso do anodo desenvolvido, da Figura [2.7b,](#page-28-1) é muito inferior àquela no caso do anodo convencional  $(Ni/ZEI)$  da Figura [2.7a.](#page-28-2)

<span id="page-28-2"></span><span id="page-28-0"></span>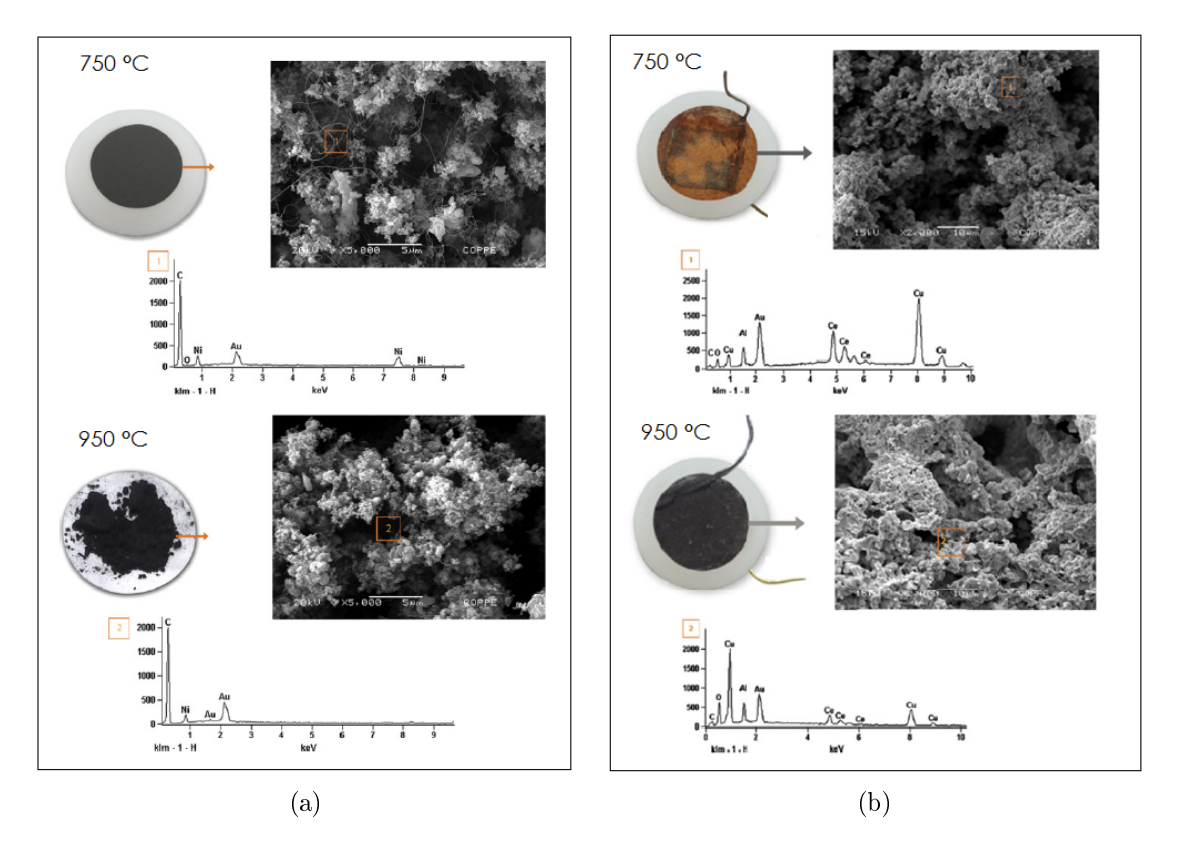

<span id="page-28-1"></span>Figura 2.7: Resultados de PaCOS com anodos (a)  $Ni/ZEI$  e (b)  $Cu - (CeO<sub>2</sub> Al_2O_3)/(CeO_2Al_2O_3) - ZEI$  [\[13\]](#page-114-4).

### <span id="page-29-0"></span>2.2 Modelagem matemática

Nas PaCOS, como exposto nas seções anteriores, presencia-se a oxidação do combustível no anodo e a redução do oxigênio no catodo através de uma reação eletrocatalítica com ausência de combustão no processo. Essa reação ocorre nas regiões de tripla fase que podem ser modeladas como regiões finitas, ou seja, estão distribuídas ao longo dos eletrodos com uma certa densidade de ocorrência.

As reações de decomposição do combustível e do oxidante para o caso do hidrogênio e oxigênio respectivamente, por exemplo, são mostradas nas Equações [2.8](#page-29-2) e [2.9.](#page-29-3) Esse processo é ilustrado pela Figura [2.8.](#page-29-1)

<span id="page-29-2"></span>
$$
H_{2(g)} + O^{2-} \to H_2O_{(g)} + 2e^-
$$
\n(2.8)

<span id="page-29-3"></span>
$$
\frac{1}{2}O_2 + 2e^- \to O^{2-} \tag{2.9}
$$

<span id="page-29-1"></span>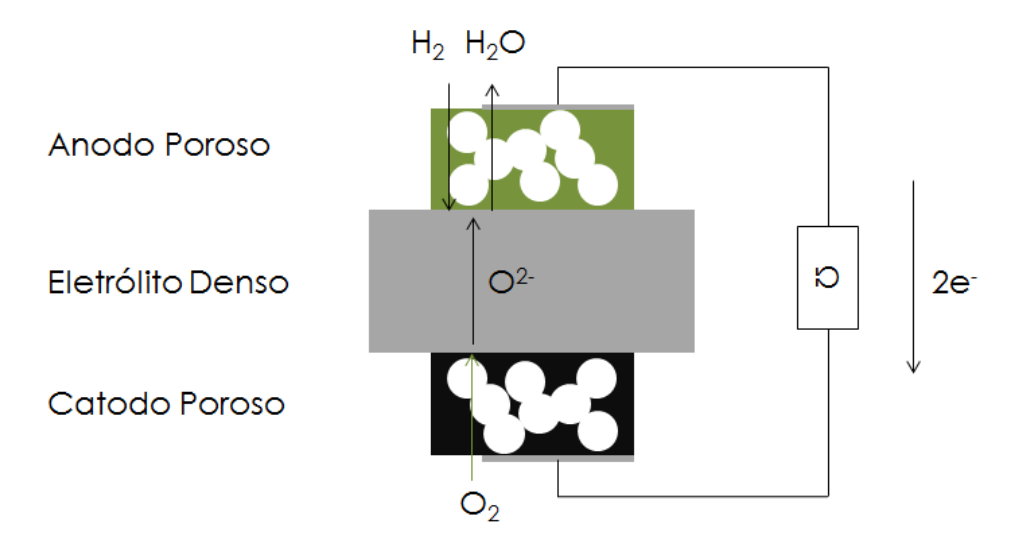

Figura 2.8: Difusão dos gases e decomposição nas interfaces eletrodos/eletrólito.

Esses processos de decomposição estão limitados pelo seu potencial eletroquímico máximo ditado pela termodinâmica e chamado de potencial de Nernst. Além disso, os processos são ditados ainda pela cinética das reações químicas, transporte de gases e íons ao longo dos eletrodos e eletrólito, respectivamente. As reações químicas são catalisadas por metais de transição como o Níquel nos anodos tradicionais [\[31\]](#page-115-10).

A título de modelagem matemática de desempenho eletroquímico e densidade de

potência de uma pilha a combustível de óxido sólido unitária, toma-se o potencial termodinâmico máximo naquelas condições de temperatura e pressão e subtraem-se os sobrepotenciais ou perdas associadas. São eles:

- Sobrepotencial Ôhmico  $(\eta_{\Omega})$ ;
- Sobrepotencial de Concentração  $(\eta_{Cone})$ ;
- Sobrepotencial de Ativação  $(\eta_{At.})$ ;

Portanto, o modelo é representado matematicamente pela equação [2.10](#page-30-2) e ilustrado na Figura [2.9](#page-30-1) [\[31\]](#page-115-10).

<span id="page-30-1"></span>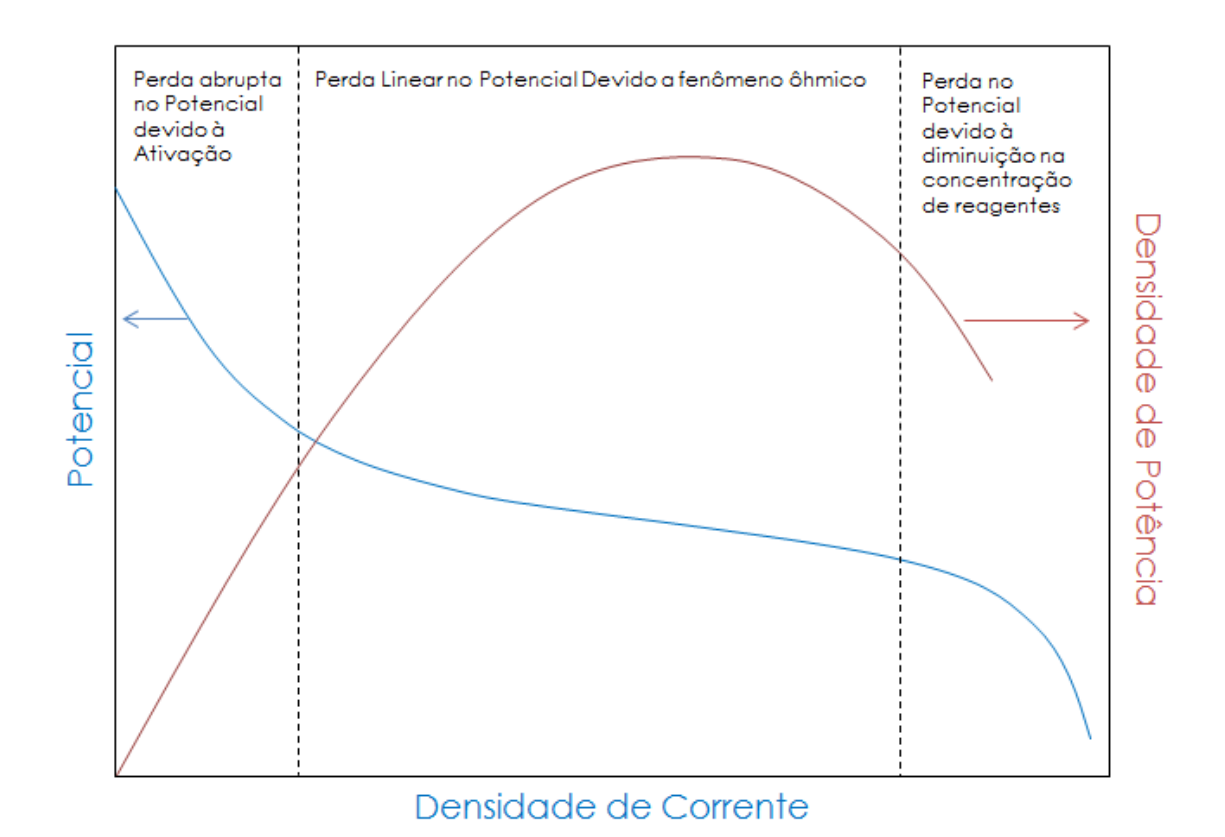

<span id="page-30-2"></span>
$$
V_{pilha} = E_{Nernst} - \eta_{\Omega} - \eta_{Conc.} - \eta_{At.}
$$
\n(2.10)

Figura 2.9: Desempenho eletroquímico.

#### <span id="page-30-0"></span>2.2.1 Potencial de Nernst

O potencial de Nernst de uma PaCOS é uma função do seu estado de operação, ou seja, depende das condições de temperatura, pressão e, evidentemente, das atividades catalíticas do combustível e do oxidante (ligadas às suas pressões parciais de operação).

A função termodinâmica de Nernst denota que há um potencial químico padrão ligado à atividade dos gases a uma temperatura de 273, 15 K e pressão de 1 atm representado por  $E^0$ . Em uma PaCOS unitária, operando com hidrogênio como combustível e oxigênio como oxidante,  $E^0$  é igual a 1,229  $V$ , e para temperaturas superiores até aquela de operação da pilha, o potencial segue a equação de Nernst (Equação [2.11\)](#page-31-1) [\[31\]](#page-115-10).

<span id="page-31-1"></span>
$$
E_{Nernst} = E^0 - \frac{RT}{2F} ln\left(\frac{x_{H_2O}}{x_{H_2} \cdot \sqrt{x_{O_2}}}\right) + \frac{RT}{2F} ln p \tag{2.11}
$$

Onde  $E_{Nernst}$  é o potencial de Nernst a temperatura  $T, F$  é a constante de Faraday,  $R$  é a constante universal dos gases,  $x$ são as pressões parciais de decomposição dos gases e p é a pressão global do sistema que quando é 1 atm torna nulo o último termo. Portanto,  $E_{Nernst}$  representa o potencial máximo do sistema unitário ditado pela termodinâmica [\[31\]](#page-115-10).

#### <span id="page-31-0"></span>2.2.2 Sobrepotencial ôhmico

O sobrepotencial ôhmico, nesse caso, está intimamente ligado à dificuldade de transporte dos íons O<sup>2</sup><sup>−</sup> através do eletrólito denso de ZEI até a interface eletrólito/anodo.

As perdas ôhmicas não são exclusividade do eletrólito, podendo também ocorrer de forma significativa nos eletrodos, porém, como em muitos dos casos de pilha a combustível suportada pelo eletrólito, esse possui espessura muito superior (no mínimo cinco vezes) aos eletrodos associados, portanto seu efeito torna aquele dos eletrodos desprezível [\[31\]](#page-115-10).

O sobrepotencial ôhmico como função da densidade de corrente na pilha a combustível pode ser modelado a partir da Equação [2.12](#page-31-2) (Lei de Ôhm) como visto adiante:

<span id="page-31-2"></span>
$$
V = \Omega.I \tag{2.12}
$$

$$
\Omega = \rho_e \cdot \frac{L}{A} \tag{2.13}
$$

$$
V = \rho_e \cdot \frac{L}{A} \cdot I \tag{2.14}
$$

$$
V = \rho_e.L.j \tag{2.15}
$$

Considerando que nesse caso  $\rho_e$  (a resistividade) pode ser modelada como a resistência ao transporte dos íons através do eletrólito, tem-se a Equação [2.16](#page-32-1) [\[31\]](#page-115-10).

<span id="page-32-1"></span>
$$
\eta_{\Omega} = 2,99 \times 10^{-8} .j.L. exp\left(\frac{10300}{T}\right) \tag{2.16}
$$

#### <span id="page-32-0"></span>2.2.3 Sobrepotencial de concentração

O sobrepotencial de concentração em pilhas a combustível de óxido sólido está diretamente ligado à diculdade de difusão dos gases (combustível e oxidante) pelos canais sinuosos (poros) de ambos os eletrodos enquanto esses reagentes estão sendo consumidos nas regiões de tripla fase. Em outras palavras, dada uma pressão parcial de gases inicial na entrada do eletrodo, no momento em que o gás chega a um sítio de tripla fase, ele é parcialmente consumido, diminuindo a pressão parcial local (concentração), e isso faz com que a necessidade de reposição dessa concentração apareça, gerando sobrepotencial. Para criação de um modelo para esse sobrepotencial que seja calcado nos fenômenos físicos envolvidos no transporte de massa, algumas premissas devem ser adotadas.

Deve-se partir do princípio que a reação atinge o estado estacionário no ato do começo do modelo, além disso, haverá conservação de massa em meio poroso, como mostrado na Equação [2.17,](#page-32-2) conservação da quantidade de movimento que é descrita pela Equação de Navier-Stokes [2.18](#page-32-3) e simplicada através da Equação [2.19](#page-33-0) que descreve a Lei de Darcy para meios porosos e de dimensões reduzidas [\[31\]](#page-115-10).

<span id="page-32-2"></span>
$$
\varepsilon \frac{\partial \rho Y_i}{\partial t} + \varepsilon u \cdot \nabla (\rho Y_i) = -\nabla m_i + \omega_i \tag{2.17}
$$

Onde  $\rho$  é a densidade mássica do gás, i é o composto em questão, Y é fração mássica,  $u$  é a velocidade do gás,  $m$  é o fluxo de massa,  $\omega$  é a massa produzida ou consumida e  $\varepsilon$  é a porosidade do meio [\[31\]](#page-115-10).

<span id="page-32-3"></span>
$$
\rho \frac{\partial u}{\partial t} + \rho u \cdot \nabla u = -\nabla P + \mu \nabla^2 u + \rho f \tag{2.18}
$$

Onde P é a pressão, f é a força externa exercida pelo corpo e  $\mu$  é a viscosidade

dinâmica do fluído [\[31\]](#page-115-10).

<span id="page-33-0"></span>
$$
u = -\frac{k}{\mu}\nabla P\tag{2.19}
$$

Onde k é a permeabilidade. Além dos fenômenos acima, ocorrerá também conservação de cargas e de energia.

O modelo leva em consideração a difusão das moléculas de gás pelos canais porosos, entretanto, pelo fato desses canais serem limitados por paredes sólidas e não serem retos, deve-se considerar dois importantes fatores: a fração desses poros no sólido (porosidade) e a tortuosidade desses canais.

Deve-se ainda considerar que os poros terão dimensões grandes em comparação com uma única molécula de gás, portanto a probabilidade de haver colisões entre as próprias moléculas, e não só nas paredes sólidas, será grande, pois o livre caminho médio dessas moléculas será menor do que a dimensão dos poros. Para essa previsão, utiliza-se o modelo de difusão de Knudsen, que leva em conta o raio médio do poro e sua relação com a molécula (Equação [2.20\)](#page-33-1), as considerações sobre as colisões intermoleculares (Equação [2.21\)](#page-33-2) e o conceito de difusão em meios porosos, que leva em conta a porosidade e tortuosidade dos poros (Equação [2.22\)](#page-33-3).

<span id="page-33-1"></span>
$$
D_{i,k} = \frac{4}{3}r\sqrt{\frac{8RT}{\pi M_i}}
$$
\n
$$
(2.20)
$$

<span id="page-33-2"></span>
$$
D_{i-j} = 0,00133 \left(\frac{1}{M_i} + \frac{1}{M_j}\right)^{\frac{1}{2}} \frac{T^{\frac{3}{2}}}{P\sigma_{i,j}^2 \Omega_D}
$$
 (2.21)

Onde  $D_{i,k}$  é o coeficiente de difusão de Knudsen,  $r$  é o raio médio do poro,  $M_i$ é a massa molecular do gás i,  $M_j$  é a massa molecular do gás j,  $\sigma_{i,j}$  é a distância característica média (que é a grandeza física que define as dimensões dos sistemas em escalas muito específicas na dinâmica de fluídos, como os coeficientes de Reynolds ou Nusselt) e  $\Omega_D$  é a integral de colisões que prevê através de uma soma o comportamento devido às colisões entre moléculas.

<span id="page-33-3"></span>
$$
\frac{1}{D_i^{ef}} = \frac{\xi}{\varepsilon} \left( \frac{1}{D_{i-j}} + \frac{1}{D_{i,k}} \right)
$$
\n(2.22)

Onde  $\xi$  é a tortuosidade e  $\varepsilon$  é a porosidade. A tortuosidade é um fator que influencia signicativamente na difusão dos gases pelos poros aumentando ou diminuindo o número de colisões entre as moléculas e as paredes sólidas. Esse fator representa o quanto um canal é sinuoso entre dois pontos, comparando a distância real entre esses dois pontos à distância reta entre eles, como mostra a Figura [2.10](#page-34-0) [\[32\]](#page-116-0).

<span id="page-34-0"></span>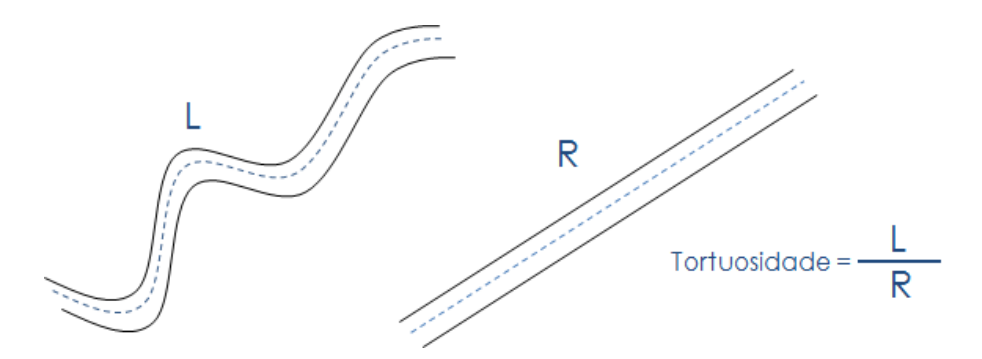

Figura 2.10: Ilustração da tortuosidade.

A integral de colisões pode ser calculada como mostrado na Equação [2.23:](#page-34-2)

<span id="page-34-2"></span>
$$
\Omega_D = \frac{A_1}{T_N^{A_2}} + \frac{A_3}{exp(A_4 T_N)} + \frac{A_5}{exp(A_6 T_N)} + \frac{A_7}{exp(A_8 T_N)}\tag{2.23}
$$

As constantes acima estão apresentadas na tabela [2.2.](#page-34-1)

$$
T_N = \frac{kT}{\varepsilon_{ik}}\tag{2.24}
$$

<span id="page-34-1"></span>Onde k é a constante de Boltzmann e  $\varepsilon_{ik}$  é a média das energias características de Lennard-Jones das espécies i e k [\[31\]](#page-115-10).

| Constante | Valor (adimensional) |
|-----------|----------------------|
| $A_1$     | 1,06036              |
| $A_2$     | 0,1561               |
| $A_3$     | 0,193                |
| $A_4$     | 0,47635              |
| $A_5$     | 1,03587              |
| $A_6$     | 1,52996              |
| А7        | 1,76474              |
|           | 3,894411             |

Tabela 2.2: Constantes da integral de colisões [\[31\]](#page-115-10).

#### Anodo

No anodo, a reação eletroquímica acontece quando a difusão já cumpriu seu papel, portanto a estequiometria produto/reagente é complementar em estado permanente, como mostra a Equação [2.25](#page-35-0) [\[33\]](#page-116-1):

<span id="page-35-0"></span>
$$
J = J_{H_2} + J_{H_2O} = 0 \tag{2.25}
$$

Onde  $J$  é o fluxo do gás se difundindo, que é determinado pela lei de Fick (Equações [2.26](#page-35-1) e [2.27\)](#page-35-2):

<span id="page-35-1"></span>
$$
J_{H_2} = -D_{H_2}^{ef} \nabla C_{H_2} + C_{H_2} v \tag{2.26}
$$

<span id="page-35-2"></span>
$$
J_{H_2O} = -D_{H_2O}^{ef} \nabla C_{H_2O} + C_{H_2O} v \tag{2.27}
$$

Onde os coeficientes de difusão efetivos devem ser calculados, como mostrado anteriormente, para cada um dos gases envolvidos,  $C_i$  é a fração do gás i e v a velocidade do gás. No estado estacionário  $\bigtriangledown C_{H_2} = - \bigtriangledown C_{H_2O}$  e para transferência de carga equimolar  $J_{H_2} = -J_{H_2O}$ , então [\[33\]](#page-116-1).

$$
- (D_{H_2}^{ef} - D_{H_2O}^{ef}) \nabla C_{H_2} + v(C_{H_2} + C_{H_2O}) \tag{2.28}
$$

Considerando  $C = C_{H_2} + C_{H_2O}$ :

$$
v = \frac{D_{H_2}^{ef} - D_{H_2O}^{ef}}{C} \nabla C_{H_2}
$$
\n(2.29)

Substituindo com as Equações [2.26](#page-35-1) e [2.27:](#page-35-2)

$$
J_{H_2} = -\left[ \left( \frac{C_{H_2O}}{C} \right) D_{H_2}^{ef} + \left( \frac{C_{H_2}}{C} \right) D_{H_2O}^{ef} \right] \nabla C_{H_2}
$$
 (2.30)

$$
J_{H_2O} = -\left[ \left( \frac{C_{H_2O}}{C} \right) D_{H_2}^{ef} + \left( \frac{C_{H_2}}{C} \right) D_{H_2O}^{ef} \right] \nabla C_{H_2O} \tag{2.31}
$$

ou

$$
J_{H_2} = -D_a^{ef} \nabla C_{H_2}
$$
 (2.32)
$$
J_{H_2O} = -D_a^{ef} \nabla C_{H_2O} \tag{2.33}
$$

$$
D_a^{ef} = \left(\frac{P_{H_2O}}{P}\right) D_{H_2}^{ef} + \left(\frac{P_{H_2}}{P}\right) D_{H_2O}^{ef}
$$
 (2.34)

Como a diferença entre os coeficientes de difusão do Hidrogênio e da água nesse caso não muda muito e as pressões parciais de Hidrogênio não caem tanto,  $D_a^{ef}$ pode, portanto, ser considerado constante. Para o caso de difusão uni-dimensional (na direção da espessura do anodo):

$$
J_{H_2} = -D_a^{ef} \frac{dC_{H_2O}}{dl}
$$
 (2.35)

Considerando  $J_{H_2} = (j/2F) e dC_{H_2O} = dP_{H_2}/RT$ , tem-se que:

$$
dP_{H_2} = \frac{RTj}{2FD_a^{ef}}dl\tag{2.36}
$$

Integrando com a consideração de que as pressões parciais são iguais na entrada e no local  $(P_{H_2}^I = P_{H_2})$ 

$$
P_{H_2} = P_{H_2}^I - \frac{RTj}{2FD_a^{ef}} l_a \tag{2.37}
$$

$$
P_{H_2O} = P_{H_2O}^I - \frac{RTj}{2FD_a^{ef}}l_a
$$
\n(2.38)

Portanto, a função que descreve o sobrepotencial de concentração anódico pode ser escrita como [\[33,](#page-116-0) [34\]](#page-116-1).

$$
\eta_{conc,a} = \frac{-RT}{2F}ln\left(\frac{\left(1 - \frac{RT}{2F}\right)\left(\frac{jd_{H_2}}{D_a^{ef}P_{H_2}^0}\right)}{\left(1 + \frac{RT}{2F}\right)\left(\frac{jd_{H_2}}{D_a^{ef}P_{H_2O}^0}\right)}\right)
$$
(2.39)

#### Catodo

No catodo, consideram-se as colisões entre o Oxigênio e Nitrogênio (no caso de utilização de ar atmosférico como oxidante), porém este último não participa do fluxo.

$$
\delta_{O_2} = \frac{D_{O_2,k}}{D_{O_2,k} + D_{O_2 - N_2}}
$$
\n(2.40)

Considerando  $J_{O_2} = (j/4F) e dC_{O_2} = dP_{O_2}/RT$ , tem-se que:

$$
\frac{dP_{O_2}}{P_c - \delta_{O_2} P_{O_2}} = \frac{RTj}{4FD_c^{ef}} dl
$$
\n(2.41)

Integrando com a consideração de que as pressões parciais são iguais na entrada e no local  $(P_{O_2}^I = P_{O_2})$ , tem-se a Equação [\(2.42\)](#page-37-0).

<span id="page-37-0"></span>
$$
ln\left(\frac{(P_c/\delta_{O_2}) - P_{O_2}}{(P_c/\delta_{O_2}) - P_{O_2}^I}\right) = \frac{\delta_{O_2}RTj}{4FD_c^{ef}P_c}l_c
$$
\n(2.42)

Portanto:

$$
\eta_{conc,c} = \frac{-RT}{4F} ln \left( \frac{\frac{p_0}{\delta_{O_2}} - \left(\frac{p_0}{\delta_{O_2}} - P_{O_2}^0\right) exp\left(\frac{RT}{4F} \frac{j\delta_{O_2} d_{O_2}}{D_c^{\epsilon f} p_0}\right)}{P_{O_2}^0} \right)
$$
(2.43)

# 2.2.4 Sobrepotencial de ativação

O sobrepotencial de ativação está ligado à cinética de ativação das reações eletroquímicas, assim como à disponibilidade de regiões de tripla fase para que ocorram as reações.

Os modelos de sobrepotenciais de ativação anódico e catódico são originados das equações de polarização eletroquímica de Butler-Volmer (Equação [2.44\)](#page-37-1) [\[34\]](#page-116-1).

<span id="page-37-1"></span>
$$
j = j_0 \left[ exp\left(\beta \frac{n_e F \eta}{RT}\right) - exp\left(-(1 - \beta) \frac{n_e F \eta}{RT}\right) \right]
$$
 (2.44)

Considerando  $\beta = 0, 5$ , ou seja, contribuição igual tanto do anodo quanto do catodo, tem-se as Equações [2.45](#page-37-2) e [2.46.](#page-38-0)

<span id="page-37-2"></span>
$$
\eta_{at,a} = \frac{RT}{F} \ln \left[ \frac{j}{2j_{0,an}} \sqrt{\left(\frac{j}{2j_{0,an}}\right)^2 + 1} \right]
$$
 (2.45)

<span id="page-38-0"></span>
$$
\eta_{at,c} = \frac{RT}{F} \ln \left[ \frac{j}{2j_{0,ca}} \sqrt{\left(\frac{j}{2j_{0,ca}}\right)^2 + 1} \right]
$$
 (2.46)

Os coeficientes  $j_{0,an}$  e  $j_{0,ca}$  representam as correntes de troca no anodo e no catodo respectivamente. Para a corrente de troca, COSTAMAGNA et al. [\[35\]](#page-116-2) apresentam as Equações [2.47](#page-38-1) e [2.48](#page-38-2) originadas de uma relação que segue o comportamento de um processo termicamente ativado (Arrhenius), quando se utiliza hidrogênio como combustível:

<span id="page-38-1"></span>
$$
j_{0,an} = \gamma_{an} \left(\frac{P_{H_2}}{P_{ref}}\right) \left(\frac{P_{H_2O}}{P_{ref}}\right) exp\left(-\frac{E_{a,an}}{RT}\right)
$$
 (2.47)

<span id="page-38-2"></span>
$$
j_{0,ca} = \gamma_{ca} \left(\frac{P_{O_2}}{P_{ref}}\right)^{0,25} exp\left(-\frac{E_{a,ca}}{RT}\right)
$$
 (2.48)

# 2.3 Processamento digital de imagens

O processamento digital de imagens é derivado dos conceitos aplicados ao processamento de sinais, sejam eles digitais ou analógicos. Dessa forma, muitas das técnicas ainda utilizadas em processamento de imagens são análogas àquelas empregadas na eletrônica, como por exemplo, os filtros RC (Resistivo-Capacitivo).

Os tipos de sinais variam conforme sua vasta gama de classificação. Sinais podem ser interpretados como qualquer resposta a um fenômeno, desde que essa possa ser tratada de forma quantitativa. Podem, ainda, ser de natureza contínua (em geral sinais analógicos) ou discreta (sinais digitais). Para exemplificar, têm-se os sinais ou ondas sonoras que são tratados como sinais analógicos (contínuos) e o código Morse, que exemplica um sinal digital (de natureza discreta) [\[36\]](#page-116-3).

Uma imagem, de maneira geral, pode ser representada matematicamente (ou computacionalmente) como um espaço de coordenadas  $f(x, y)$  (função de intensidade luminosa), onde em cada posição  $(x, y)$  é representado um valor absoluto de brilho ou intensidade para aquele ponto específico. Diz-se, ainda, que este espaço é discretizado em unidades fundamentais de igual dimensão nas duas direções chamadas pixels. O pixel representa nada mais do que um ponto na imagem com um valor de intensidade atribuído a ele.

<span id="page-39-0"></span>Como exemplo, pode-se pensar em uma imagem binária, em que intensidades de pixels pretos são representadas por "zero" e intensidades de *pixels* brancos representadas por "um" em um espaço matricial  $(x, y)$ , como mostra a Figura [2.11.](#page-39-0)

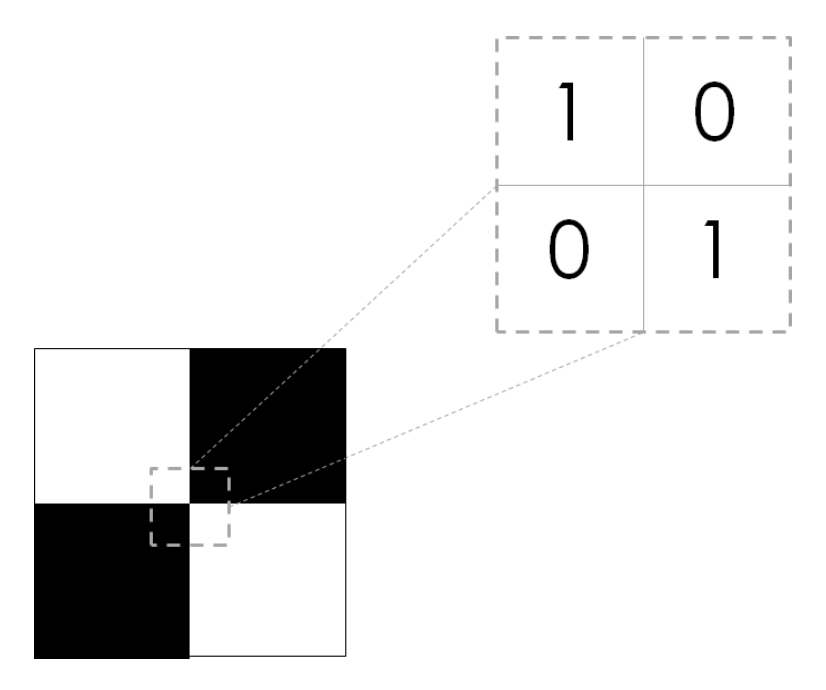

Figura 2.11: Exemplo de imagem binária e representação em um espaço  $(x, y)$ .

Em geral, originalmente, as imagens não são binárias. É mais comum que estejam representadas em escala de cinza ou RGB (Red, Green, Blue), em que a imagem tem uma banda ou três bandas de intensidade respectivamente. No segundo caso, uma das bandas representa a intensidade da cor vermelha, outra representa a intensidade do verde e a última representa a intensidade de azul.

O bit (BInary digiT) é a menor unidade da computação e fornece uma informação binária, podendo, então, apresentar dois possíveis valores (seja "0" ou "1", seja Falso ou Verdadeiro). O byte, também chamado de octeto, é composto por 8 bits, pois 256 ( $2^8$ ) números binários se faz suficiente em computação para representação de todos os caracteres.

Portanto, em uma imagem em níveis de cinza, existe uma banda de 8 bits, ou seja, 256 (2 8 ) cores (ou níveis de cinza) e, na imagem RGB, existem 3 bandas de 8 bits, ou seja, 24 bits que possibilitam mais de 16.000.000  $(2^8 \times 2^8 \times 2^8)$  cores. A Figura [2.12](#page-40-0) exemplica a explicação.

Por vezes, o conceito de quantização de intensidade de imagem, seja ela multibanda ou não, pode ser estendido para uma terceira dimensão, seja ela espacial ou temporal. Esse conceito é equivalente a dizer que a representação quantizada

<span id="page-40-0"></span>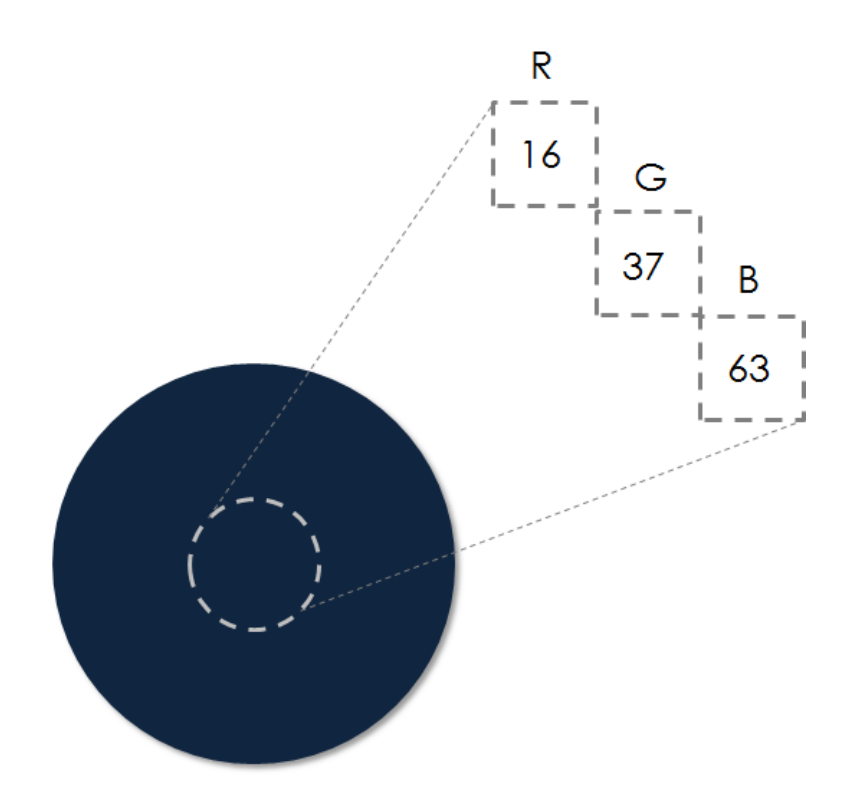

Figura 2.12: Exemplo de imagem RGB com três bandas em um espaço  $(x, y)$ .

está em um espaço  $(x, y, z)$  ou  $(x, y, t)$ . Isso funciona quando se têm várias camadas (ou imagens bi-dimensionais) que caracterizam ocorrência de uma altura (espaço  $(x, y, z)$  ou mudança de estado (espaço  $(x, y, t)$ ) [\[36\]](#page-116-3). Assim, como em imagens bi-dimensionais discretizadas em pixels, essas imagens apresentam-se em um espaço onde cada unidade fundamental é denominada voxel. O voxel pode ser entendido como o pixel em um espaço "pseudo-tridimensional", como mostrado na Figura [2.13.](#page-40-1)

<span id="page-40-1"></span>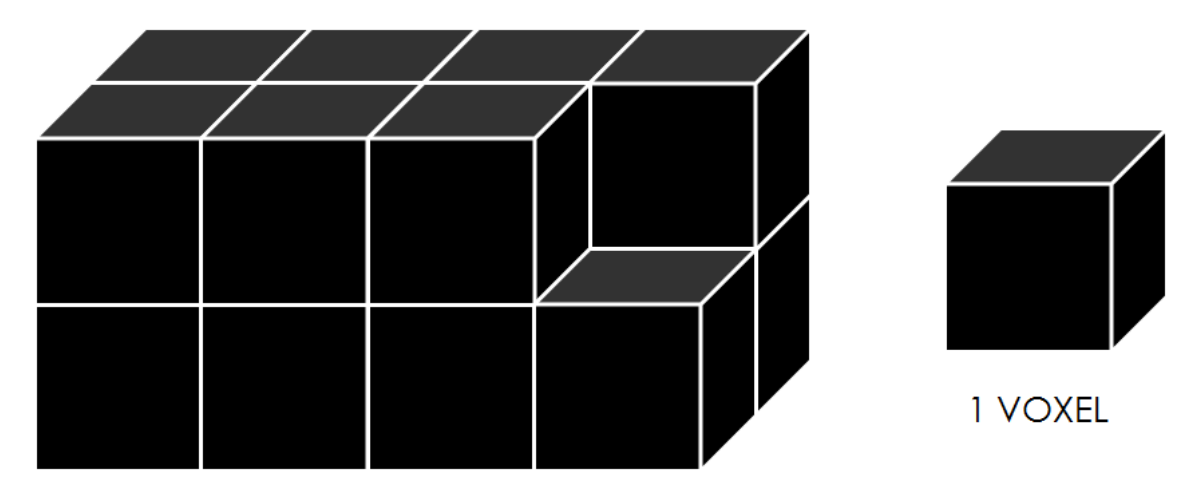

Figura 2.13: Ilustração de uma imagem discretizada em voxels.

### 2.3.1 Tratamento de imagens

Quando se realiza aquisição de imagens, pode-se obter um resultado final não muito satisfatório, no que diz respeito à cor, brilho, contraste, além da presença de inúmeros tipos de ruídos que são provenientes, principalmente, das condições em que a aquisição está sendo feita.

Tratando-se de um dispositivo ótico, como um microscópio ou estereoscópio, existem precauções a serem tomadas no ato da aquisição, como ajuste de foco, ajuste de iluminação e técnicas de polarização da luz para que sejam contornados efeitos de alta reflexão em regiões muito específicas, entre outras.

Quando um dispositivo de aquisição eletrônica, como um microscópio eletrônico de varredura ou de transmissão, é utilizado, esbarra-se na presença de complicadores gerados por outro tipo de origem. A exemplo dos microscópios eletrônicos em que um feixe de elétrons é utilizado para geração de imagens de superfície, podem ocorrer ruídos provenientes da resolução do equipamento, pois se tratando de elementos da magnitude reduzida de um elétron para identificação de posição, as incertezas quanto a essa posição na superfície, assim como sua exata profundidade na amostra, são inúmeras.

Em alguns casos, esses artefatos de aquisição não podem ser evitados, seja por limitação do equipamento, seja pelo fato de gerarem perdas em outras propriedades de imagem. Porém, em muitos desses casos, eles podem ser tratados posteriormente à aquisição, de forma digital.

#### Brilho e Contraste

O brilho é uma variável associada à intensidade luminosa. Experimentos comprovam que a visão humana tem sensibilidade de percepção dessa intensidade com resposta logarítmica. Esse fato tem uma comprovação simples. Dado um espectro em que apresentam-se faixas de nível de cinza com intensidades semelhantes e lado a lado, o olho humano tende a superestimar as transições entre faixas. O fenômeno é conhecido como bandas de Mach e é mostrado na Figura [2.14](#page-42-0) [\[36\]](#page-116-3).

O contraste pode ser tratado matematicamente como o gradiente de intensidade luminosa por unidade de área (luminância). Testes identificam que o sistema visual humano tem capacidade de percepção de contrastes com variações locais e não absolutas [\[36\]](#page-116-3).

Conhecendo bem a consistência matemática dessas variáveis, podem ser aplicadas algumas técnicas de reticação, como equalização de histogramas de níveis de cinza,

<span id="page-42-0"></span>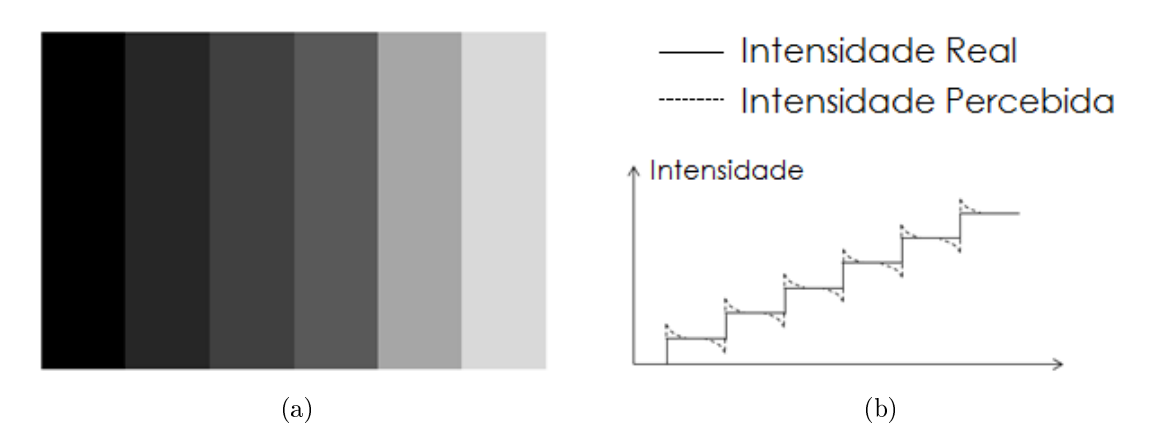

Figura 2.14: (a) Bandas de Mach, (b) intensidade real e percebida pelo sistema ótico humano.

no que diz respeito ao brilho, e realce de imagem, no que diz respeito ao contraste [\[36\]](#page-116-3).

#### Histograma

Quando se trata de uma imagem em níveis de cinza, por exemplo, o seu histograma é sua representação de frequências de ocorrência de intensidades luminosas com 256 níveis de cinza (0 a 255) [\[36\]](#page-116-3).

A título de uma representação matemática mais rigorosa, tem-se uma função  $f(x, y)$  que é uma imagem ou matriz bi-dimensional de dimensões  $M \times N$  e contém L níveis de cinza no intervalo  $[0, L_{max}]$ . Dessa forma, o histograma representa uma distribuição discreta de probabilidades de ocorrência de um determinado nível de cinza.

O histograma de uma imagem fornece informações primordiais para o tratamento da imagem como os níveis de cinza preponderantes na imagem que geralmente representam parte signicativa para uma característica que se deseja tratar ou analisar, como bordas (ou contornos de grão, no caso da metalurgia), mudanças de fases, regiões de encontro entre fases, entre outras. A representação de um histograma em níveis de cinza pode ser vista na Figura [2.15.](#page-43-0)

#### Filtros no domínio do espaço

Filtrar no domínio espacial significa aplicar transformações lineares ou não-lineares ao espaço de pixels original. De forma geral, aplica-se um operador matemático em respeito a uma janela de convolução pré-definida. A janela de convolução representa a matriz de pixels composta pelo pixel alvo (aquele que se deseja transformar) e seus

<span id="page-43-0"></span>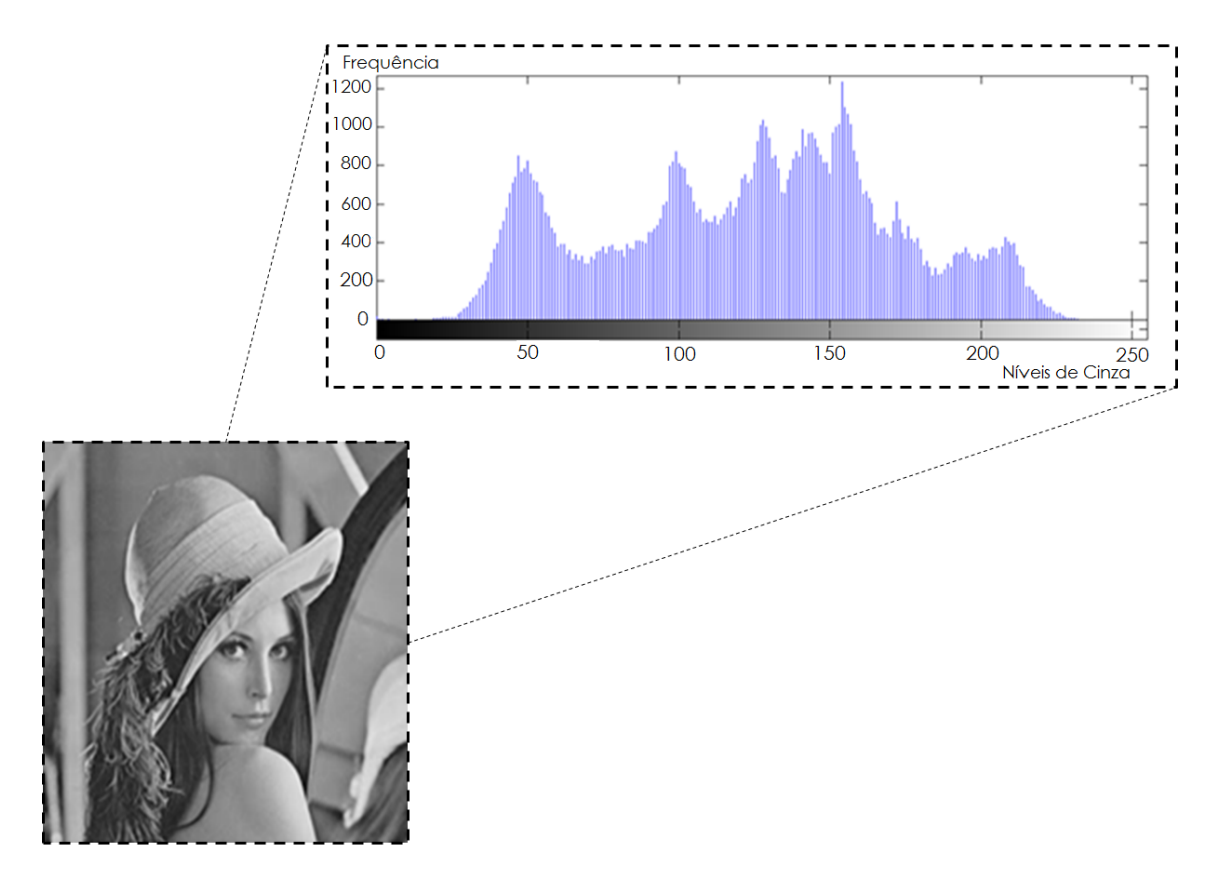

Figura 2.15: Imagem da Lenna [\[37\]](#page-116-4) e seu respectivo histograma de distribuição de níveis de cinza.

vizinhos [\[36\]](#page-116-3).

Essa janela pode englobar pixels imediatamente vizinhos ou mais. Por isso é geralmente chamada de janela  $3 \times 3$ ,  $5 \times 5$ ,  $7 \times 7$ ,  $9 \times 9$  e assim por diante. É importante compreender que quanto maior a janela de convolução, mais informação estará sendo perdida na transformação, visto que o operador matemático levará em conta toda a extensão da janela. Exemplos e ilustrações de janelas de convolução podem ser vistos na Figura [2.16.](#page-44-0)

São chamados de filtros lineares aqueles que têm como operação um processo reversível, ou seja, uma vez aplicado o processo inverso, é possível obter-se novamente a imagem original [\[36\]](#page-116-3).

O filtro da média é um exemplo de filtro linear no domínio do espaço. Esse funciona com a atribuição, ao pixel alvo, da média dos valores de intensidade dos pixels vizinhos mais o alvo. A operação é ilustrada na Figura [2.17.](#page-44-1)

Matematicamente, a operação de média funciona da seguinte forma:

$$
p_i' = \sum_{i}^{n} \frac{p_{vizinhos} + p_i}{n} \tag{2.49}
$$

<span id="page-44-0"></span>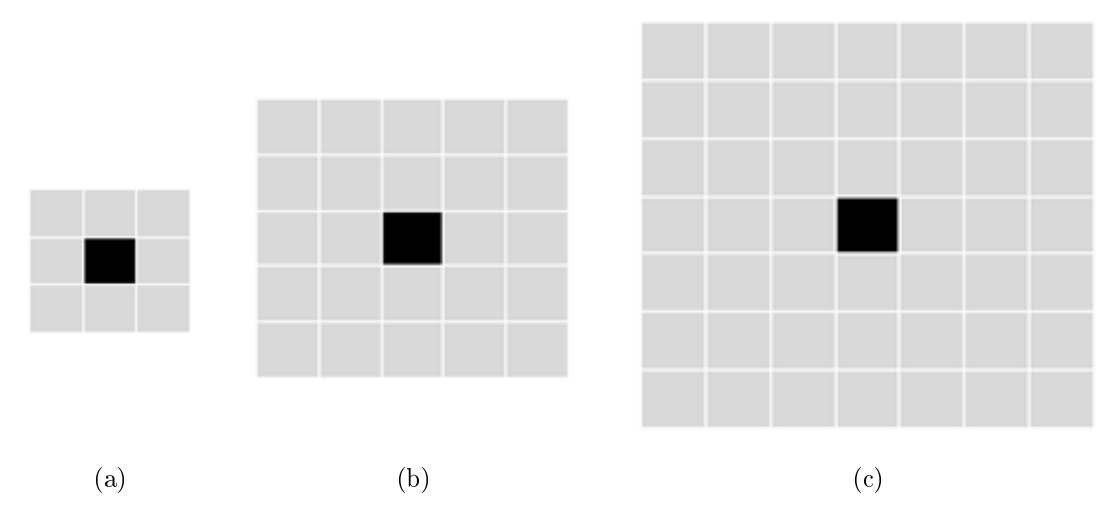

Figura 2.16: Exemplos de janelas de convolução (a)  $3 \times 3$ , (b)  $5 \times 5$ , (c)  $7 \times 7$ .

<span id="page-44-1"></span>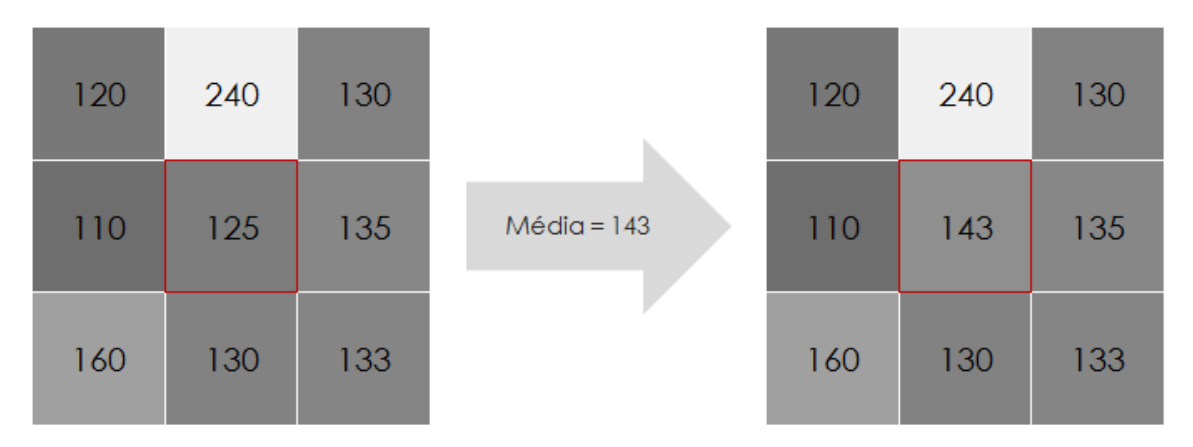

Figura 2.17: Filtro da média.

Esse operador é bastante utilizado como atenuador de ruídos, porém deve-se tomar algumas precauções, pois esse tem um efeito exacerbado de eliminação de bordas. Como dito anteriormente, esse efeito é aumentado à medida que se usam janelas de convolução cada vez maiores. Observa-se, na Figura [2.18,](#page-45-0) uma imagem em escala de cinza [\[38\]](#page-116-5) e posteriormente com adição intencional de um tipo de ruído classificado como "Salt and Pepper" (que se apresenta como pontos brancos e pretos ao longo da imagem) e subsequente tratamento com o filtro da média em vários tamanhos de janela matricial.

O filtro gaussiano é um outro exemplo de atenuador de ruídos. O mesmo funciona de forma parecida com o filtro da média em virtude de ser um operador reversível e aplicar uma transformação ligada às informações de pixels da vizinhança. O operador é originado de uma função gaussiana e aplica uma média ponderada que é simétrica em todas as direções de aplicação desse operador, como mostrado na Equação [2.50](#page-45-1) [\[36\]](#page-116-3).

<span id="page-45-0"></span>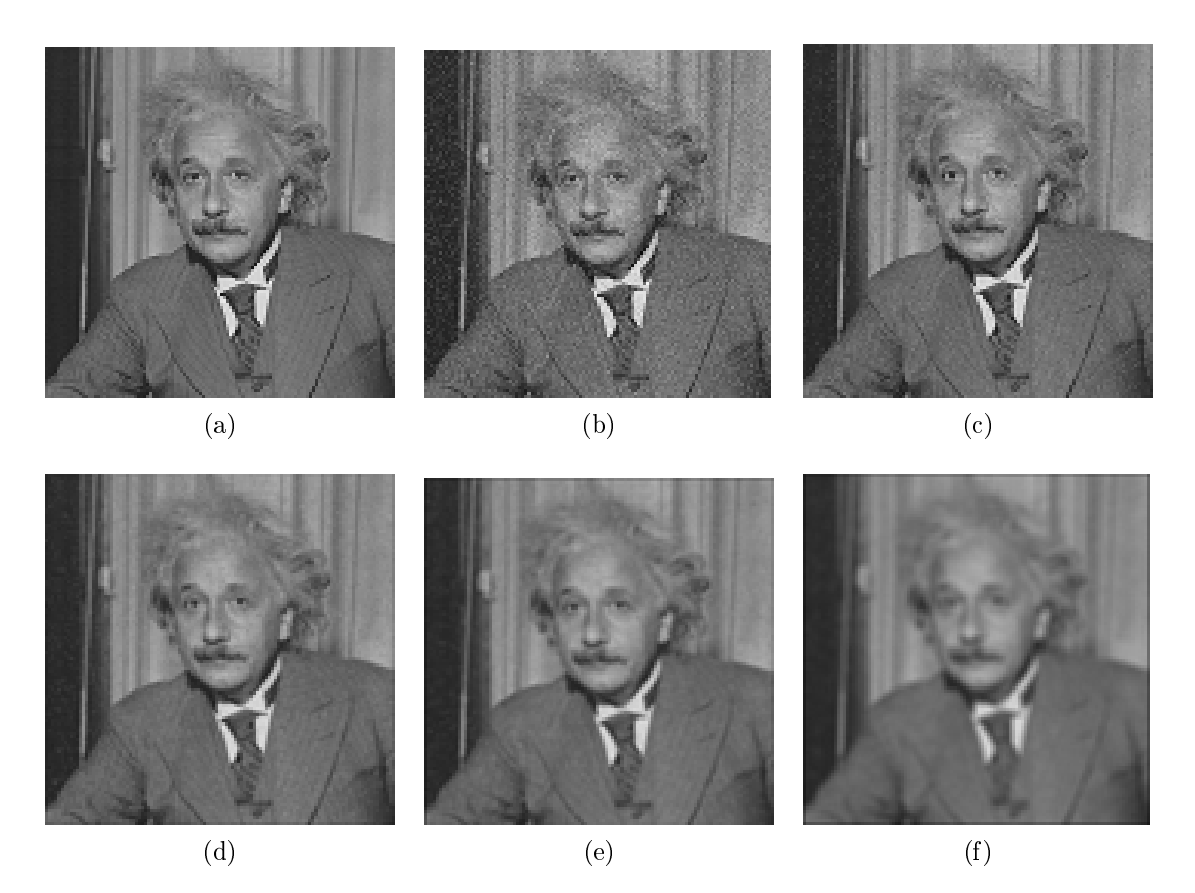

Figura 2.18: (a) Imagem original [\[38\]](#page-116-5) (b) adição de ruído, (c) média  $3 \times 3$ , (d) média  $7 \times 7$ , (e) média  $9 \times 9$ , (f) média  $15 \times 15$ .

<span id="page-45-1"></span>
$$
G(x,y) = \frac{1}{2\pi\sigma^2} \exp\left(\frac{-(x^2+y^2)}{2\sigma^2}\right) \tag{2.50}
$$

A posição (x, y) refere-se ao pixel central, e a extensão de aplicação do operador depende do tamanho da janela de convolução. O σ representa o desvio padrão da função gaussiana e pode ser estabelecido determinando a largura da curva gaussiana utilizada na construção da máscara de convolução. Na Figura [2.19,](#page-46-0) observa-se uma máscara padrão de aplicação da função gaussiana com  $\sigma = 1, 0$ . A máscara bidimensional requer mais operações matemáticas (25 multiplicações e 24 adições por pixel), como mostra a Figura [2.19a,](#page-46-1) portanto, para economizar tempo de máquina, podem-se utilizar duas máscaras unidimensionais (10 multiplicações e 8 adições por  $pixel$ ), como mostra a Figura [2.19b](#page-46-2) [\[36\]](#page-116-3). O resultado da aplicação do filtro gaussiano pode ser visto na Figura [2.20.](#page-46-3)

Esses filtros apresentam certa eficácia na filtragem de ruídos, porém sempre haverá uma compensação entre diminuição dos ruídos e perda nos efeitos de borda. O filtro da mediana é uma opção para a atenuação de ruído com uma certa preservação de bordas. Esse filtro funciona com a aplicação da operação de mediana

<span id="page-46-1"></span><span id="page-46-0"></span>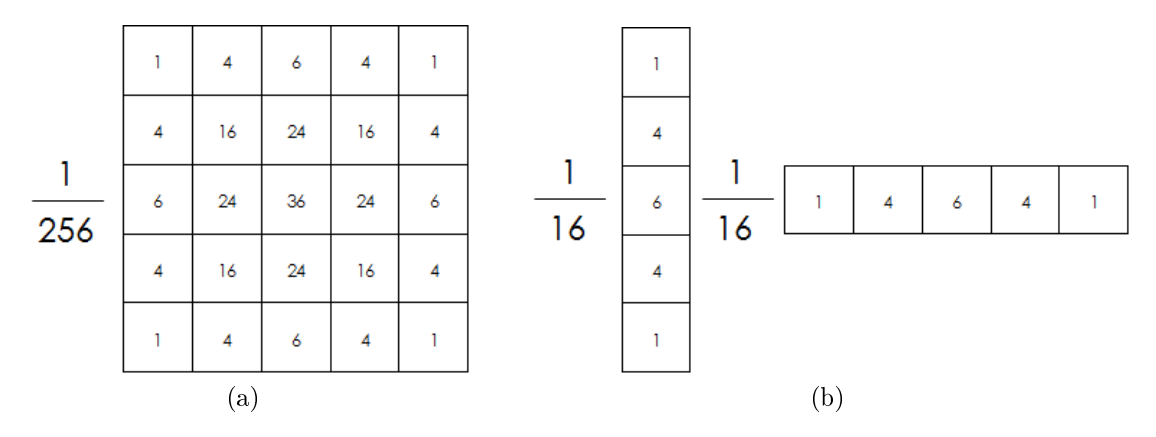

<span id="page-46-2"></span>Figura 2.19: (a) Máscara bi-dimensional, (b) máscaras unidimensionais.

<span id="page-46-3"></span>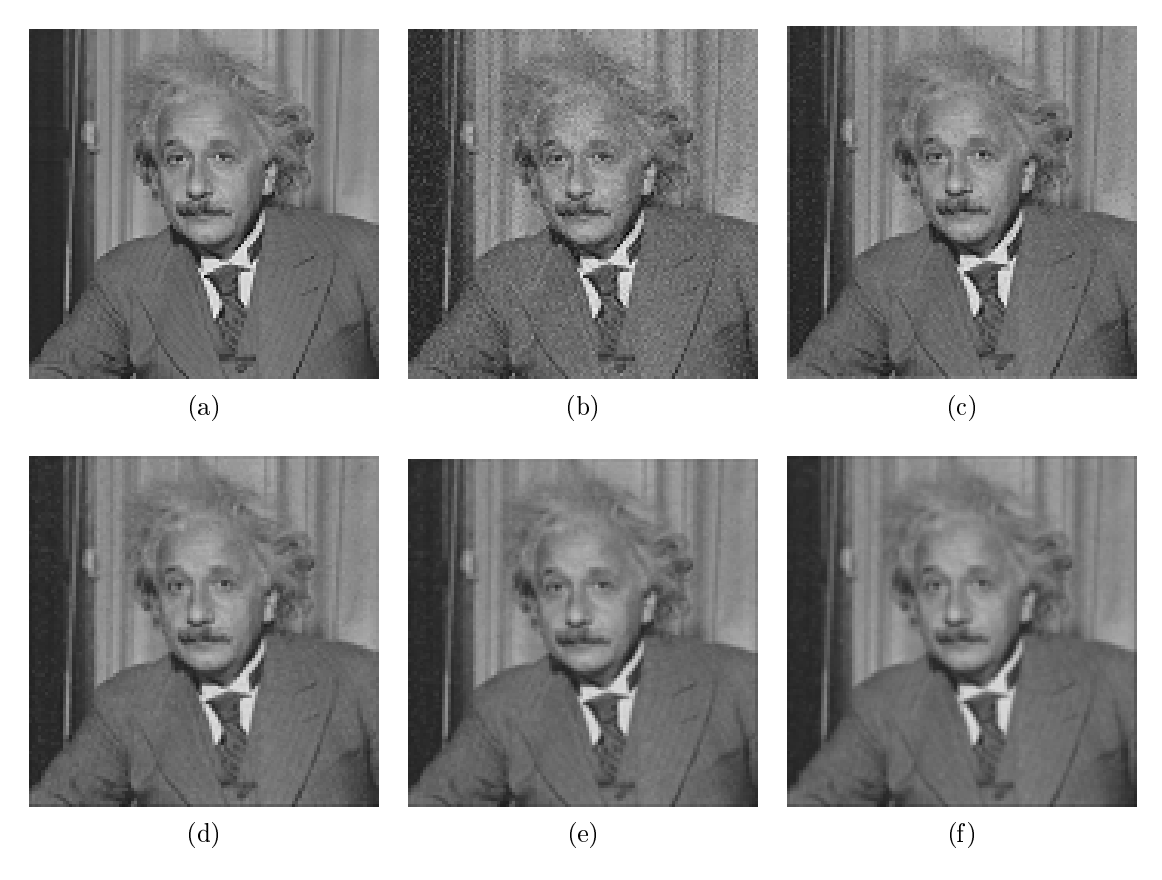

Figura 2.20: (a) Imagem original [\[38\]](#page-116-5), (b) adição de ruído, (c) gaussiano  $3 \times 3$ , (d) gaussiano 7 × 7, (e) gaussiano 9 × 9, (f) gaussiano 15 × 15.

em cima de uma janela de convolução pré-definida ao pixel central, como mostrado na Figura [2.21.](#page-47-0)

Na Figura [2.22,](#page-47-1) observa-se que, com uma janela pequena (3×3), a atenuação do ruído é bastante eficaz e o efeito de borda é melhor preservado mesmo em janelas maiores.

Os filtros citados acima são denominados Passa-Baixa, pois deixam passar bai-

<span id="page-47-0"></span>

| 230 | 255 | 240 |                | 230 | 255 | 240 |
|-----|-----|-----|----------------|-----|-----|-----|
| 240 | 197 | 180 | $Median = 197$ | 240 | 220 | 180 |
| 220 | 215 | 200 |                | 220 | 215 | 200 |

Figura 2.21: Filtro da mediana.

<span id="page-47-1"></span>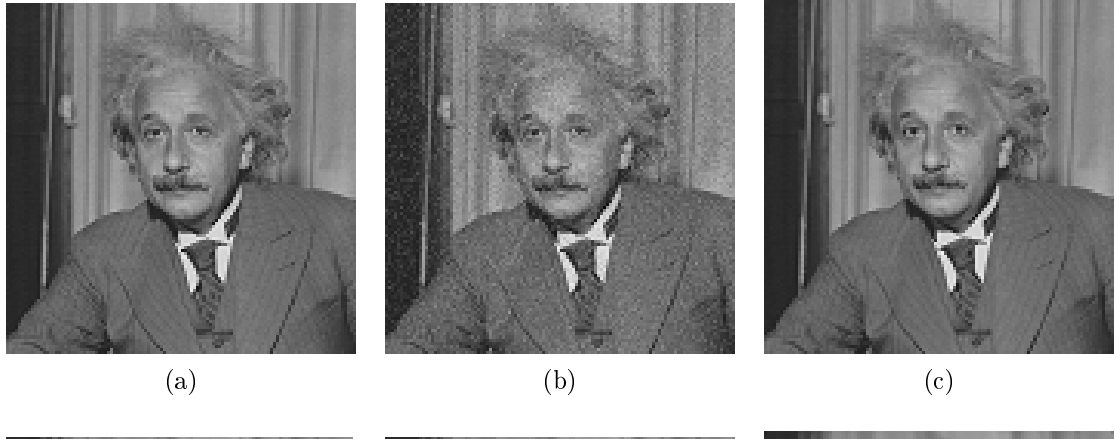

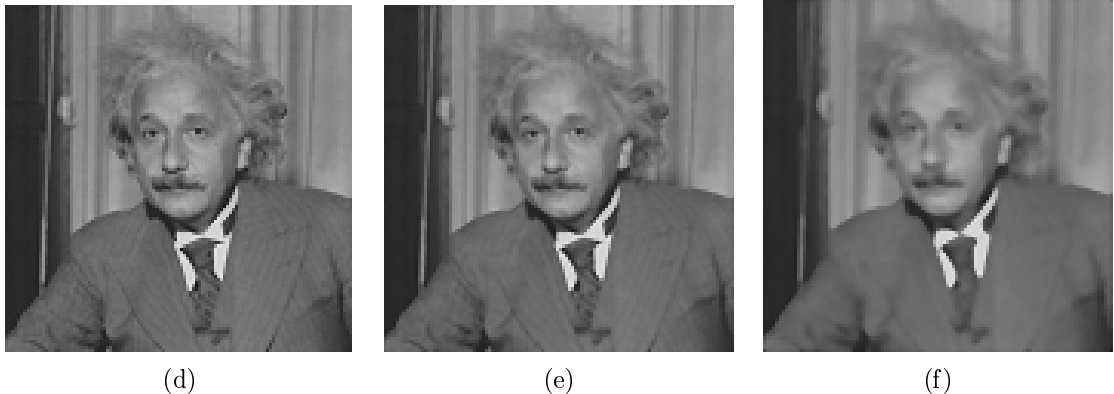

Figura 2.22: (a) Imagem original [\[38\]](#page-116-5) (b) adição de ruído, (c) mediana  $3 \times 3$ , (d) mediana 7 × 7, (e) mediana 9 × 9, (f) mediana 15 × 15.

xas frequências. O termo frequência, em processamento de imagens, refere-se à frequência espacial. A frequência espacial está relacionada às mudanças de intensidade nos pixels de uma imagem. Quando estas variações não são abruptas, diz-se que a frequência espacial, naquela região, é baixa (Figura [2.23a\)](#page-48-0). Casso contrário, a frequência espacial é alta (Figura [2.23b\)](#page-48-1).

Portanto, o que ocorre, nos filtros passa-baixa, é que essas variações de alta

<span id="page-48-0"></span>

| O               | 15      | 30  | 45      | 60  | 75  | 90  | 105 |     | 135 | O | O | 51  | 51 | 102 <sub>1</sub> | 102 <sub>1</sub> | 153 | 153 | 204 | 204 |
|-----------------|---------|-----|---------|-----|-----|-----|-----|-----|-----|---|---|-----|----|------------------|------------------|-----|-----|-----|-----|
| 15              | 30      | 45  | 60      | 75  | 90  | 105 |     | 135 | 150 | O | O | 51  | 51 | 102              | 102              | 153 | 153 | 204 | 204 |
| 30 <sub>o</sub> | 45      | 60  | 75      | 90  | 105 |     | 135 | 150 | 165 | O | O | 51  | 51 | 102 <sub>1</sub> | 102              | 153 | 153 | 204 | 204 |
| 45              | 60      | 75  | 90      | 105 |     | 135 | 150 | 165 | 180 | O | O | 51  | 51 | 102 <sub>1</sub> | 102              | 153 | 153 | 204 | 204 |
| 60              | 75      | 90  | $105 -$ |     | 135 | 150 | 165 | 180 | 195 | O | O | 51  | 51 | 102 <sub>1</sub> | 102              | 153 | 153 | 204 | 204 |
| 75              | 90      | 105 |         | 135 | 150 | 165 | 180 | 195 | 210 | O | O | 51  | 51 | 102 <sub>1</sub> | 102              | 153 | 153 | 204 | 204 |
| 90              | $105 -$ |     | 135     | 150 | 165 | 180 | 195 | 210 | 225 | O | O | 51  | 51 | 102 <sub>1</sub> | 102              | 153 | 153 | 204 | 204 |
| 105             |         | 135 | 150     | 165 | 180 | 195 | 210 | 225 | 240 | O | ō | 51  | 51 | 102.             | 102              | 153 | 153 | 204 | 204 |
|                 | 135     | 150 | 165     | 180 | 195 | 210 | 225 | 240 | 255 | O | O | 51  | 51 | 102 <sub>1</sub> | 102 <sub>1</sub> | 153 | 153 | 204 | 204 |
| 135             | 150     | 165 | 180     | 195 | 210 | 225 | 240 | 255 | 255 | O | O | 51  | 51 | 102 <sub>1</sub> | 102              | 153 | 153 | 204 | 204 |
|                 | (a)     |     |         |     |     |     |     |     |     |   |   | (b) |    |                  |                  |     |     |     |     |

<span id="page-48-1"></span>Figura 2.23: (a) Baixa frequência (b) alta frequência.

frequência são atenuadas, diminuindo a mesma, deixando baixas frequências passarem. Ao contrário, os filtros **Passa-Alta** acentuam essas mudanças, exacerbando as bordas (regiões onde há contraste muito alto, ou seja, alta frequência).

## 2.3.2 Segmentação de imagens

A segmentação de imagens é um processo necessário para evidenciação de objetos de interesse nas imagens que estão sendo analisadas e, geralmente, tem o intuito de normalizar ou binarizar os elementos (pixels) da imagem, visando compor a matriz com elementos lógicos, de mais fácil manipulação [\[36\]](#page-116-3).

Um exemplo muito útil de segmentação de imagens é a binarização da imagem pela técnica do limiar. Através da análise do histograma da imagem, determina-se um corte (limiar) ao nível de cinza no qual todos os valores de intensidade abaixo ou iguais a esse são transformados em "0" (preto) e todos acima desse em "1".

O processo é exemplicado na Figura [2.24,](#page-49-0) na qual, através da análise do histograma, determinou-se a intensidade de corte em 200 e, posteriormente, a imagem foi binarizada.

Outro exemplo de segmentação é a detecção de bordas. As bordas, como antes dito, são regiões de alto contraste, por isso se enxerga o limite entre uma região e outra.

Para se trabalhar com detecção de bordas, utilizam-se os conceitos de gradiente de imagem, representado matematicamente como a derivada da intensidade de um pixel em relação aos seus vizinhos (Equação [2.51\)](#page-49-1).

<span id="page-49-0"></span>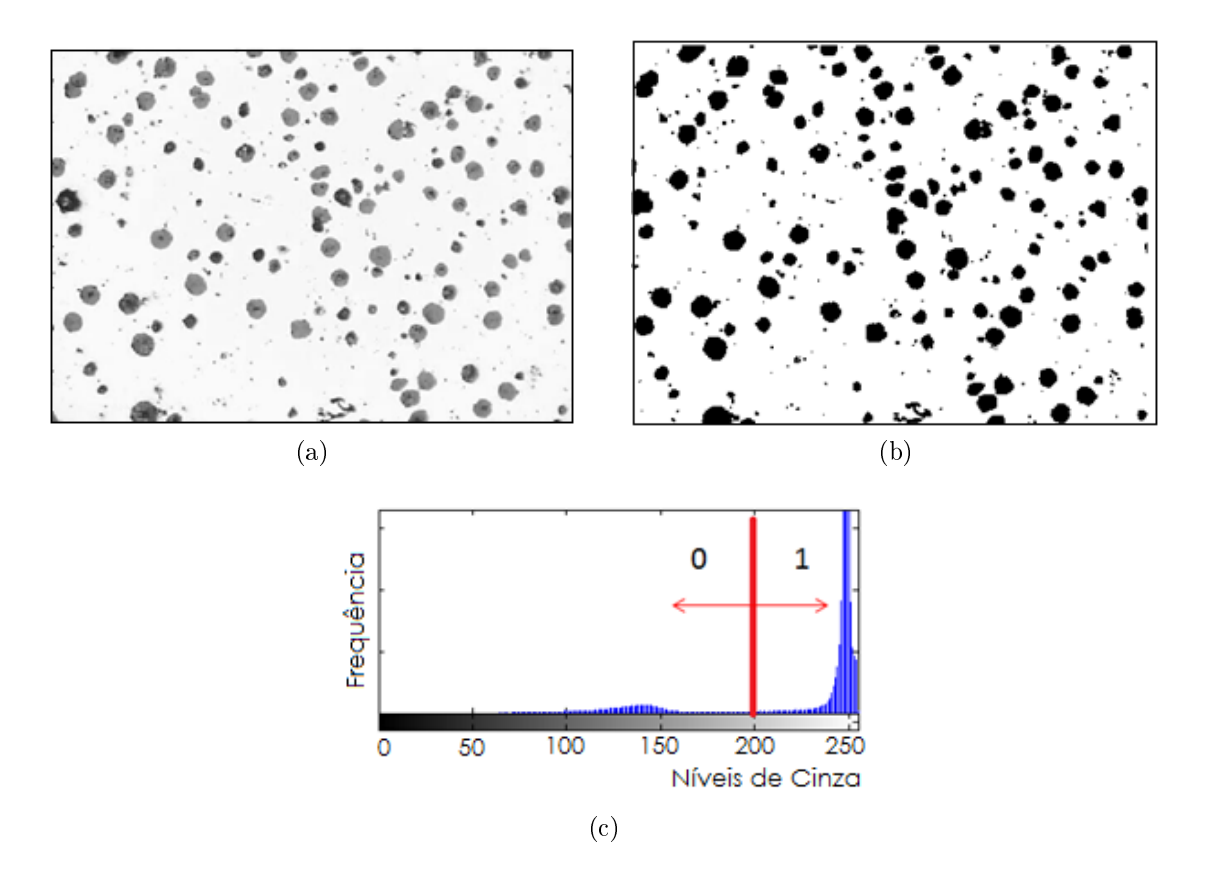

Figura 2.24: (a) Imagem orginal (b) imagem binarizada, (c) histograma da imagem original ilustrando o corte no nível 200.

<span id="page-49-1"></span>
$$
\nabla f(x,y) = \frac{\partial f(x,y)}{\partial x} i + \frac{\partial f(x,y)}{\partial y} j \tag{2.51}
$$

O algoritmo de canny [\[39\]](#page-116-6) apresenta boa eficácia na detecção de bordas. O mesmo funciona através da aplicação prévia de um filtro gaussiano para suavização. Posteriormente, é aplicado um gradiente nas várias direções, semelhante ao método das diferenças finitas, para o cálculo da derivada de intensidade. Ao final, é aplicado um método chamado de supressão de máximos para garantir que a borda detectada tenha espessura de somente um pixel. O resultado da aplicação de canny é mostrado na Figura [2.25.](#page-50-0)

## 2.3.3 Operações binárias

A morfologia matemática das operações binárias em processamento de imagens segue a lógica da teoria dos conjuntos. Convencionando-se, mesmo que ao contrário do que foi visto anteriormente, o evento de existência do objeto (pixels preto) como operador binário "1" (referente à existência) e o evento de ausência do objeto (pixels branco) como "0". A imagem binária pode ser considerada como sendo uma série

<span id="page-50-0"></span>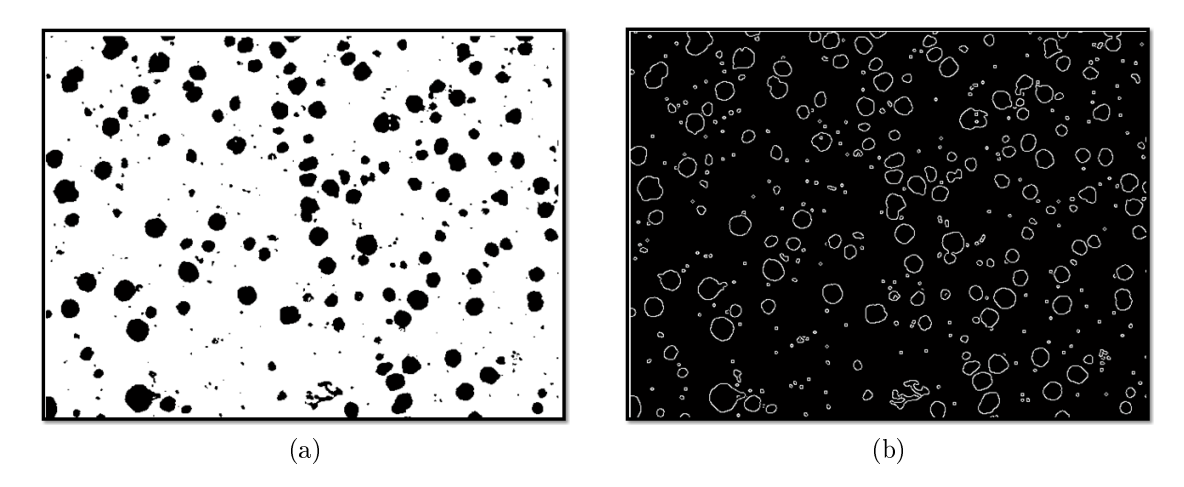

Figura 2.25: (a) Imagem original, (b) detecção de bordas com o algoritmo de Canny.

de coordenadas discretas que representam um conjunto para aquela imagem. A principal informação é a ocorrência ou não de objetos no mapa de pixels [\[36\]](#page-116-3).

No contexto do processamento de imagens, a teoria de conjuntos é aplicada com as notações e lógica de Minkowski, seja por adição, seja por subtração, em que uma matriz (ou conjunto) original "A" é modificada através de um elemento estruturante B. A representação matemática de Minkowski para adição e subtração é mostrada respectivamente a seguir nas Equações [2.52](#page-50-1) e [2.53](#page-50-2) [\[36\]](#page-116-3).

<span id="page-50-1"></span>
$$
\mathcal{A} \oplus \mathcal{B} = \bigcup_{b \in \mathcal{B}} (\mathcal{A} + b) \tag{2.52}
$$

e

<span id="page-50-2"></span>
$$
\mathcal{A}\ominus\mathcal{B}=\cap_{b\in\mathcal{B}}(\mathcal{A}-b)\tag{2.53}
$$

### Dilatação

A operação de dilatação de uma imagem é a rigor definida pela adição de Minkowski, mostrada na Equação [2.54](#page-50-3) e ilustrada na Figura [2.26:](#page-51-0)

<span id="page-50-3"></span>
$$
\mathcal{D}(\mathcal{A}, \mathcal{B}) = \mathcal{A} \oplus \mathcal{B} = \bigcup_{b \in \mathcal{B}} (\mathcal{A} + \mathcal{B})
$$
\n(2.54)

Observa-se, na Equação [2.54,](#page-50-3) que se trata de uma operação lógica que considera elementos contidos na união de conjuntos.

<span id="page-51-0"></span>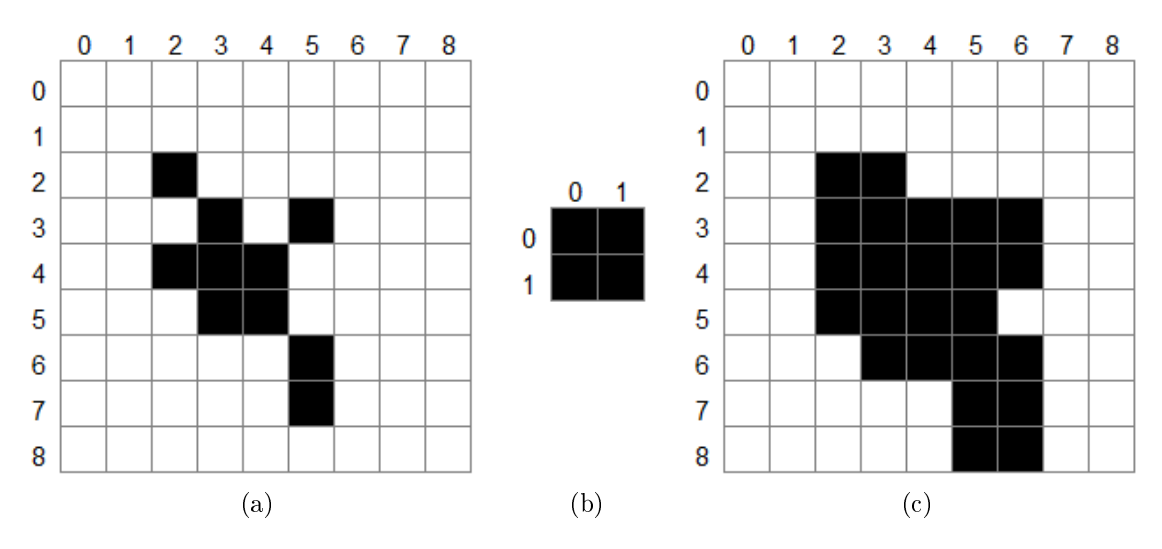

Figura 2.26: (a) Matriz "A", (b) elemento estruturante "b" e (c) Dilatação da matriz.

## Erosão

A operação de erosão de uma imagem é, a rigor, definida pela subtração de Minkowski [\[36\]](#page-116-3), mostrada na Equação [2.55](#page-51-1) e ilustrada na Figura [2.27:](#page-51-2)

<span id="page-51-1"></span>
$$
\varepsilon(\mathcal{A}, \mathcal{B}) = \mathcal{A} \ominus \mathcal{B} = \bigcap_{b \in \mathcal{B}} (\mathcal{A} - \mathcal{B}) \tag{2.55}
$$

Observa-se na Equação [2.55](#page-51-1) que se trata de uma operação lógica que considera elementos contidos na interseção de conjuntos.

<span id="page-51-2"></span>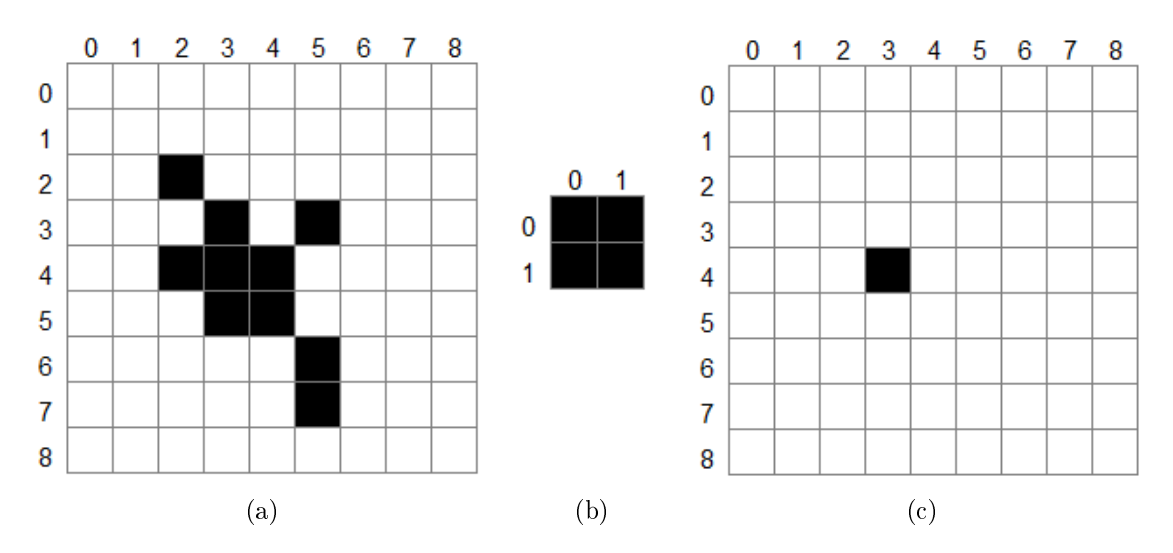

Figura 2.27: (a) Matriz "A", (b) elemento estruturante "b" e (c) erosão da matriz.

# Capítulo 3

# Objetivos da Dissertação

A presente dissertação teve como objetivo utilizar técnicas de caracterização microestrutural por imagem através de microscopia eletrônica de varredura (MEV), feixe de íons focalizado (FIF ou FIB-Focused Ion Beam, em inglês) e espectroscopia de energia dispersiva (EDS). Para este estudo, utilizou-se o anodo composto pelo eletrocatalisador  $CeO<sub>2</sub> - Al<sub>2</sub>O<sub>3</sub>$  que foi desenvolvido na tese de VENÂNCIO [\[6\]](#page-113-0).

Objetivou-se, dessa forma, obter a estimativa de porosidade, fração de fases de interesse, identificação e quantificação de superfície específica de fases e suas interfaces, quantificação de regiões de tripla fase e justificativas de resultados de testes de desempenho eletroquímico experimentais por esses parâmetros estudados.

Desta forma, as principais etapas atingidas foram:

- Preparação de PaCOS unitárias com catodo  $LSM$ , anodo  $Cu/(CeO<sub>2</sub> Al_2O_3$ ) –  $ZEI/(CeO_2 - Al_2O_3)$  –  $ZEI$ , eletrólito suporte de ZEI, coletores de corrente de ouro e platina, como descrito na tese supracitada [\[6\]](#page-113-0) para análise de desempenho eletroquímico;
- Preparação de meias PaCOS (anodo/eletrólito) para submissão à MEV/FIF/EDS;
- Submissão das amostras de anodos a análises de MEV/FIF/EDS;
- Pré-processamento e melhoramento das imagens brutas fornecidas pela microscopia;
- Desenvolvimento de algoritmo para determinação da porosidade por análise de imagens pseudotridimensionais e sua distribuição no espaço (homogeneidade);
- Desenvolvimento de algoritmo para identificação e quantificação de superfície específica de fases e suas regiões interfaciais;
- Desenvolvimento de algoritmo para identicação de Regiões de Tripla Fase  $(RTF's)$
- Desenvolvimento de algoritmo para quantificação das RTF's identificadas (densidade em  $m/m^3$ );
- Aplicação de algoritmos para determinação da fração de área de fases, correlacionando os elementos químicos encontrados pelo EDS à possível fase formada; [\[6\]](#page-113-0);
- Discussão dos resultados de desempenho eletroquímico pelos parâmetros medidos com as técnicas desenvolvidas.

# Capítulo 4

# Metodologia

O material foco do estudo é um anodo composto por duas camadas. A primeira, chamada de camada funcional 1 (CF1), possui a composição de 30%  $CeO<sub>2</sub> - Al<sub>2</sub>O<sub>3</sub>$ 70% ZEI e 30% do total de adição de formador de poros (amido de milho). A segunda, chamada de camada funcional 2 (CF2), é composta de 50%  $CeO<sub>2</sub> - Al<sub>2</sub>O<sub>3</sub>$ e 50% ZEI com adição de 30% do total de formador de poros.

Uma terceira camada é composta por Óxido de Cobre que é obtida através de sucessivas impregnações com nitrato de cobre. A primeira camada é composta por uma maior quantidade de ZEI para aumento na compatibilidade com o suporte denso e melhora nas propriedades de condução iônica na região interfacial (anodo/eletrólito).

Os pós eletrocatlisadores precursores utilizados para a fabricação do anodo foram produzidos como descrito por VENÂNCIO [\[6\]](#page-113-0).

# 4.1 Produção das PaCOS

## 4.1.1 Mistura dos pós precursores

Antecedendo a produção da suspensão cerâmica, realizou-se um processo de mistura dos pós precursores a fim de obter homogeneidade da mistura [\[4\]](#page-113-1). Os pós de  $CeO<sub>2</sub>−$  $Al_2O_3$  e  $ZEI$  foram misturados na proporção mássica dita anteriormente, dispersos em etanol e moídos em moinho planetário durante 18 horas, a 200 rpm, com corpos moedores de Zircônia. Em seguida, foi realizada a secagem da mistura em estufa a 90 ◦C, durante 24 horas [\[4\]](#page-113-1). O processo foi realizado via úmido, visando maior eciência na desaglomeração de partículas.

Os pós resultantes da secagem foram submetidos à difração de raios X para observação de fases. A análise foi realizada no equipamento SHIMADZU XRD-6000,

com radiação monocromática  $CuK_{\alpha} = 0,154060$  nm, à tensão de 40 kV e corrente 30 mA. O ângulo de varredura  $2\theta$  entre  $10$  e  $90^{\circ}$ , com passo de  $0.05^{\circ}$  e permanência de 2 segundos por passo. As classificações qualitativas foram feitas através da comparação com o banco de dados da Joint Committee on Powder Diffraction Standards (JCPDS), e o tamanho médio de cristalito  $(D_{hkl})$  é dado pela equação de Debye Scherrer [\[40\]](#page-116-7) (Equação [4.1\)](#page-55-0).

<span id="page-55-0"></span>
$$
D_{hkl} = \frac{0, 9.\lambda}{\beta \cos \theta} \tag{4.1}
$$

Onde λ é o comprimento de onda da radiação, θ é o ângulo de difração e β é a largura a meia altura do pico de difração.

## 4.1.2 Produção da suspensão cerâmica

Para a preparação das suspensões cerâmicas, adicionou-se 30% em massa de formador de poros (amido de milho) para cada composição de suspensão. Posteriormente, introduziu-se, para cada mistura, veículo dispersante a base de terpineol em uma proporção de aproximadamente 18 gotas para cada grama de pó.

Em seguida as misturas foram homogeneizadas, durante 5 horas, em moinho planetário a 250 rpm. Os processos de mistura dos pós eletrocatalisadores e produção das suspensões cerâmicas podem ser vistos na Figura [4.1.](#page-56-0) Os valores em massa dos pós utilizados em cada mistura, assim como a quantidade de gotas de terpineol, podem ser observados nas Tabelas [4.1](#page-55-1) e [4.2.](#page-56-1)

<span id="page-55-1"></span>Tabela 4.1: Resultado da mistura de pós para produção de suspensão na proporção de 70% de  $ZEI$ e 30% de  $CeO_2-Al_2O_3$  - Camada funcional 1.

| Componente     | Quantidade         | $%$ em massa    |
|----------------|--------------------|-----------------|
| ZEI            | $4,0000 \text{ g}$ | $70\%$          |
| $CeO2 - Al2O3$ | $1,7143 \text{ g}$ | $30\%$          |
| Mistura        | $4,4476 \text{ g}$ | $22\%$ de perda |
| Amido          | $1,3343 \text{ g}$ | $30\%$ do total |
| Terpineol      | $105$ gotas        |                 |

## 4.1.3 Fabricação das PaCOS e meias PaCOS

A partir das suspensões produzidas, foram fabricadas PaCOS para aferição do desempenho eletroquímico e meias PaCOS para análise do anodo por feixe de íons focalizado, ambas suportadas pelo eletrólito.

<span id="page-56-0"></span>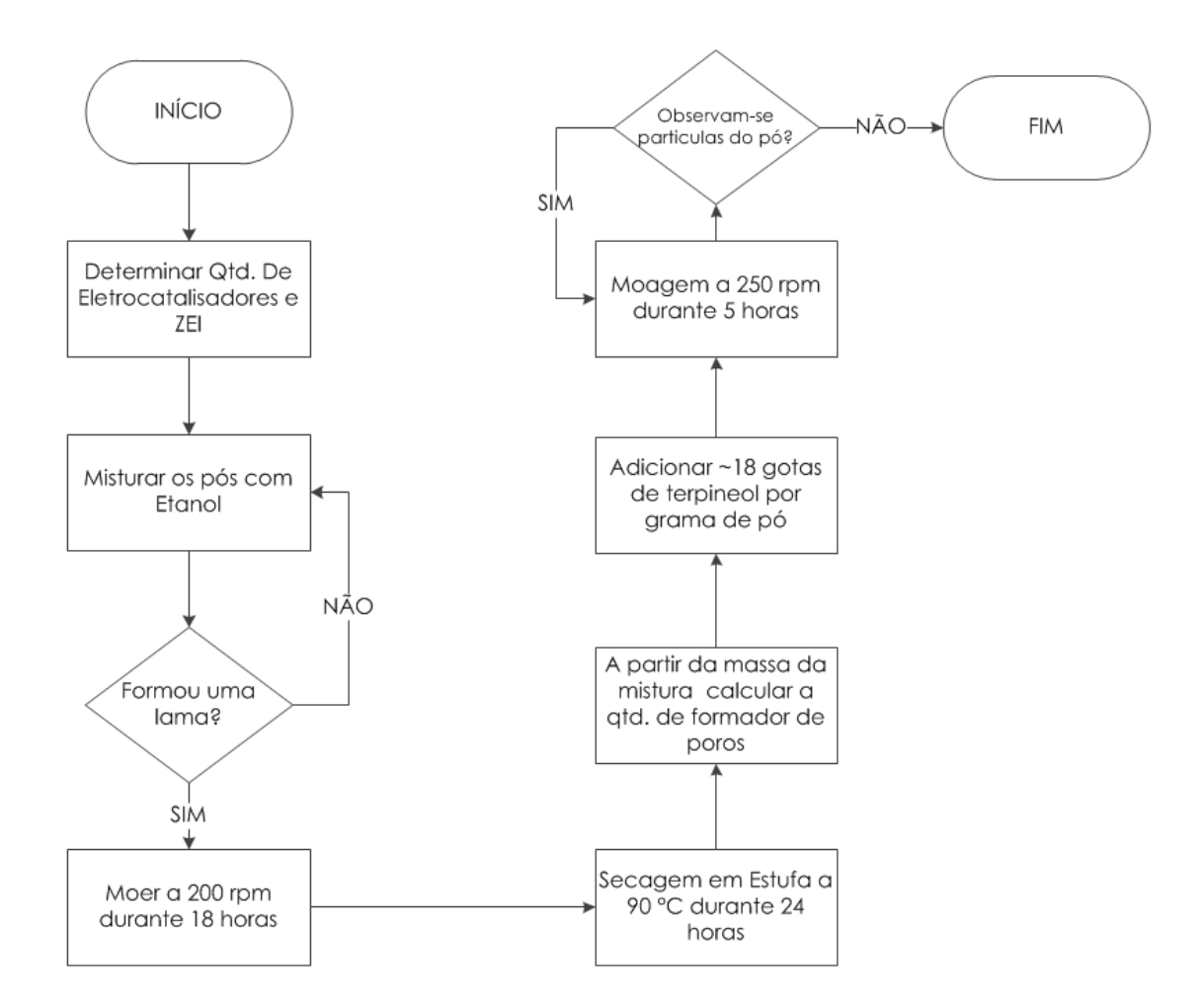

Figura 4.1: Processo de mistura de pós e produção de suspensão cerâmica.

<span id="page-56-1"></span>Tabela 4.2: Resultado da mistura de pós para produção de suspensão na proporção de 50% de  $ZEI$  e 50% de  $CeO<sub>2</sub> - Al<sub>2</sub>O<sub>3</sub>$  - Camada funcional 2.

| Componente     | Quantidade         | $\%$ em massa   |
|----------------|--------------------|-----------------|
| ZEI            | $3,0000 \text{ g}$ | $50\%$          |
| $CeO2 - Al2O3$ | $3,0000 \text{ g}$ | $50\%$          |
| Mistura        | $4,8458 \text{ g}$ | $20\%$ de perda |
| Amido          | $1,4537$ g         | $30\%$ do total |
| Terpineol      | $115$ gotas        |                 |

Para as PaCOS unitárias, foi utilizado eletrólito denso de ZEI com 150  $\mu$ m de espessura em formato botão. Sobre o eletrólito, foi depositada, através da técnica de serigrafia, a primeira camada de anodo (CF1) a qual foi posteriormente calcinada para eliminação dos voláteis segundo a programação da Tabela [4.3](#page-57-0) [\[6\]](#page-113-0). Após o tratamento de calcinação, foram colocados tela e fio de platina, utilizando suspensão de platina que foi curada, segundo a programação da Tabela [4.4](#page-57-1) [\[6\]](#page-113-0).

Sobre o coletor de corrente, foi depositada a segunda camada de anodo. Essa

<span id="page-57-0"></span>

| Temperatura $(^{\circ}C)$ |   | Taxa de Variação ( ${}^{\circ}C/m$ in) Tempo de permanência (min) |
|---------------------------|---|-------------------------------------------------------------------|
| <b>200</b>                |   | Тb                                                                |
| 300                       |   | 15                                                                |
| 400                       |   | 15                                                                |
| 500                       |   | 15                                                                |
| 1000                      | З | 60                                                                |
| 600                       |   |                                                                   |
| Tempo Tratamento          |   | 14 horas                                                          |

Tabela 4.3: Programação de tratamento de calcinação do anodo.

<span id="page-57-1"></span>Tabela 4.4: Programação de tratamento para eliminação dos voláteis da suspensão de platina.

|                  |    | Temperatura (°C) Taxa de Variação (°C/min) Tempo de permanência (min) |
|------------------|----|-----------------------------------------------------------------------|
| 125              |    | Тb                                                                    |
| 270              |    |                                                                       |
| 1020             | 20 |                                                                       |
| 600              |    |                                                                       |
| Tempo Tratamento |    | 3 horas                                                               |

também foi submetida ao tratamento de calcinação descrito na Tabela [4.3.](#page-57-0) Em seguida, as amostras foram sinterizadas a 1500 ◦C, com uma taxa de aquecimento de 5 ◦C/min e permanência de 180 minutos.

Para o catodo, foi utilizada suspensão comercial de Manganita de Lantânio dopada com Estrôncio (LSM). A mesma foi depositada por serigrafia sobre o outro lado do eletrólito de ZEI e sinterizada segundo a programação da Tabela [4.5.](#page-57-2) Posteriormente, coletores de corrente de ouro foram colocados sobre o catodo, utilizando suspensão de ouro. A suspensão foi curada seguindo a programação mostrada na Tabela [4.6.](#page-58-0)

Tabela 4.5: Programação de tratamento de sinterização do catodo.

<span id="page-57-2"></span>

| Temperatura $(^{\circ}C)$ | Taxa de Variação ( ${}^{\circ}$ C/min) Tempo de permanência (min) |
|---------------------------|-------------------------------------------------------------------|
| <b>200</b>                | 30                                                                |
| 600                       | 15                                                                |
| 800                       | 15                                                                |
| 1100                      | 120                                                               |
| 600                       |                                                                   |
| Tempo Tratamento          | 10 horas                                                          |

Após a finalização do catodo nas PaCOS unitárias, foram feitas as impregnações

| Temperatura $({}^{\circ}C)$ | Taxa de Variação ( ${}^{\circ}C/m$ in) Tempo de permanência (min) |
|-----------------------------|-------------------------------------------------------------------|
| 130                         |                                                                   |
|                             |                                                                   |
| 400                         |                                                                   |
| Tempo Tratamento            | 2 horas                                                           |

<span id="page-58-0"></span>Tabela 4.6: Programação de tratamento para eliminação dos voláteis da suspensão de ouro.

com nitrato de cobre. Cada impregnação foi feita seguida de tratamento de secagem, segundo a Tabela [4.7,](#page-58-1) e aferição de massa de cada pilha para controle da fração mássica requisitada (20%).

Nas meias PaCOS, que foram produzidas para submissão ao FIF, não foram introduzidos os coletores de corrente de platina. Todas as amostras tiveram suas massas devidamente aferidas e foram identificadas ao final de cada etapa de deposição. Esse processo foi necessário para que, durante a impregnação, houvesse a possibilidade de determinar a quantidade de Óxido de Cobre em cada anodo.

O esquema de disposição física das camadas de cada material pode ser visto na Figura [4.2a](#page-58-2) e [4.2b.](#page-58-3)

Tabela 4.7: Secagem após impregnação com Nitrato de Cobre.

<span id="page-58-2"></span><span id="page-58-1"></span>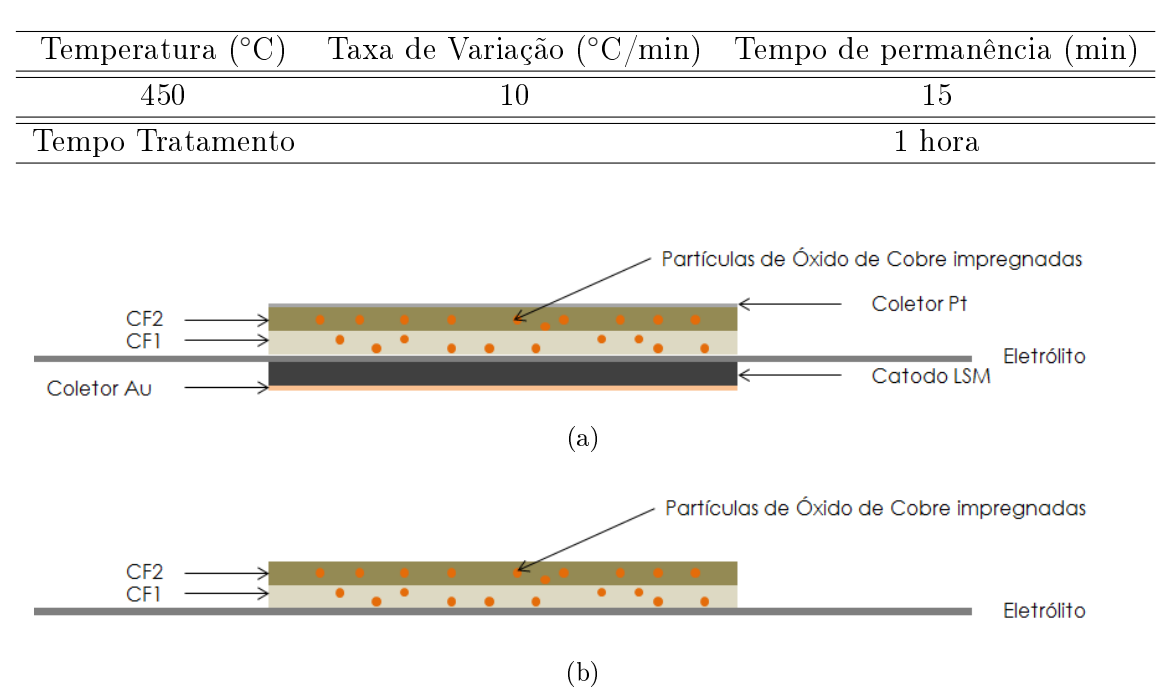

<span id="page-58-3"></span>Figura 4.2: Esquema de representação das camadas da (a) PaCOS e (b) Meia Pa-COS.

# 4.2 Caracterização por MEV e FIF

A microscopia eletrônica é uma técnica de caracterização utilizada em ciência dos materiais que utiliza um feixe de elétrons focalizado em uma determinada região da amostra. Esse feixe é utilizado a fim de gerar sinais que revelem imagens topográcas, composição e informações cristalográcas. Três formas de interação entre elétron e matéria podem ocorrer, tais como: espalhamento elástico, espalhamento inelástico e efeitos secundários.

Na microscopia eletrônica de varredura (MEV), os elétrons responsáveis pelo sinal são de efeito secundário. Esses podem ser classificados em elétrons retroespalhados e elétrons secundários cujas suas principais diferenças residem na diferença de energia entre esses elétrons. Além dessa diferença, também há uma resposta distinta entre esses elétrons em relação ao número atômico dos elementos do material. O número de elétrons retroespalhados, em relação aos secundários, aumenta mais rapidamente com o número atômico. Portanto, utilizando-se dos primeiros, pode-se obter um contraste químico na imagem [\[41,](#page-116-8) [42\]](#page-116-9).

Na incidência do feixe de elétrons primário, os mesmos se difundem no interior da amostra pelo chamado volume de interação. Esse fato é dependente da tensão de aceleração dos elétrons e resulta em imagens de profundidades diferentes da amostra e com resoluções dependentes da tensão de aceleração. O fenômeno pode ser visto na Figura [4.3.](#page-60-0)

O feixe de íons focalizado (FIF), também chamado de FIB do inglês Focused Ion Beam, tem sido desenvolvido há mais de 20 anos. O FIF funciona de forma semelhante ao MEV, porém, ao invés de utilizar um feixe de elétrons, utiliza um feixe de íons de Gálio. Esse feixe, em baixas correntes, pode ser usado para gerar imagens e, em altas correntes, pode ser usado para realização de cortes [\[44\]](#page-116-10). Um microscópio composto por duas colunas, uma de FIF e outra MEV, é capaz de executar polimentos finos, através do feixe de íons, e adquirir imagens de forma consecutiva. O feixe de íons é posicionado em direção ortogonal à superfície da amostra, enquanto que o de elétrons está orientado a 52◦ do anterior. Em geral, o próprio equipamento faz a correção da imagem que está projetada em 52◦ . Um esquema com a disposição dos feixes pode ser visto na Figura [4.4.](#page-60-1)

A microscopia de duplo feixe tem possibilitado a evolução de um novo ramo da caracterização de materiais por imagens: a reconstrução tridimensional. No caso de microestruturas cerâmicas frágeis, como aquelas que compõem as PaCOS, é de extrema importância que as amostras sejam cuidadosamente preparadas.

<span id="page-60-0"></span>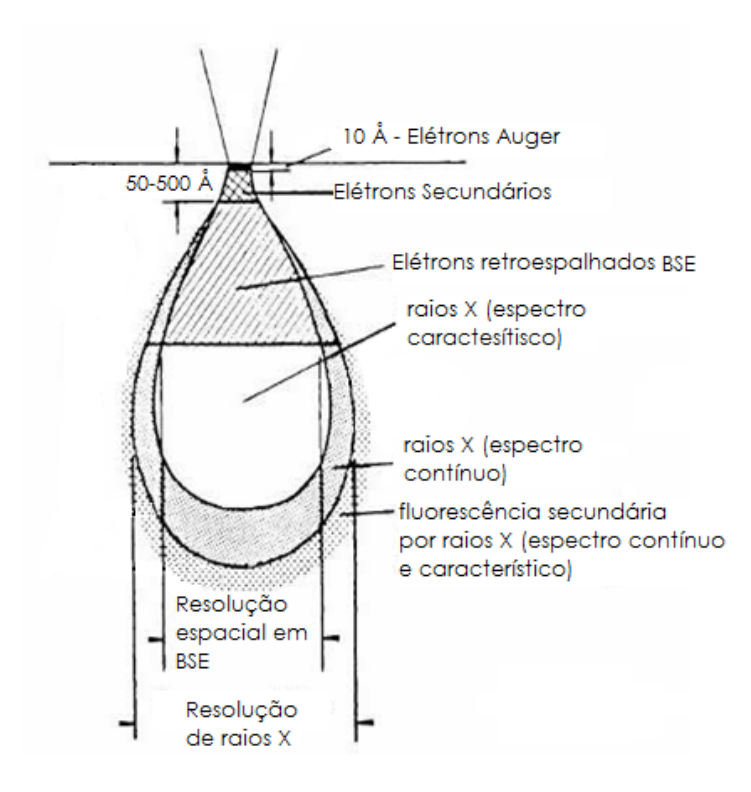

Figura 4.3: Volume de interação (Adaptado de [\[43\]](#page-116-11)).

<span id="page-60-1"></span>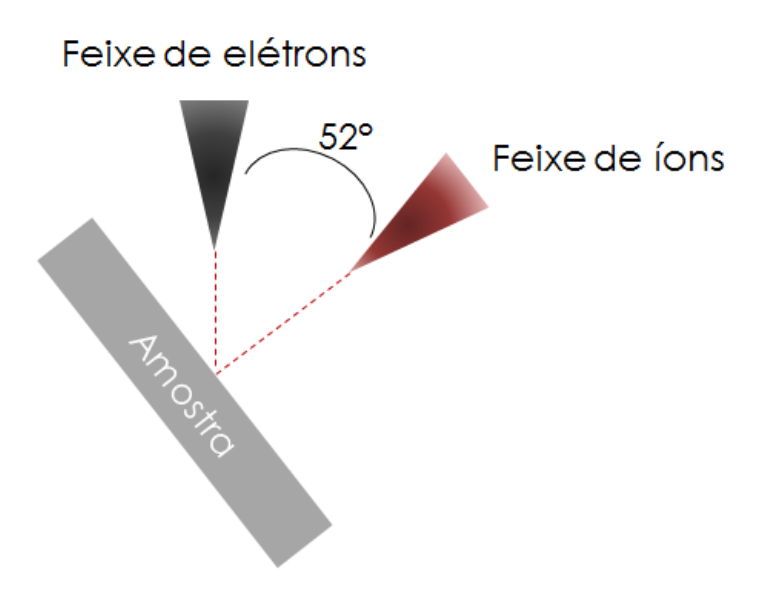

Figura 4.4: Esquema FIF.

No presente trabalho foi utilizado um MEV/FIF Nova 600 NanoLab Dual Beam<sup>TM</sup>SEM/FIB da FEI Company, aplicando-se o feixe de  $Ga^+$  para realização dos cortes e um feixe de elétrons, utilizando-se o detetor de elétrons secundários, para geração e aquisição das imagens.

## 4.2.1 Preparação de amostras

Para que as amostras de anodo pudessem ser submetidas ao FIF, o Óxido de Cobre, presente no anodo, foi primeiramente reduzido a cobre metálico. O processo de redução é necessário, pois, desta forma, assegura-se a observação de partículas de cobre metálico as quais possuem condutividade eletrônica maior do que o seu óxido precursor e representam a condição de operação real da pilha a combustível.

Para a redução das meias PaCOS, essas foram postas no reator e devidamente seladas. Posteriormente, o conjunto foi aquecido até 850 ◦C, com taxa de aquecimento de 10 °C/min. Nessa temperatura, foi aberto o fluxo de gás hidrogênio que permaneceu por 2 horas.

Após a redução, realizou-se a impregnação das amostras com resina epóxi (Barracuda AR-300) [\[45\]](#page-117-0) que foi endurecida a quente com anidrido (ARADUR HY 2123), segundo a programação da Tabela [4.8.](#page-61-0)

Para realizar a impregnação com epóxi, a resina foi misturada ao endurecedor em razão de 1:1 em massa, utilizando-se uma balança analítica. Após a homogenização da mistura em um vidro de relógio devidamente limpo com desengordurantes e etanol, as amostras foram postas em uma "glove box" para que fosse aplicado um baixo vácuo. Esse processo foi realizado na tentativa de expulsar o ar existente nos poros das amostras, visando facilitar a penetração da resina nos mesmos. Finalmente, utilizando uma pipeta descartável foi gotejado sobre a superfície da amostra uma gota da mistura.

| Temperatura $(^{\circ}C)$ | Tempo de permanência (horas) |
|---------------------------|------------------------------|
|                           |                              |
|                           |                              |
|                           |                              |

<span id="page-61-0"></span>Tabela 4.8: Cura da resina epóxi endurecida com anidrido.

A impregnação com epóxi é realizada com os seguintes objetivos:

- Aumentar a resiliência da amostra cerâmica frágil, impedindo que a estrutura porosa venha colapsar no momento do corte com feixe de íons;
- Reduzir o carregamento preferencial de elétrons nas paredes dos poros que poderiam acarretar aberrações na aquisição das imagens, além de geração de imagens de estruturas não pertencentes àquele plano espacial;

• Diminuir riscos nas partes sólidas da amostra, pois ao contrário da amostra com resina, o feixe fica sem direção ao encontrar um vazio (poro), causando um efeito conhecido como canalização dos íons.

Após a impregnação e cura da resina, a superfície do anodo foi levemente polida com uma lixa de granulometria  $0.5 \mu m$  e recoberta por pulverização catódica com uma camada de ouro de aproximadamente 100 nm.

Após o polimento das amostras selecionou-se, com auxílio do feixe de íons, uma região de interesse (RdI). A RdI foi isolada, sendo que toda a área correspondente ao seu volume (vista de cima) foi recoberta com uma camada de platina a fim de mitigar o "efeito cortina" ("curtaining"). Um exemplo desse efeito indesejável pode ser visto na Figura [4.5](#page-62-0) [\[4\]](#page-113-1).

<span id="page-62-0"></span>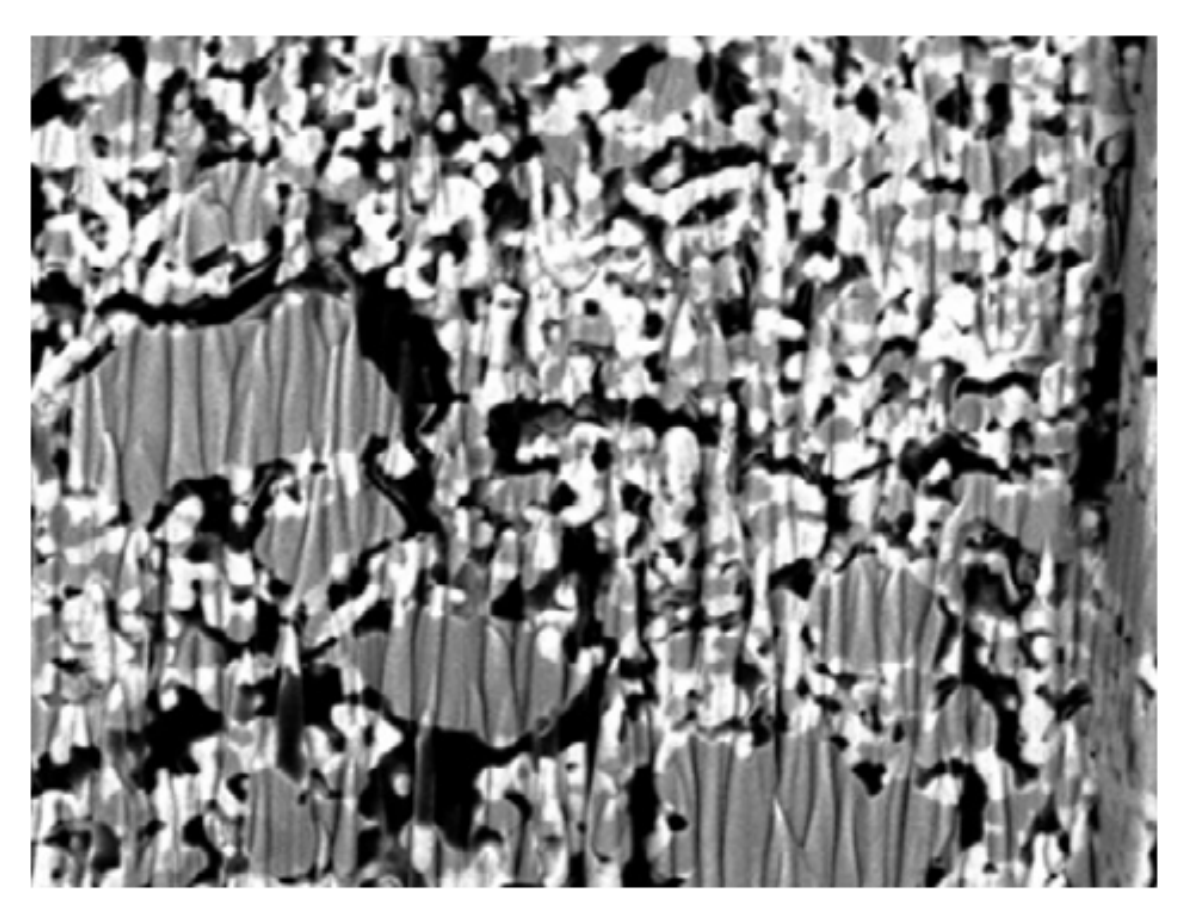

Figura 4.5: Efeito cortina [\[4\]](#page-113-1).

# 4.3 Processamento de imagens e algoritmos

Para garantir a qualidade dos algoritmos desenvolvidos, no que diz respeito a sua eficácia, foi criado um processo de validação de cada um deles, sendo este aplicado

no momento de sua criação. Assim, utilizar-se-ão, a partir desse ponto, duas denominações: "Aplicação em caso simulado" (representando a validação) e "Aplicação em caso real" (posterior a validação do algoritmo e aplicada à imagem real). Esse processo foi criado por dois motivos: primeiro, para facilitar a identificação da ecácia quando os algoritmos fossem aplicados em imagens grandes e com muitas informações (as imagens aleatórias geradas para validação foram pequenas, de baixa resolução) e, segundo, a aplicação de um algoritmo inconscientemente ineficaz geraria exaustão desnecessária de processamento. O processo de validação é descrito na Figura [4.6.](#page-63-0)

<span id="page-63-0"></span>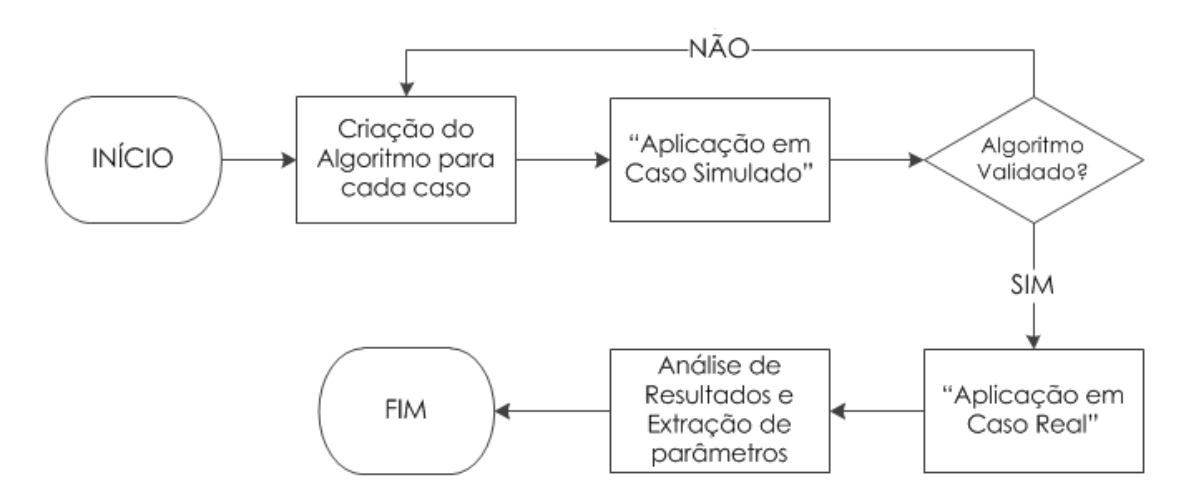

Figura 4.6: Processo de validação de algoritmos.

As imagens geradas pela microscopia são a representação de vários cortes sequenciais com espaçamento de 50 nm. Dessa forma, o sistema gera uma imagem individual para cada camada obtida. Porém, tendo a possibilidade de se trabalhar com somente uma imagem (ou arquivo) que possua todas as informações de cada camada, pode-se eliminar a exaustão de processamento que se teria carregando camada a camada em um código. Portanto, no presente trabalho, essas imagens foram concatenadas em um único arquivo de várias páginas que pode ser carregado de uma vez só pelo sistema. A representação da concatenação de imagens é mostrada na Figura [4.7.](#page-64-0)

# 4.3.1 Pré-processamento e segmentação do conjunto de imagens

Após adquiridas as imagens, faz-se necessário o pré-processamento e/ou melhoramento das mesmas. Este processo é feito através de ajustes de brilho e contraste, assim como o uso de filtros Passa-Baixa a fim de eliminar ruídos na imagem.

<span id="page-64-0"></span>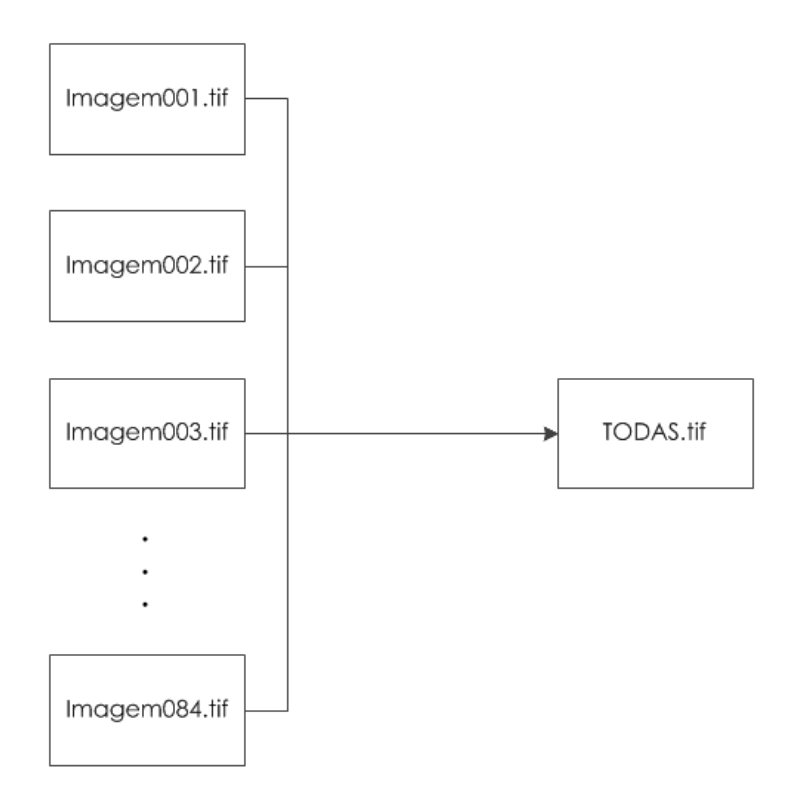

Figura 4.7: Processo de concatenação de imagens.

A segmentação da imagem consiste em revelar (evidenciar) "objetos" presentes na imagem. No presente caso, os objetos são os poros. Para que se possa separar a imagem em dois segmentos (poros e sólidos), é necessária a análise de histograma global da imagem em que se confere a distribuição de níveis de cinza e obtêm-se a evidenciação do valor de corte para a binarização. Para a comprovação de que o pré-processamento foi adequado a análise de histograma, deve ser feita antes, com a imagem bruta, e depois, com a imagem pré-processada. Para esta comprovação, deve-se observar o histograma da imagem pré-processada com picos mais estreitos, mostrando que o pré-processamento diminuiu a incerteza nas intensidades dos pixels.

Após a análise de histograma, determina-se um valor de corte para intensidade e, assim, faz-se a transformação da imagem, binarizando-a. Esse processo é mostrado na Figura [4.8.](#page-65-0)

# 4.3.2 Porosidade, homogeneidade da porosidade e raio médio de poros

Após a segmentação da imagem, essa encontra-se, geralmente, pronta para análise de porosidade. Para analisar a porosidade, somam-se todos os pixels pretos e divide-se pelo total de pixels, tendo como resultado uma proporção percentual [\[46\]](#page-117-1).

<span id="page-65-0"></span>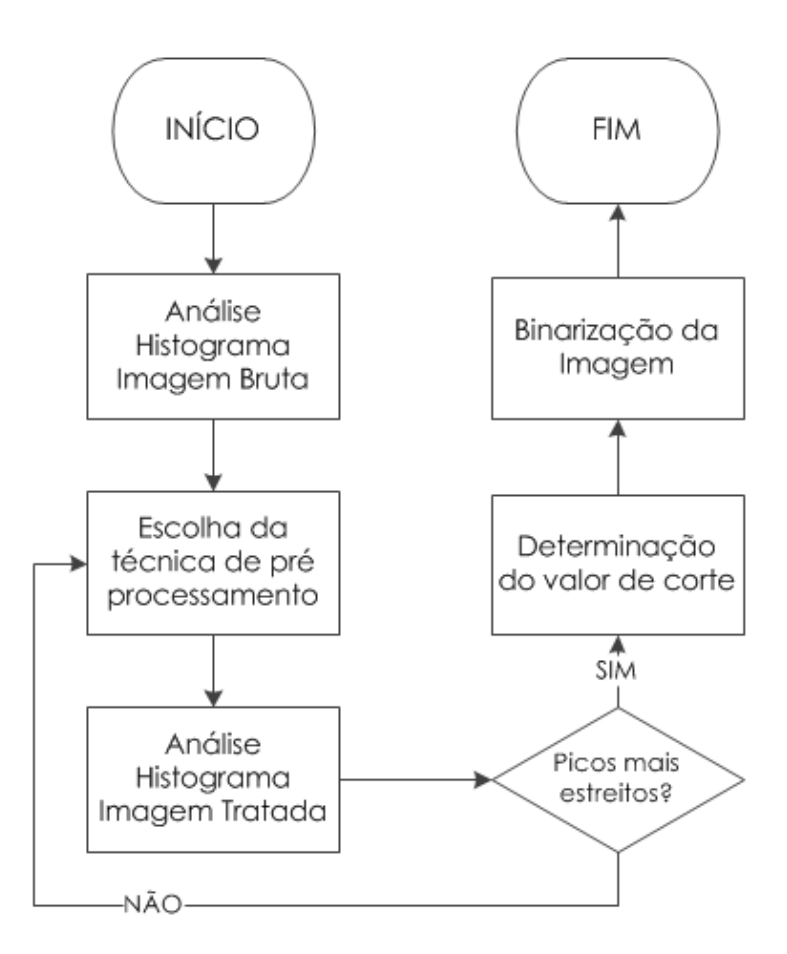

Figura 4.8: Processo de segmentação de imagens.

Para observação da homogeneidade da porosidade no espaço tridimensional, é feita a razão, antes explicada para cálculo de porosidade, fixando-se os planos  $X, Y$ e Z, um de cada vez. O resultado é, para efeito prático, apresentado em um gráfico.

Para a análise de raio médio de poros, foi desenvolvido um algoritmo que, a partir da imagem segmentada, gera uma réplica com as bordas da mesma detectadas. Após a detecção, trabalha-se com as duas imagens em paralelo. Na imagem segmentada, soma-se o número de pixels pretos em cada linha e convertendo-se com uma escala física (em  $\mu m/pixels$ ), tem-se o comprimento total ocupado pelos poros naquela linha. Na imagem de detecção de bordas, conta-se quantos interceptos (segmentos ocupados por poros) existem em cada linha. Ao final, é calculado o comprimento por intercepto nas direções X (processo executado nas linhas) e Y (processo executado nas colunas) e, finalmente, a média entre eles. Foi usado um espaçamento de 100 pixels entre cada medição. Os processos citados e seus subprocessos internos podem ser visualizados na Figura [4.9.](#page-66-0)

<span id="page-66-0"></span>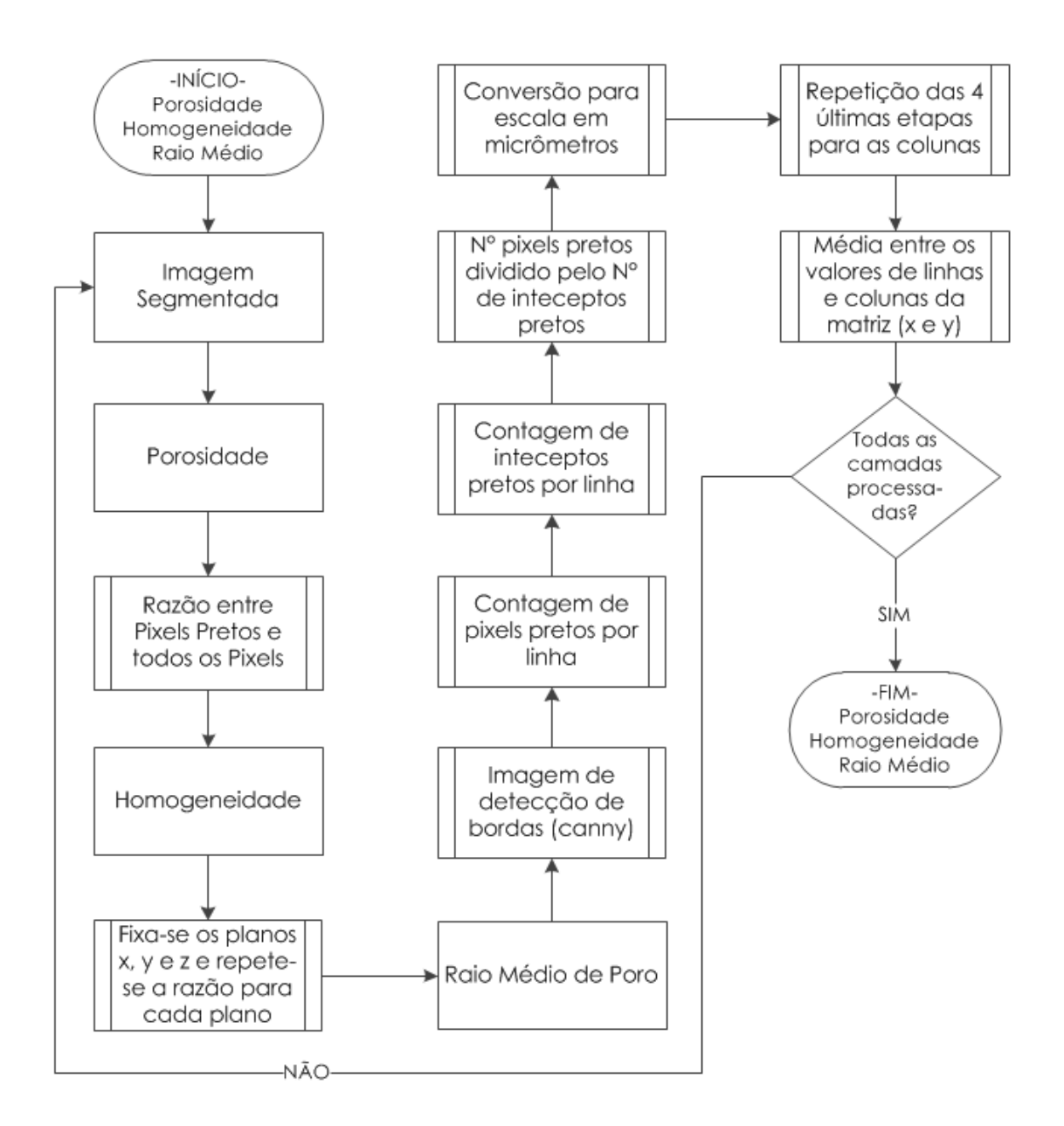

Figura 4.9: Processo e subprocessos para cálculo de porosidade, exposição da homogeneidade e estimativa de raio médio dos poros.

## 4.3.3 Superfície específica de sólidos e poros

Com a finalidade de quantificar a superfície específica das fases (área da interface de cada fase, normalizada pelo volume da amostra) [\[4\]](#page-113-1), a priori, faz-se necessária a quantização das fases e identificação dos contornos das fases. Para realização da quantização, é feita, após a análise do histograma, uma classicação em três níveis de cinza (0, 127 e 255).

Na identificação, a imagem quantizada (0, 127 e 255) é carregada, e uma nova imagem com a detecção de bordas (utilizando o algoritmo de canny [\[39\]](#page-116-6)) é gerada para cada um dos três níveis de cinza da imagem quantizada. Essas três novas imagens detêm as bordas de cada fase isolada, ou seja, a casca da superfície de cada fase.

A partir desse contorno identificado, faz-se a contagem de *pixels* para cada fase e utiliza-se a escala correta para conversão em unidades físicas (micrômetros, por exemplo). A superfície específica é representada em termos de área por volume.

$$
S_i = \frac{\sum pixels_i * escala * d_{FIF}}{Volume}
$$
\n(4.2)

$$
Volume = (M \times N) * \, escala^2 \times k * d_{FIF} \tag{4.3}
$$

Onde:

 $S_i$  é a superfície resultante de cada fase i (sólido 1, sólido 2 ou poros),

 $pixels_i$  é o número de *pixels* detectados como borda para cada fase i,

escala representa a escala no plano em  $\mu m/pixels$ ,

 $d_{FIF}$  é a distância entre camadas no corte do FIF,

 $M \times N$  a resolução da imagem e

k o número de camadas geradas pelo FIF.

Com os resultados de área de cada fase, resolvendo-se um sistema linear, obtêmse as áreas interfaciais entre fase1/fase2, fase1/poros e fase2/poros. Como exemplo, considerando que as superfícies de três fases distintas e hipotéticas  $(S_1, S_2 \n\t\in S_3)$  são conhecidas (nesse caso, pela aplicação do algoritmo), pode-se calcular a interface entre as mesmas, resolvendo-se o sistema de Equações [4.4.](#page-67-0)

<span id="page-67-0"></span>
$$
\begin{cases}\nS_T = S_1 + S_2 + S_3 \\
S_{1|2} = \frac{S_T}{2} - S_3 \\
S_{1|3} = \frac{S_T}{2} - S_2 \\
S_{2|3} = \frac{S_T}{2} - S_1\n\end{cases}
$$
\n(4.4)

O Algoritmo para contagem de superfície de fases pode ser visualizado na Figura [4.10.](#page-68-0)

<span id="page-68-0"></span>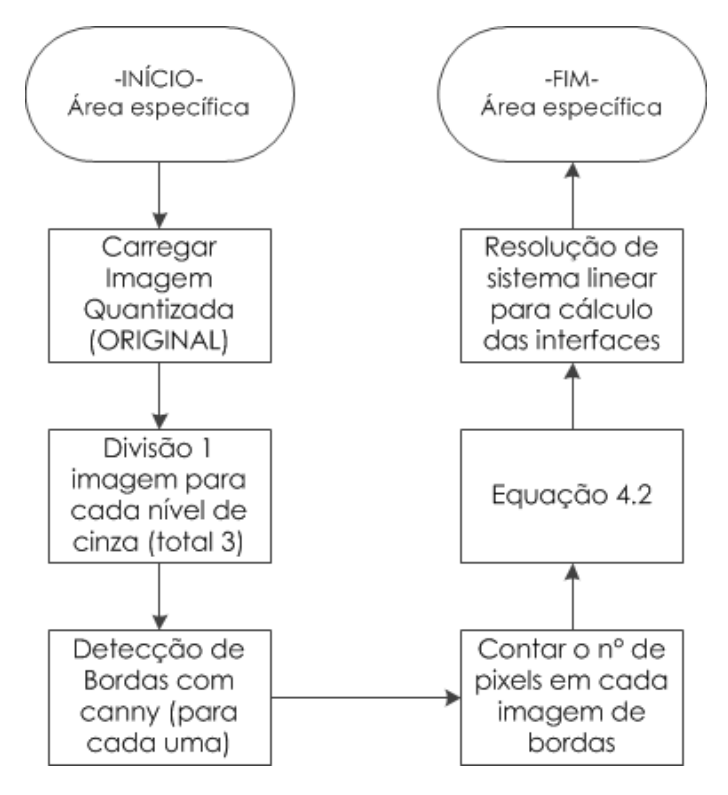

Figura 4.10: Processo e subprocessos determinação e cálculo da superfície especíca.

### 4.3.4 Identicação e contagem de regiões de tripla fase

As regiões de tripla fase (RTF) são o ponto de encontro entre duas fases sólidas (uma condutora iônica e outra eletrocatalítica e condutora eletrônica) e o gás que está contido em uma região porosa adjacente. De forma prática, sendo possível observar, por meio de microscopia, o signicativo contraste de cores entre os três componentes da RTF, pode-se determinar a densidade de pontos de tripla fase  $(\mu m / \mu m^3)$ .

Dessa forma, o algoritmo de detecção de pontos de tripla fase deve utilizar-se de uma lógica semelhante ao olho humano para identificar esses pontos, porém com resolução superior.

No presente caso, é feita uma varredura para todos os pixels de cada camada gerada pelo FIF. Em cada pixel preto, é executado um teste de vizinhos. Assim, onde houver pelo menos um pixel branco e outro cinza vizinho ao preto, detecta-se uma RTF. Apesar da simplicidade matemática desse algoritmo, é muito relevante que o pré-processamento tenha sido feito da melhor maneira possível para que não se classifique de forma equivocada. O algoritmo pode ser visualizado na Figura [4.11.](#page-69-0)

Após a identicação das RTFs, é necessário calcular a densidade desses sítios em distribuição volumétrica. Para tanto, realiza-se a soma de todos os pontos detectados e faz-se a conversão em escala, segundo a Equação [4.6.](#page-69-1)

$$
l_{RTF} = \sum RTF * d_{FIF} \tag{4.5}
$$

<span id="page-69-1"></span>
$$
\rho_{RTF} = \frac{l_{RTF}}{Volume} \tag{4.6}
$$

Onde,  $l_{RTF}$  é o comprimento físico (em  $\mu$ m) dos pontos detectados, RTF é cada ponto (pixel) identificado para todas as camadas,  $M \times N$  é a resolução da imagem em  $\emph{pixels}$ e $\emph{p}_{RTF}$ é a densidade de RTFs em $\emph{\mu}m/m^3$ 

<span id="page-69-0"></span>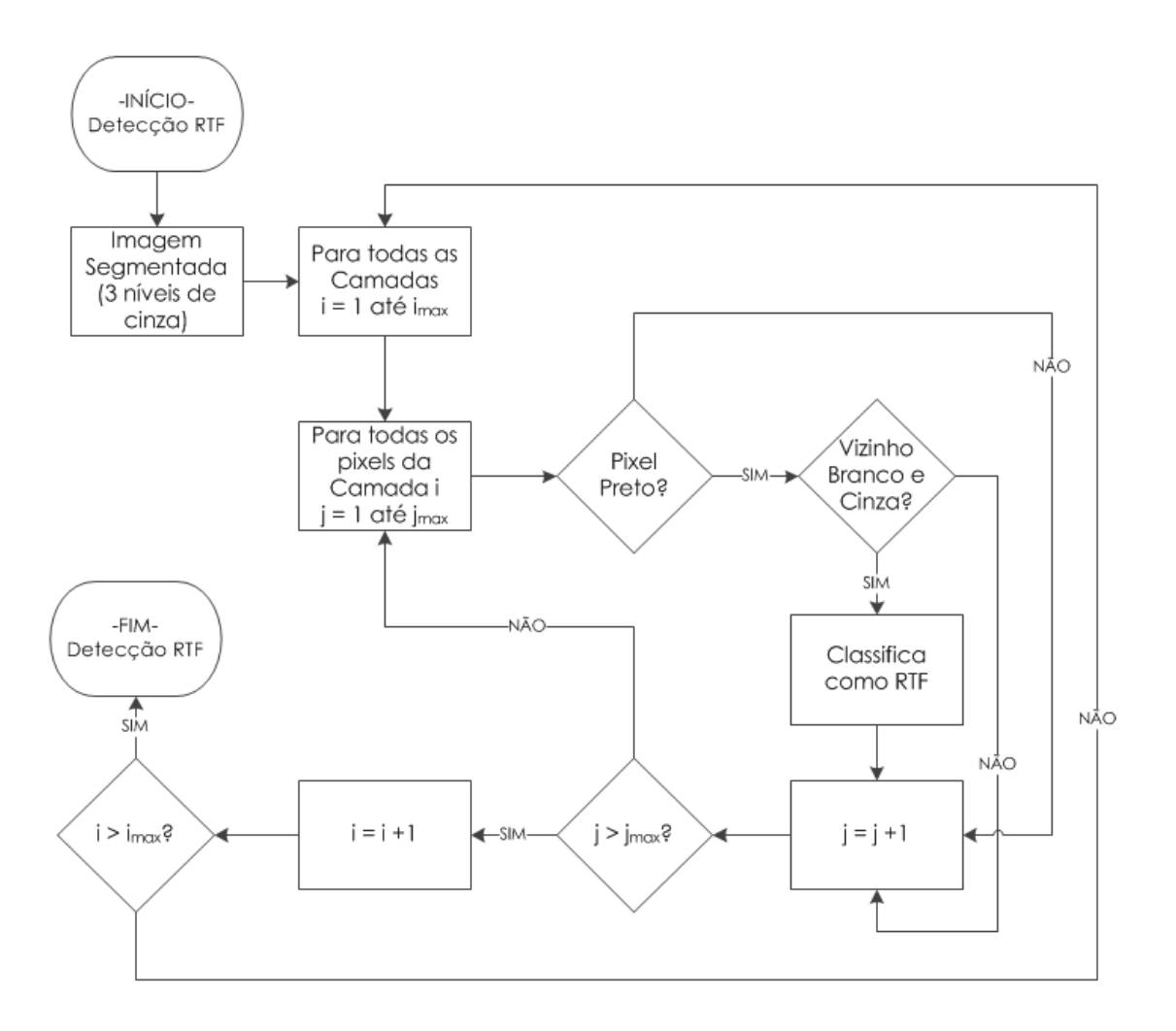

Figura 4.11: Processo determinação das RTFs.

# 4.3.5 Estimativa de tortuosidade

Para estimar a tortuosidade no anodo reconstruído, foi escrito em Matlab o algoritmo Andarilhos Aleatórios [\[47\]](#page-117-2) de maneira semelhante ao descrito por SARRUF et al. [\[46\]](#page-117-1).

O Algoritmo funciona simulando a movimentação molecular aleatória em dois casos. O primeiro, em um volume poroso, em que há limitação para movimentação devido às paredes sólidas (representado pela imagem tridimensional de parte do anodo) e, o segundo, em um volume idêntico porém vazio no qual as moléculas (andarilhos) podem se movimentar livremente (representado por uma imagem tridimensional de mesma dimensão, porém com todos os pixels em intensidade zero).

A principal ideia é medir a taxa de variação de cada andarilho para "t" iterações, nos dois casos simultaneamente, e fazer a razão entre o segundo caso e o primeiro caso. O algoritmo mostrado na Figura [4.12](#page-70-0) é aplicado para "n" andarilhos e posteriormente é calculada a média dos deslocamentos em cada iteração.

<span id="page-70-0"></span>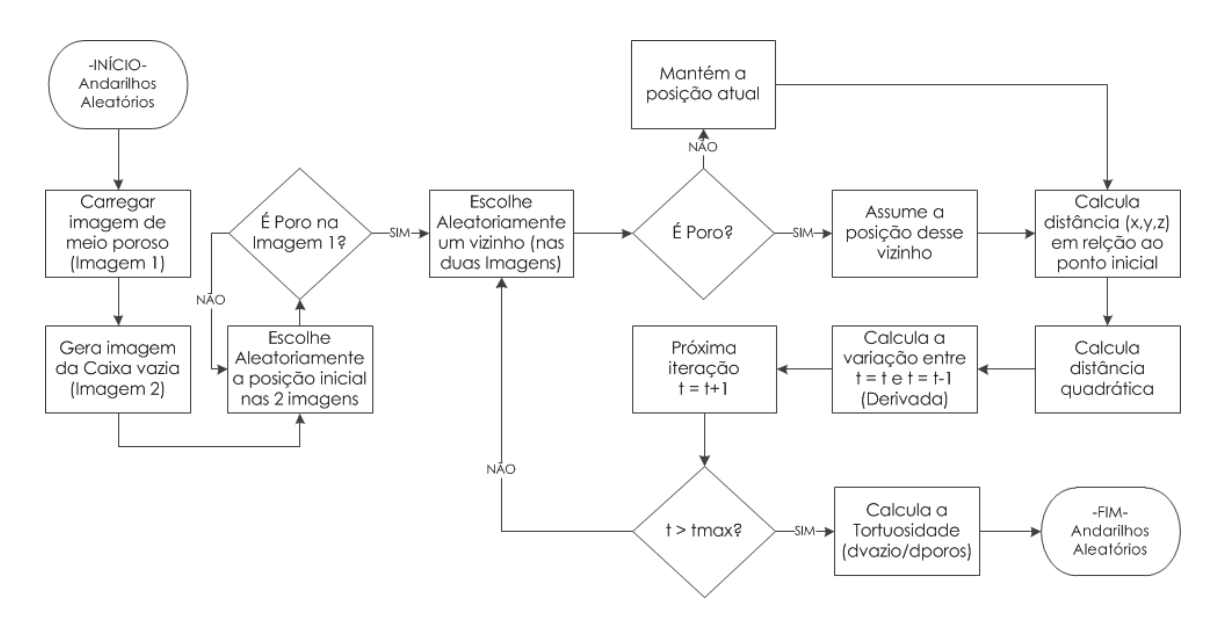

Figura 4.12: Algoritmo Andarilhos Aleatórios.

Como ideia geral, pensando que os pontos de partida para cada andarilho serão sempre iguais tanto no meio poroso quanto no caso vazio, para uma dada iteração, conclui-se que, no primeiro caso, o seu real deslocamento será bloqueado pelas paredes sólidas, enquanto que, no segundo caso, isso não ocorrerá. Assim sendo, a velocidade com que os mesmos variam no segundo caso será superior ao primeiro. A razão entre essas velocidades (vazio/poroso) é diretamente proporcional à tortuosidade.

Os deslocamentos calculados em cada iteração para cada componente x, y e z são distâncias euclideâneas absolutas, ou seja, sempre positivas. Da seguinte forma:

$$
x^{2} = \frac{1}{n} \sum_{1}^{n} (x(t) - x(0))^{2}
$$
 (4.7)

$$
y^2 = \frac{1}{n} \sum_{1}^{n} (y(t) - y(0))^2
$$
 (4.8)

$$
z^{2} = \frac{1}{n} \sum_{1}^{n} (z(t) - z(0))^{2}
$$
 (4.9)

Ao final, é calculada a resultante:

$$
r^2 = x^2 + y^2 + z^2 \tag{4.10}
$$

Assumindo o meio como infinito, essas distâncias tendem a crescer de forma praticamente linear ao longo das iterações no qual o coeficiente angular dessa reta (derivada da função linear) representa a velocidade média do deslocamento dos andarilhos em cada caso. Dessa forma:

$$
\xi = \frac{dr_{vazio}/dt}{dr_{poros}/dt} \tag{4.11}
$$

A derivada pode ser calculada entre cada iteração para que seja observada convergência da simulação.

A título de ilustração do método, a simulação foi executada para um andarilho com 10.000 iterações. A Figura [4.13](#page-72-0) mostra (em cinza) o caminho traçado pelo andarilho no caso em que o meio é poroso e no caso de um meio vazio, nos momentos  $t = 500, t = 5.000$  e  $t = 10.000$ . Observa-se, claramente, o maior deslocamento físico do andarilho no meio vazio para o mesmo número de iterações, ou seja, mesmo intervalo de tempo.
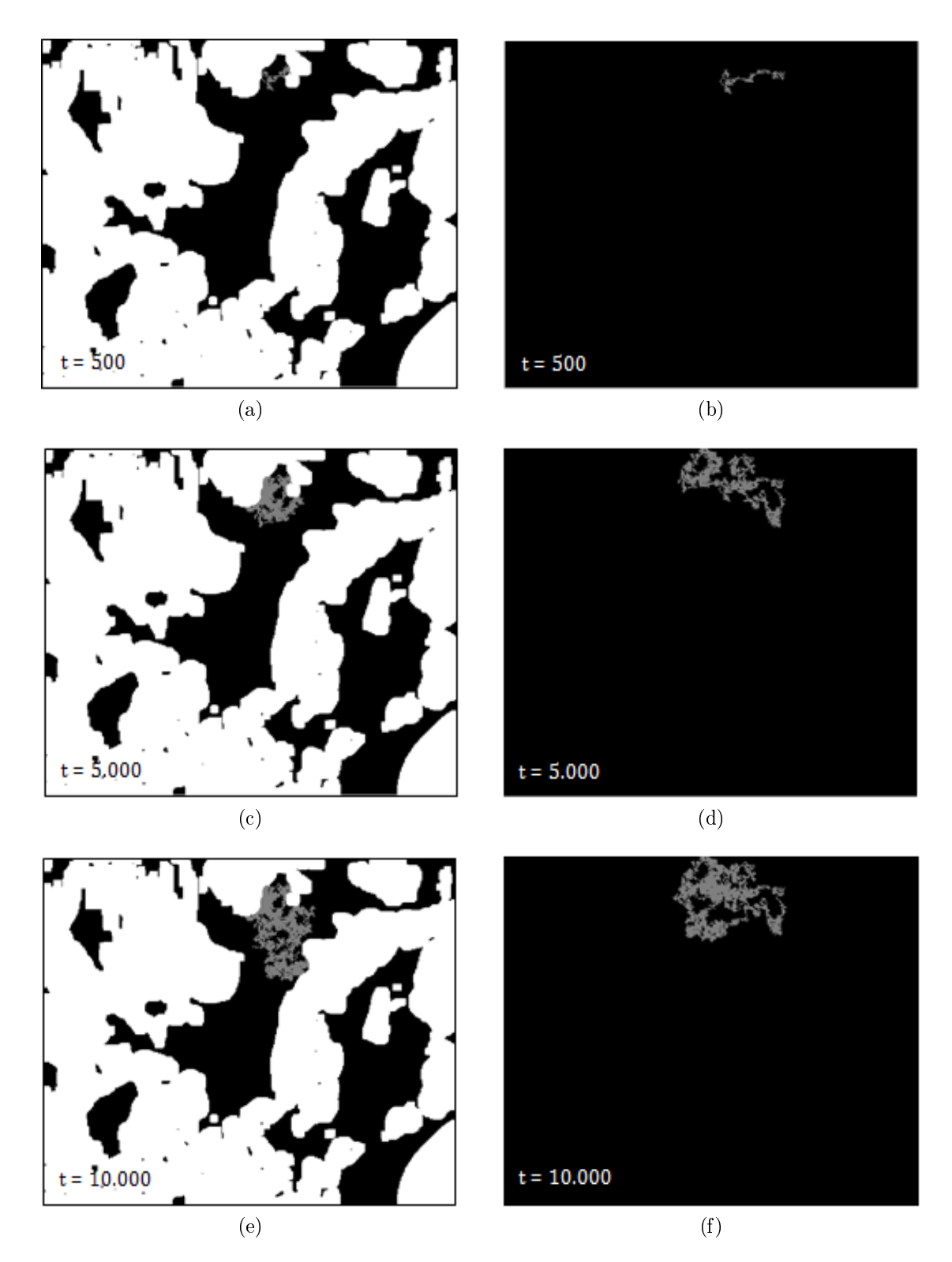

Figura 4.13: Evolução de um andarilho em (a) meio poroso (500 iterações), (b) meio vazio (500 iterações), (c) meio poroso (5.000 iterações), (d) meio vazio (5.000 iterações), (e) meio poroso (10.000 iterações) e (f) meio vazio (10.000 iterações).

# Capítulo 5

## Resultados

### 5.1 Produção dos materiais

#### 5.1.1 Análise da difração de raios X dos pós precursores

Após a mistura dos pós (ZEI e  $CeO<sub>2</sub> - Al<sub>2</sub>O<sub>3</sub>$ ) nas duas concentrações estudadas, foi feita análise de raios X do pó a fim de identificar as fases formadas. Essa análise foi realizada para a composição das duas camadas funcionais. O objetivo foi a comparação entre as fases formadas no material do presente trabalho com aqueles da tese de doutorado de VENÂNCIO [\[6\]](#page-113-0).

Os resultados, segundo a análise utilizando o banco de dados JCPDS (fichas n $\degree$ 34-0394 e 49-1642), demonstram a identificação dos dois óxidos precursores ( $CeO_2$ identificado em azul e  $Zr_2O$  identificado em vermelho) da mistura mostrado nas Figuras [5.1](#page-74-0) e [5.2.](#page-74-1)

Os espectros não acusam a formação da  $Al_2O_3$  (óxido este que está presente em razoável concentração no pó precursor). Como mostra VENÂNCIO [\[6\]](#page-113-0), esse comportamento é esperado para essa mistura até que a mesma seja tratada termicamente a 1300 °C, quando ocorrerá a formação da fase cristalina da  $Al_2O_3$ , ou seja, antes desse tratamento, essa fase apresenta-se como amorfa. Observa-se grande semelhança entre os dois difratogramas (Figura [5.1](#page-74-0) e [5.2\)](#page-74-1), salvo as maiores intensidades nos picos de CeO<sup>2</sup> naquele referente ao pó com maior concentração do mesmo.

Observou-se o mesmo parâmetro de rede para o  $CeO<sub>2</sub>$  nos dois casos de proporções na mistura, assim como a estrutura cúbica de faces centradas. Da mesma forma, como esperado, a estrutura cúbica da fluorita foi observada para a  $Zr_2O$ . como mostra a Tabela [5.1.](#page-75-0)

O tamanho médio dos cristalitos foi medido pela Equação [4.1](#page-55-0) (Debye Scherrer)

<span id="page-74-0"></span>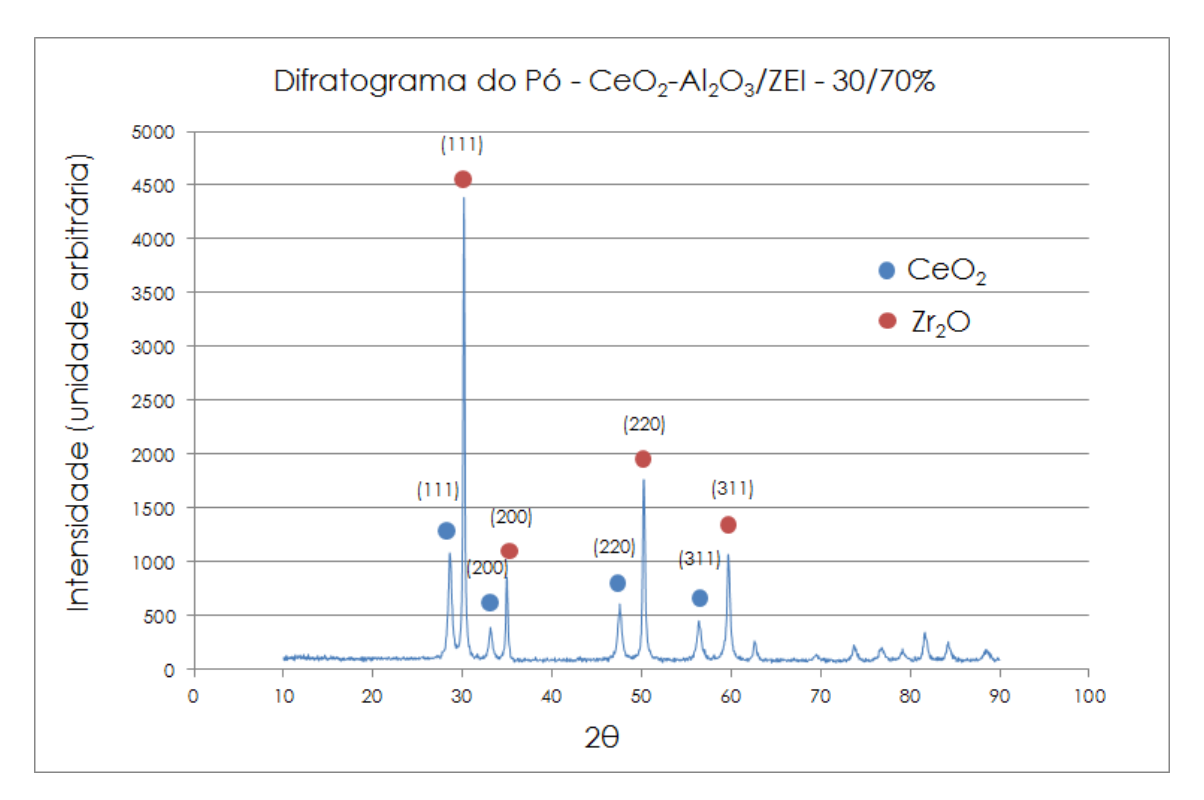

Figura 5.1: Difratograma de raio X do pó Ce−Al2O3/ZEI na proporção de 30/70%.

<span id="page-74-1"></span>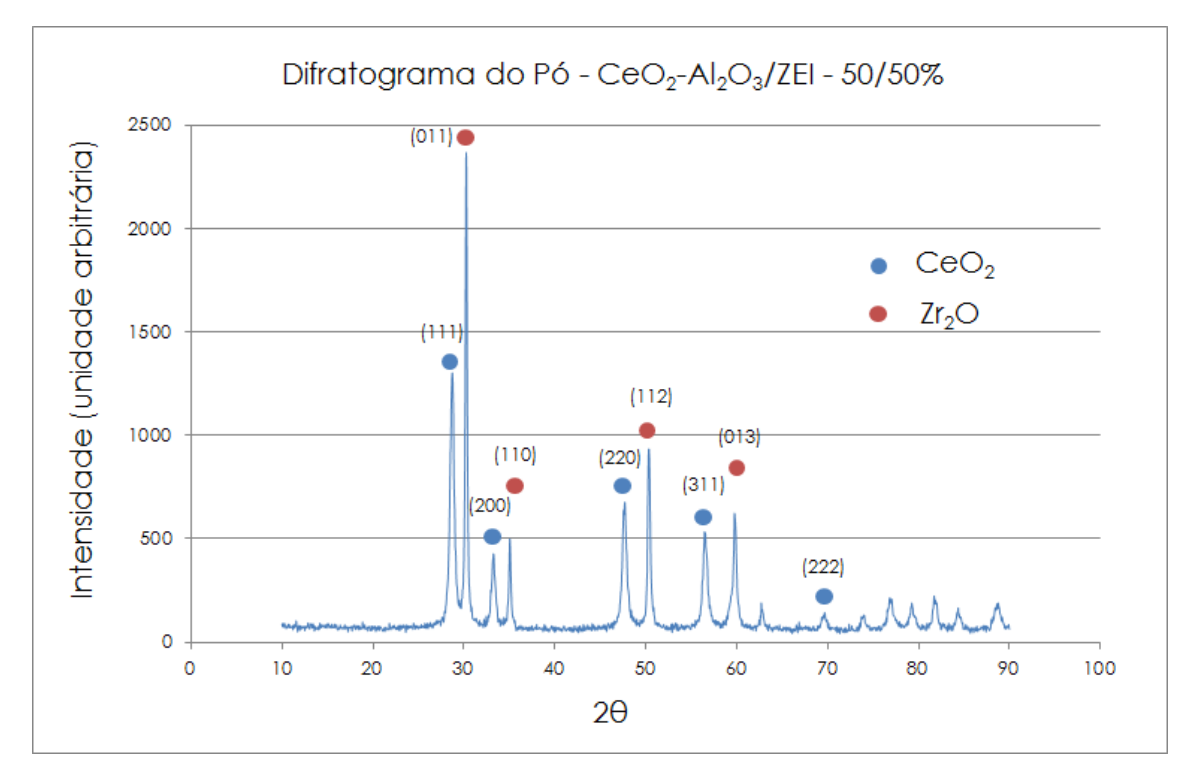

Figura 5.2: Difratograma de raio X do pó Ce−Al2O3/ZEI na proporção de 50/50%.

e é apresentado na Tabela [5.2.](#page-75-1) O pó utilizado foi o correspondente CeAl9, tratado a 900 °C na tese de VENÂNCIO [\[6\]](#page-113-0) e apresentou  $D_{hkl} = 13,70$  nm para  $CeO<sub>2</sub>$  na mesma. Portanto, confirma-se a conformidade da mistura em termos de reprodução

| Tipo de Pó                      | a(A)  | b(A)  |       | c $(A)$ Estrutura |
|---------------------------------|-------|-------|-------|-------------------|
| $CeO_{2}$ - 30/70%              | 5,411 | 5.411 | 5.411 | -CFC              |
| $CeO_2$ - 50/50 $\overline{\%}$ | 5,411 | 5.411 | 5.411 | -CFC              |
| $Zr_2O - \frac{30}{70\%}$       | 5,128 | 5,128 | 5,128 | -CFC              |
| $Zr_2O - 50/50\%$               | 5,128 | 5,128 | 5.128 | CFC.              |

<span id="page-75-0"></span>Tabela 5.1: Parâmetros de rede das estruturas cristalinas.

<span id="page-75-1"></span>do material precursor.

| Tipo de Pó        | $\lambda$ (nm) | $\beta$ (rad) | $\theta$ (rad) | $D_{hkl}$ (nm) |
|-------------------|----------------|---------------|----------------|----------------|
| $CeO2$ - 30/70%   | 0.154          | 0,010         | 0,249          | 14,142         |
| $CeO2 - 50/50\%$  | 0.154          | 0,013         | 0,249          | 11,115         |
| $Zr_2O$ - 30/70%  | 0.154          | 0,004         | 0,263          | 34,686         |
| $Zr_2O - 50/50\%$ | 0,154          | 0,004         | 0,264          | 33,759         |

Tabela 5.2: Tamanho médio de cristalitos.

#### 5.1.2 Configuração das amostras

Após a fabricação das PaCOS e meias PaCOS, como descrito na Seção 4.1.3, o resultado do acompanhamento nos incrementos de massa do anodo é explicitado nas Tabelas [5.3](#page-76-0) e [5.4.](#page-76-1)

O objetivo das impregnações era atingir 20% em peso de óxido de cobre na estrutura do anodo. Entretanto, após inúmeras impregnações, as composições se estagnaram, incrementando em quantidades por vezes abaixo da resolução da balança analítica. Portanto, o processo foi interrompido para que não houvesse o fechamento dos poros. Embora tenham sido fabricadas cinco meias PaCOS, apenas a de número 1 (com maior teor de Óxido de Cobre) foi submetida ao FIF. As áreas médias de eletrodos de cada uma das três pilhas unitárias foram medidas através de análise de imagem. Com auxílio de uma câmera digital, foram feitas imagens digitais dos eletrodos ao lado de uma régua, para que pudesse ser gerada uma escala. As medidas realizadas por imagem foram  $0, 50, 0, 56$  e  $0, 55$   $cm^2$  respectivamente.

| Etapas              | PaCOS <sub>1</sub> | PaCOS <sub>2</sub> | PaCOS 3 |
|---------------------|--------------------|--------------------|---------|
| Eletrólito          | 0,2863             | 0,2629             | 0,2673  |
| CF1                 | 0,2919             | 0,2698             | 0,2744  |
| Coletor Pt          | 0,5842             | 0,5568             | 0,5877  |
| CF2                 | 0,6092             | 0,5764             | 0,6143  |
| Massa de Anodo      | 0,0306             | 0,0265             | 0,0337  |
| Catodo              | 0,6313             | 0,5880             | 0.6313  |
| Coletor Au          | 0,9220             | 0,9354             | 0,9599  |
| Impregnação         | 0,9256             | 0,9391             | 0,9650  |
| Massa Impregnada    | 0,0036             | 0,0037             | 0,0051  |
| $\%$ massa de $CuO$ | 12\%               | 14\%               | 15%     |

<span id="page-76-0"></span>Tabela 5.3: Massas, em gramas, dos eletrodos das PaCOS unitárias em cada etapa de produção.

<span id="page-76-1"></span>Tabela 5.4: Massas, em gramas, dos eletrodos das meias PaCOS unitárias em cada etapa de produção.

| Etapas              | PaCOS  | PaCOS <sub>2</sub> | PaCOS 3 | PaCOS 4 | PaCOS <sub>5</sub> |
|---------------------|--------|--------------------|---------|---------|--------------------|
| Eletrólito          | 0.2698 | 0,2610             | 0,2558  | 0,2629  | 0,2659             |
| CF1                 | 0,2780 | 0,2690             | 0,2642  | 0,2710  | 0,2740             |
| CF2                 | 0,2910 | 0,2804             | 0,2767  | 0,2840  | 0,2865             |
| Massa de Anodo      | 0.0212 | 0.0194             | 0.0209  | 0.0211  | 0,0206             |
| Impreganação        | 0,2946 | 0,2837             | 0.2792  | 0,2867  | 0,2885             |
| Massa Impregnada    | 0,0036 | 0,0033             | 0,0025  | 0,0027  | 0,0020             |
| $\%$ massa de $CuO$ | 17%    | 17%                | 12%     | 13\%    | $10\%$             |

## 5.2 Microscopia eletrônica de varredura e feixe de íons focalizado

## 5.2.1 Preparação da região de interesse e parâmetros do MEV/FIF

A deposição da platina foi realizada com dimensões  $25\times35 \ \mu m$  e 2  $\mu m$  de espessura. Essa deposição foi realizada em duas etapas. Primeiramente, com feixe de elétrons utilizando corrente de 0,84 nA e tensão de 2 kV (espessura de aproximadamente 50 nm). Posteriormente, depositou-se sobre a anterior, uma camada mais espessa (aproximadamente 2  $\mu$ m) de platina com corrente de 0,3 nA e tensão 30 kV, utilizando o feixe de íons. Segundo VIVET et al. [\[4,](#page-113-1) [48\]](#page-117-0), a espessura da camada de platina deve ser maior que 1  $\mu$ m para evitar os riscos na estrutura e excessiva deposição de Gálio (íon utilizado no feixe) na superfície da amostra, como apresentado na Figura [5.3.](#page-77-0)

<span id="page-77-0"></span>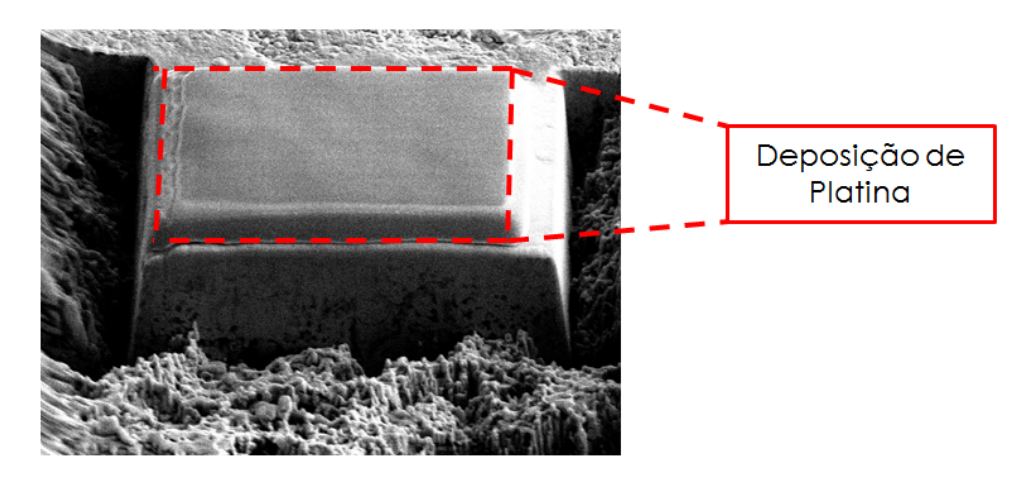

Figura 5.3: Deposição de platina na superfície a ser desbastada pelo feixe de íons.

Após a deposição, isolou-se a RdI com correntes de íons em uma sequência decrescente 21, 7, 5 e 3 nA. Essa sequência decrescente se faz necessária, pois, com correntes mais altas, ocorre dano ao entorno da RdI, assim, no início, utilizam-se correntes mais altas para ganho de tempo e posteriormente refina-se o desbastamento com correntes mais baixas, como mostra a Figura [5.4.](#page-78-0)

Durante o isolamento da RdI, é importante que se atinjam profundidades maiores do que a região que se pretende como quadro de imagem, pois durante a ação do feixe de íons o material que está sendo removido é redepositado no fundo da camada. Como exemplo prático, desejando-se um quadro de  $15\times15 \mu m$ , devem-se atingir profundidades de 20  $\mu$ m. O resultado do isolamento pode ser visto na Figura [5.5.](#page-79-0)

Após selecionada a RdI, realizou-se um estudo de composições utilizando EDS para que fosse assegurada a composição do anodo. O mapeamento EDS foi realizado com tensão 10 kV, tendo os seguintes elementos como foco do mesmo:

- Ce Componente do anodo;
- Zr Componente da ZEI (presente na matriz porosa do anodo) e importante para condução iônica;
- O Identifica a posição dos óxidos;
- Al Componente do anodo;
- Cu Componente do anodo e introduzido por impregnação e
- C Componente predominante da resina que preencheu os poros.

Posteriormente ao mapeamento, variou-se a tensão de aceleração até que se atingisse um contraste satisfatório entre a matéria sólida e os poros. Testaram-se tensões

<span id="page-78-0"></span>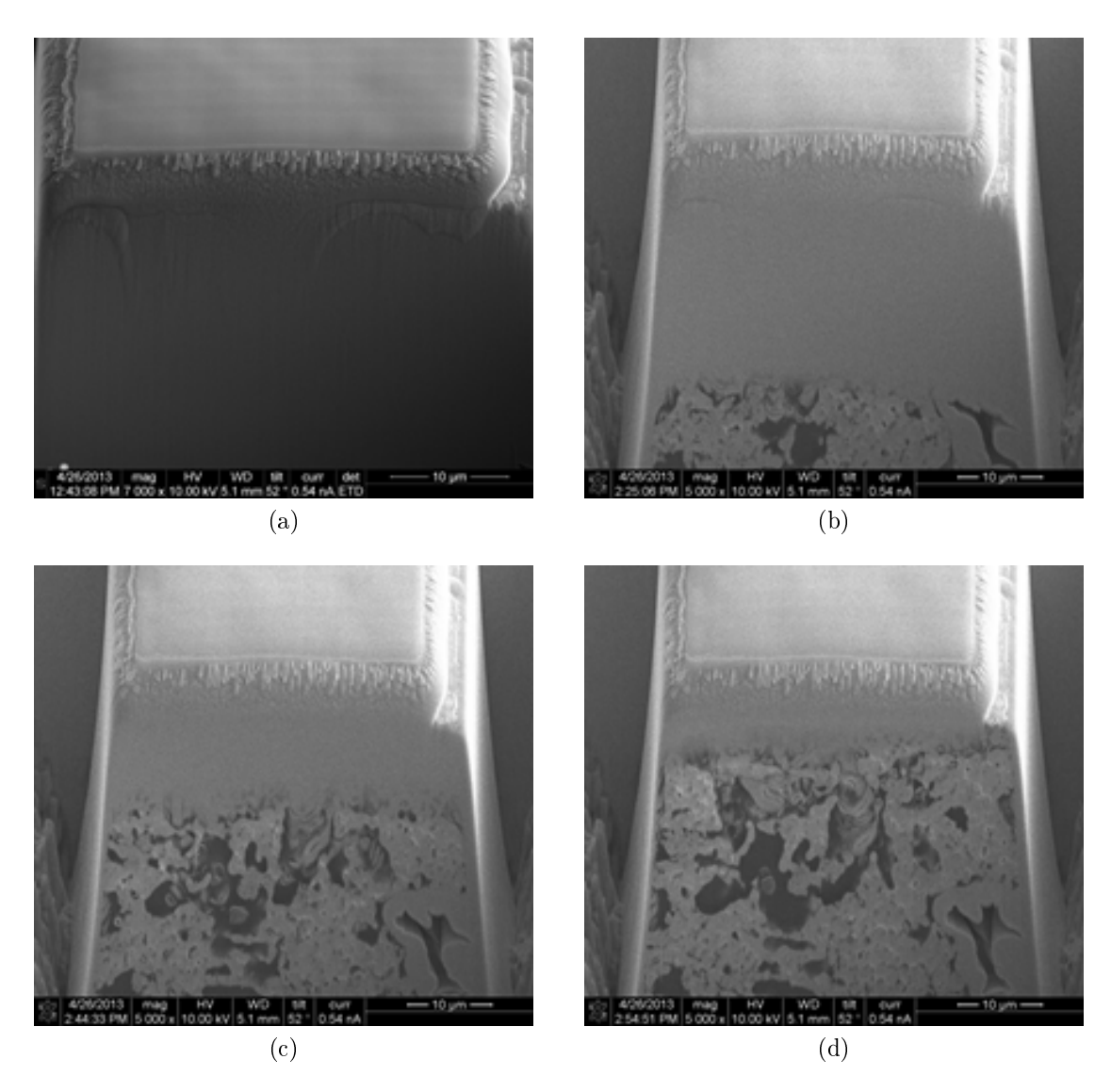

Figura 5.4: Região de interesse (a) em processo de isolamento, (b) finalização de isolamento, (c) início do polimento e (d) término do polimento.

da ordem de 18 kV (Figura [5.6a\)](#page-80-0), 15 kV (Figura [5.6b\)](#page-80-1), 10 kV (Figura [5.6c\)](#page-80-2), 5 kV (Figura [5.6d\)](#page-80-3) e 2 kV (Figura [5.7\)](#page-80-4) no primeiro corte da amostra. Dentre as tensões testadas, 2 kV foi a que apresentou contraste mais satisfatório entre poros e sólidos.

O feixe de íons (responsável pelo corte) foi sucessivamente aplicado com tensão de 30 kV e corrente de 1 nA. O feixe de elétrons (responsável pela formação da imagem) foi aplicado com tensão de 2 kV e corrente de 0,84 nA, utilizando-se o detetor de elétrons secundários para geração da imagem. Cada imagem foi adquirida a períodos de 10  $\mu s / pixel$  através da automatização "slice and view". O fato de ter utilizado o detetor de elétrons secundários fez com que o volume de interação fosse pequeno.

<span id="page-79-0"></span>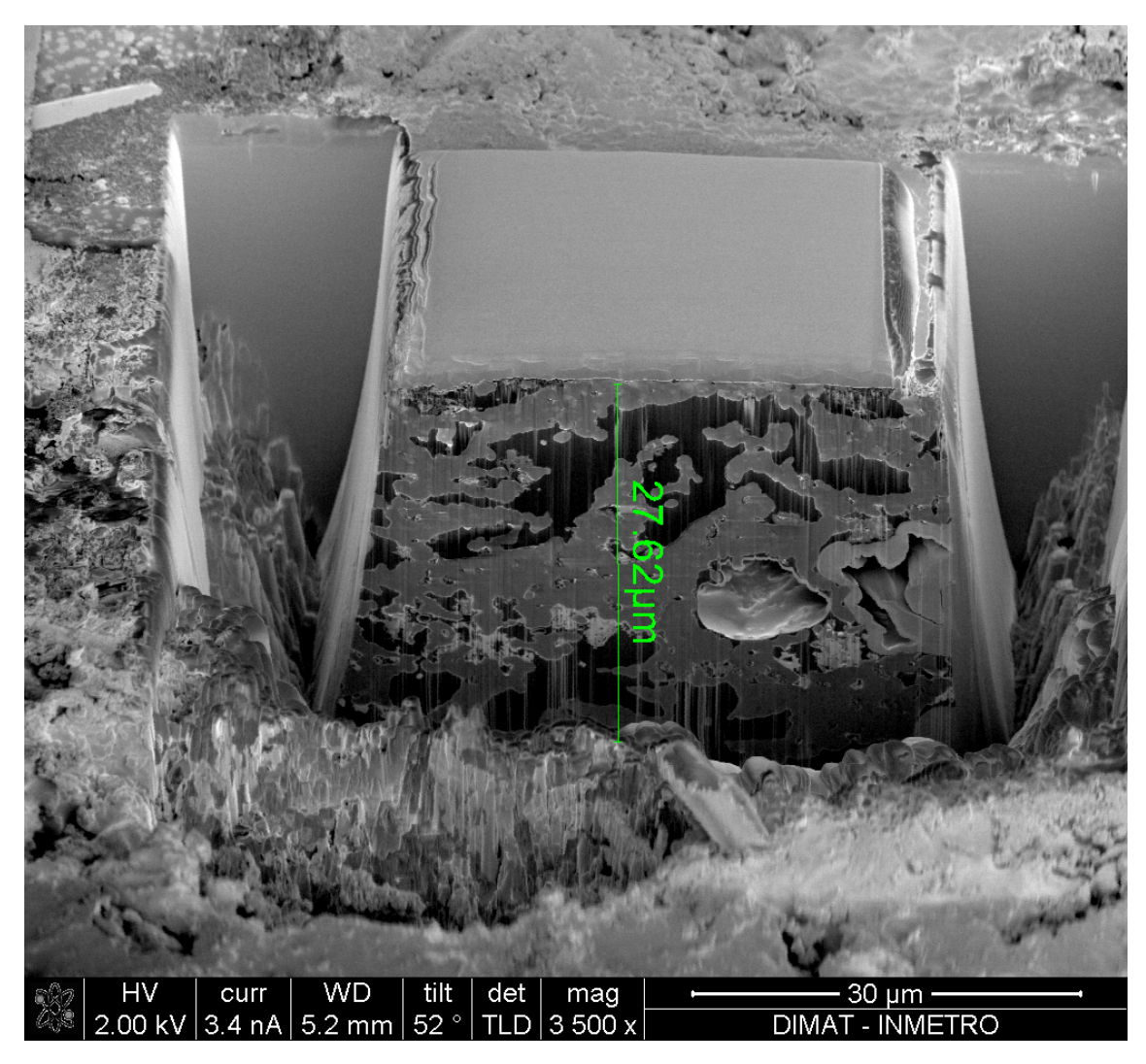

Figura 5.5: Isolamento da região de interesse.

#### 5.2.2 Aquisição das imagens e resultados finais

Após a RdI ter sido selecionada e isolada, foi realizada a aquisição de imagens de espectroscopia de energia dispersiva (EDS). Esta técnica foi empregada como ferramenta de confirmação da conformidade e localização dos elementos químicos no espaço. Como se pode observar, a localização do carbono, na região mais escura da Figura [5.8,](#page-81-0) indica a posição dos poros (impregnados com resina epóxi) nesse corte.

Na Figura [5.9,](#page-81-1) observa-se a identificação do Zircônio, do Cério e do Oxigênio. O oxigênio foi considerado nesse contexto, pois é sabido que os demais elementos aparecem na forma de óxidos.

Seguindo o mesmo padrão de análise, foi correlacionada a posição do oxigênio com a o Alumínio, concluindo-se o encontro de óxido de alumínio e não o metal

<span id="page-80-1"></span><span id="page-80-0"></span>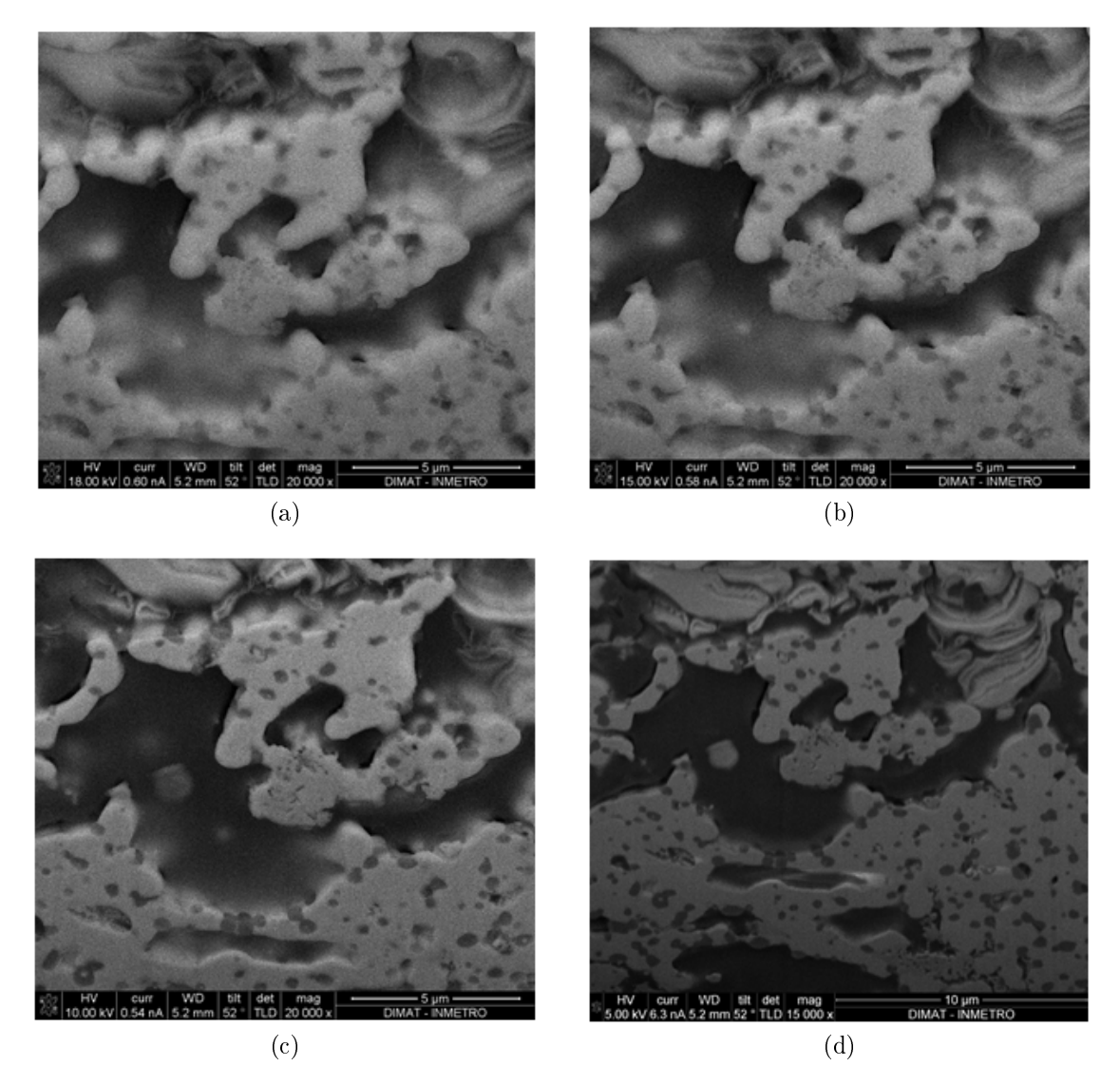

Figura 5.6: Contraste com tensões de (a) 18 kV, (b) 15 kV, (c) 10 kV, (d) 5 kV.

<span id="page-80-4"></span><span id="page-80-3"></span><span id="page-80-2"></span>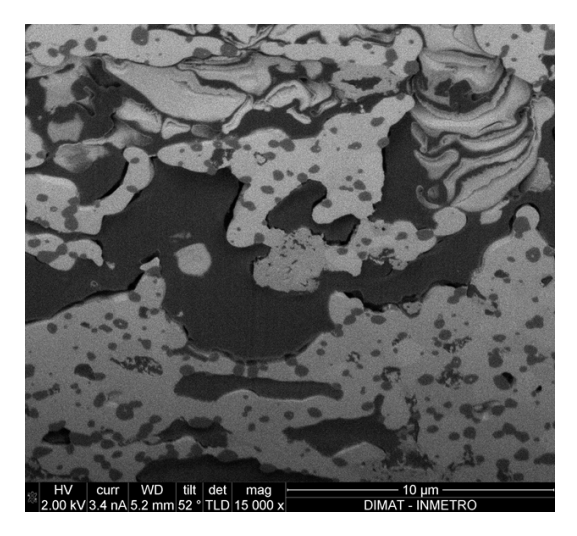

Figura 5.7: Contraste com tensão de 2 kV.

<span id="page-81-0"></span>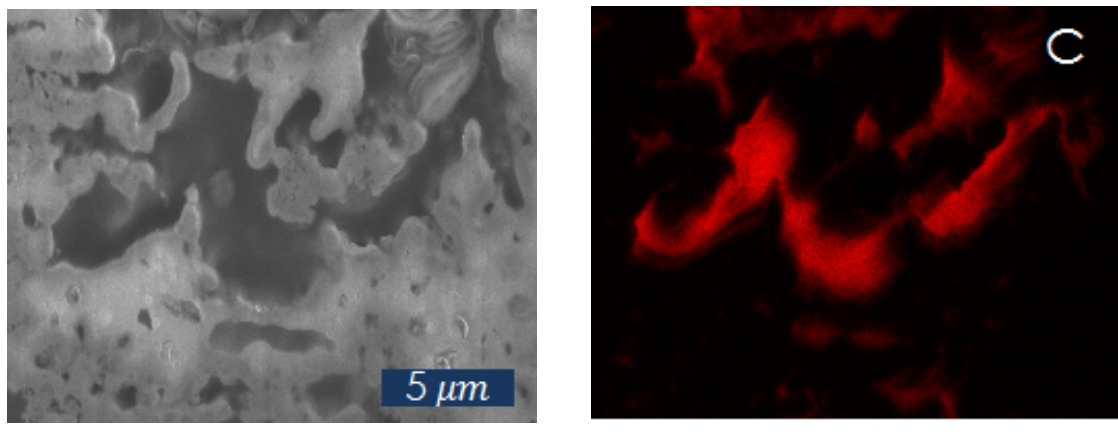

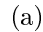

 $(a)$  (b)

Figura 5.8: (a) Imagem original, (b) mapeamento do Carbono.

<span id="page-81-1"></span>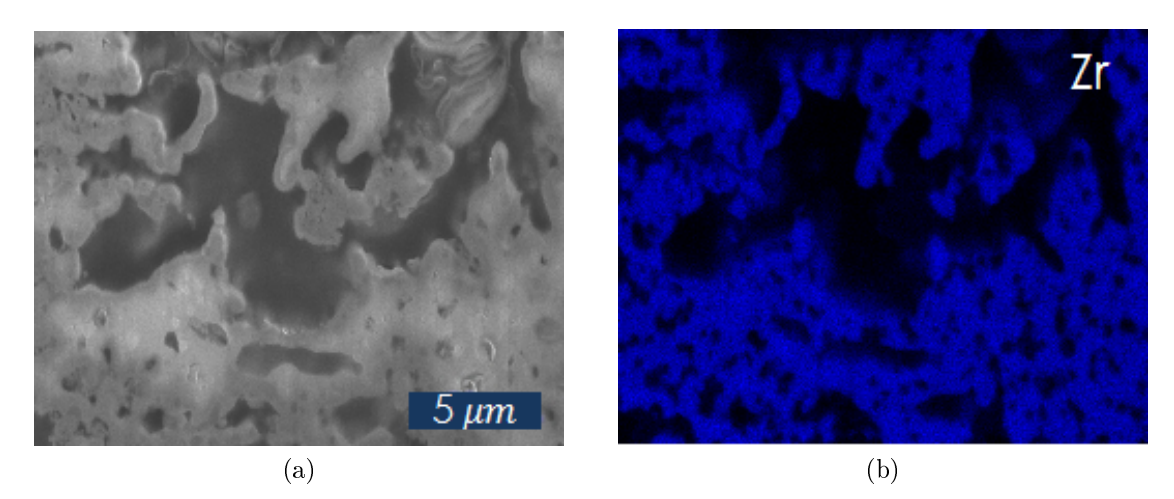

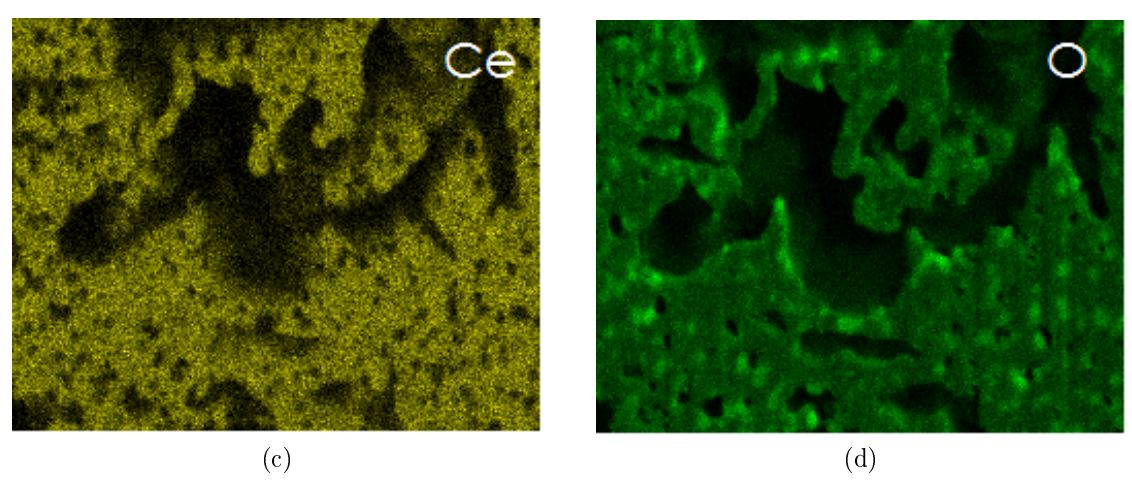

Figura 5.9: (a) Imagem original, (b) mapeamento do Zircônio, (c) mapeamento do Cério, (d) mapeamento do Oxigênio.

na forma reduzida. Nesse caso, nota-se bem evidenciada (Figura [5.10d\)](#page-82-0) a presença do oxigênio (com a cor verde mais intensa) na posição onde se encontra o alumínio (Figura [5.10c\)](#page-82-1).

A título de padrão de conformidade na preparação das PaCOS, compara-se a estrutura com tendências esféricas da Alumina  $(Al_2O_3)$  detectada no presente trabalho (Figura [5.10c\)](#page-82-1) com aquela encontrada na tese de VENÂNCIO [\[6\]](#page-113-0) (Figura [5.10a\)](#page-82-2).

<span id="page-82-2"></span>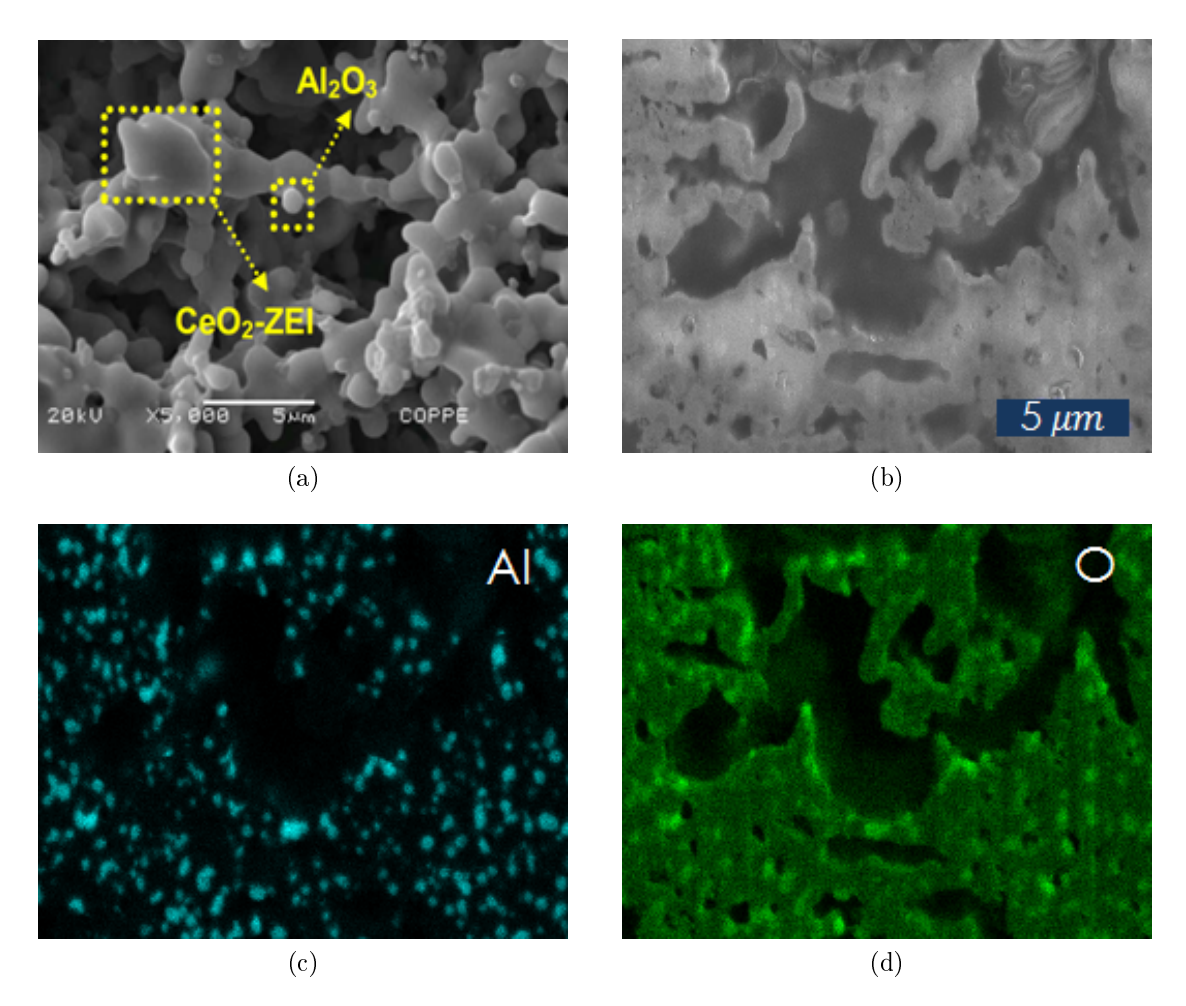

<span id="page-82-1"></span><span id="page-82-0"></span>Figura 5.10: (a) Identificação da Alumina e fases formadas entre Céria e ZEI [\[6\]](#page-113-0) (b) imagem original, (c) mapeamento do Alumínio, (d) mapeamento do Oxigênio.

O cobre, elemento com papel muito importante na região de tripla fase anódica por promover aumento signicativo na condução eletrônica e interconexão da estru-tura para a melhora do fluxo de elétrons, é identificado na Figura [5.11.](#page-83-0) Para esse elemento, nota-se não uma pequena quantidade, mas sim uma certa heterogeneidade em sua distribuição espacial, o que influencia negativamente no desempenho da PaCOS. Um fato de alta importância na localização do Cobre é a confirmação de que o mesmo não se encontra somente na superfície, como receava-se a priori. A seção do material em questão apresenta profundidade em torno de 15  $\mu$ m, onde ainda se percebe a presença marcante desse elemento.

Pode-se chamar atenção a uma região da imagem original, onde observa-se a deposição de um material, que não faz parte da matriz, a uma porção mais próxima

à superfície, identificada em vermelho na Figura [5.12a.](#page-83-1) Nessa porção, foi identificada a presença de Gálio (Figura [5.12b\)](#page-83-2) proveniente do feixe de íons e inevitavelmente depositada sobre a superfície da amostra.

<span id="page-83-0"></span>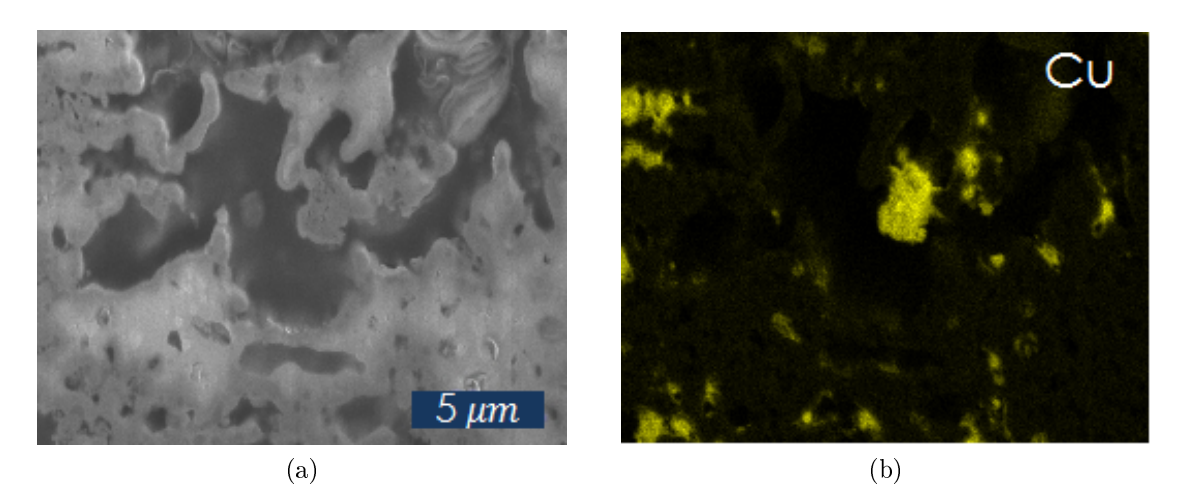

Figura 5.11: (a) Imagem original, (b) mapeamento do Cobre.

<span id="page-83-1"></span>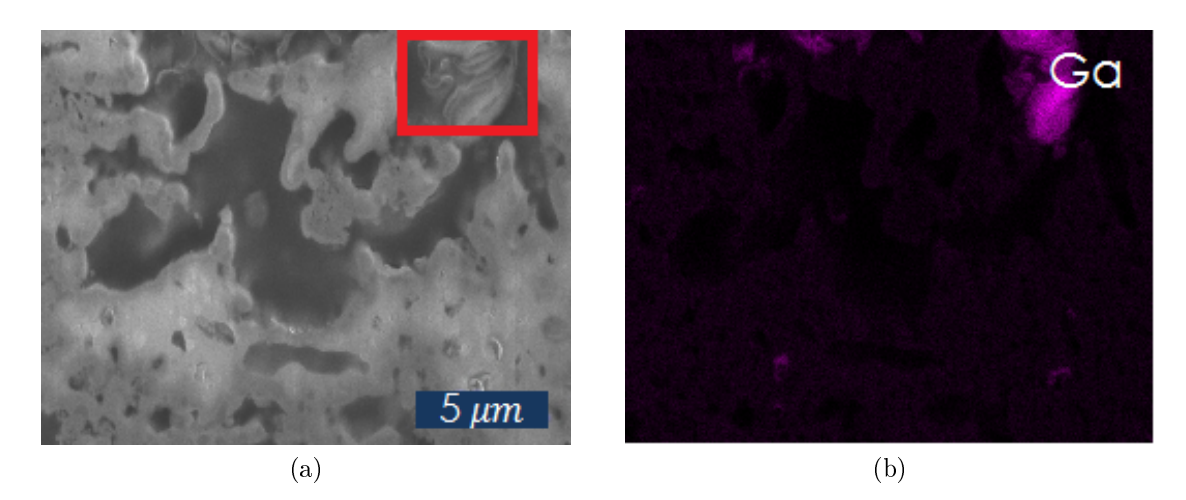

Figura 5.12: (a) Imagem original com regiões heterogêneas identificadas em vermelho, (b) mapeamento do Gálio.

<span id="page-83-2"></span>Após a as análises de EDS, deu-se prosseguimento aos cortes e aquisição de imagens das camadas ("slice and view") para que fosse possível a posterior reconstrução do volume. Na Tabela [5.5,](#page-84-0) é mostrado o tempo utilizado entre análises e preparação da RdI.

| Processo                       | Tempo (horas) |
|--------------------------------|---------------|
| Deposição de Platina           |               |
| Isolamento da RdI              |               |
| Cortes e aquisições de imagens | 17            |
| TOTAL                          | ッッ            |

<span id="page-84-0"></span>Tabela 5.5: Tempo dos procedimentos FIF/MEV.

## 5.3 Processamento digital de imagens

#### 5.3.1 Reconstrução do volume

Como resultado do FIF/MEV, foram adquiridas 84 camadas do material igualmente espaçadas em 50 nm. As cinco primeiras imagens foram desprezadas por não apresentarem foco satisfatório e apresentarem riscos na estrutura e redeposição de material proveniente do feixe de íons.

Cada camada é representada por uma imagem em nível de cinza em alta definição  $(2048\times1768 \text{ pixels})$  com escala bidimensional de 0,0121  $\mu m/pixel$ , espaçadas em 50 nm. Portanto, ao final, tem-se um volume reconstruído de  $24,80\times21,40\times3,95\mu m$  (x, y, z) ou 2.096  $\mu m^3$  que é representado pela Figura [5.13.](#page-84-1)

<span id="page-84-1"></span>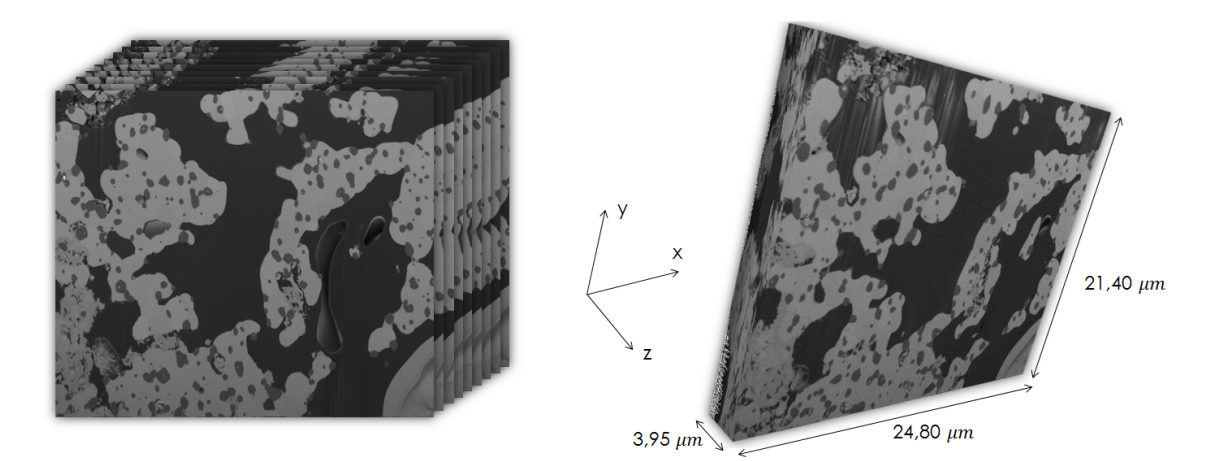

Figura 5.13: Representação do volume reconstruído.

## 5.3.2 Porosidade, homogeneidade e raio médio de poros

#### Aplicação em caso simulado

A validação desses algoritmos foi feita com a geração de imagens aleatórias em escala de cinza. Para o processo de porosidade, foram geradas 100 imagens com distribuição de cinza entre 0 e 255 de intensidade e o corte foi feito na intensidade 127.

Posteriormente, foi feita a soma de *pixels* pretos e divisão pelo total. Como a geração de números aleatórios é proveniente de uma função uniforme, ou seja, minimamente tendenciosa, esperaram-se resultados muito próximos de uma média durante as 100 vezes em que o algoritmo fosse executado para a validação do processo. A ilustração do resultado de binarização pode ser analisada na Figura [5.14.](#page-85-0) Após 100 execuções do algoritmo para o caso simulado, a média de porosidade medida foi de 50,01% com desvio padrão 0,16%.

<span id="page-85-0"></span>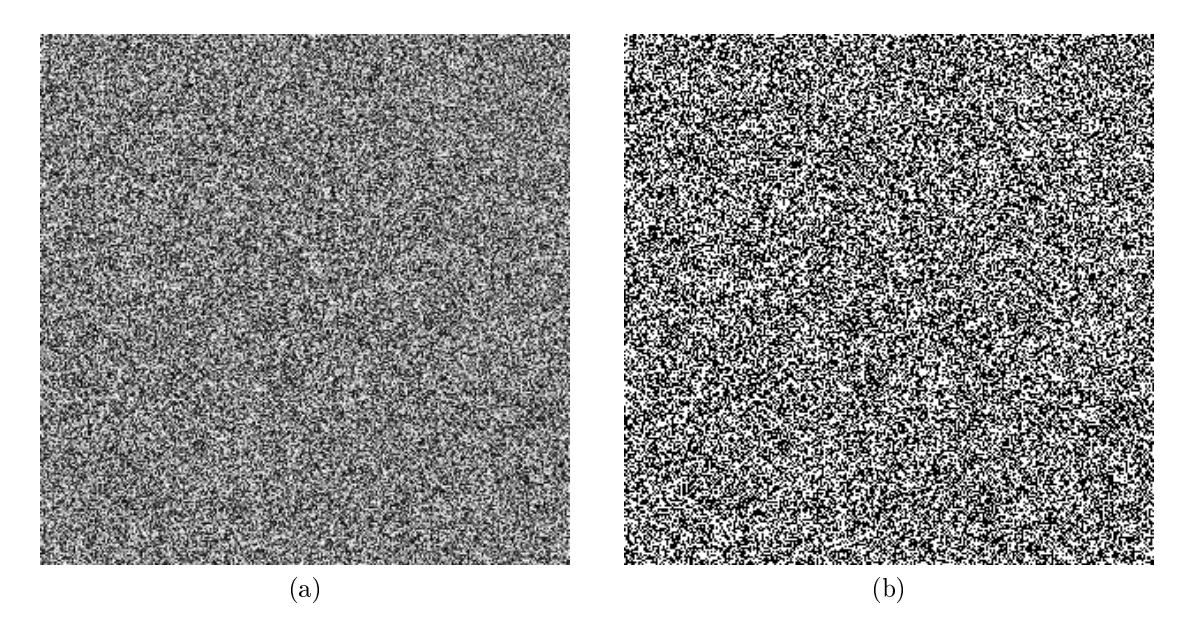

Figura 5.14: Validação da binarização em imagem aleatória.

Para a validação do algoritmo de medição do raio médio de poros, foram geradas 100 imagens binárias aleatórias nas quais o algoritmo, para a estimativa de raio médio nas duas direções X e Y, foi aplicado em unidades arbitrárias (UA). Semelhante ao algoritmo simulado para a porosidade, vericou-se a reprodutibilidade do resultado. Nas 100 vezes em que o algoritmo foi executado, gerou resultado médio de 3,67 UA com desvio padrão de 0,06 UA.

Os resultados apresentaram reprodutibilidade nos dois casos, sendo confirmada em razão de um desvio padrão baixo, validando, portanto, a lógica matemática dos algoritmos em questão.

#### Aplicação em caso real

Para a aplicação em caso real, o empilhamento de imagens foi então binarizado para análise de porosidade. Para tanto, de acordo com a análise do histograma de distribuição dos níveis de cinza mostrado na Figura [5.15,](#page-86-0) foi realizado o corte ao nível de intensidade 65. Assim, abaixo desse nível, tudo foi classificado como poro e, acima do mesmo, como sólido.

<span id="page-86-0"></span>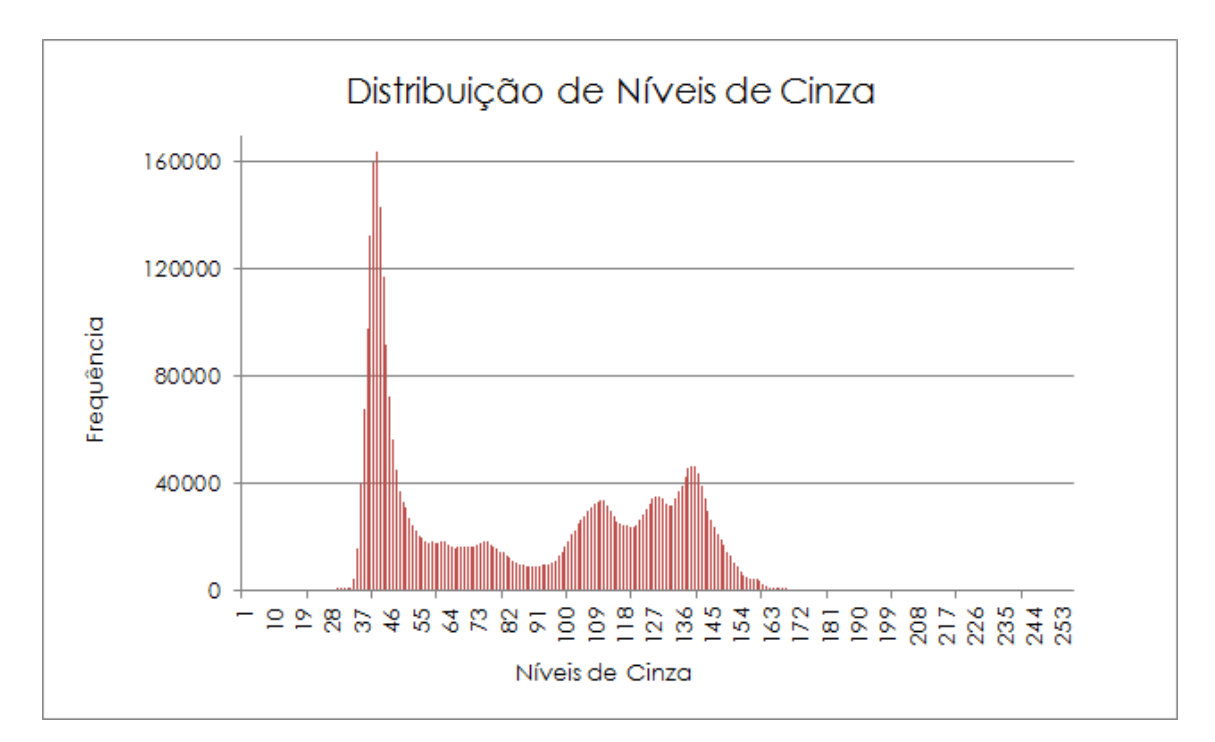

Figura 5.15: Histograma de distribuição de níveis de cinza.

O corte no nível 65 foi razoavelmente satisfatório para a classificação dos poros. Porém, uma fonte de classificação equivocada são as estruturas circulares presentes na amostra (mapeadas anteriormente como Alumina, pelo EDS) que também possuem intensidade abaixo de 65. Esse fato representa dizer que a Alumina, nesse caso, seria classificada erroneamente como poro, como mostra a Figura [5.16.](#page-86-1)

<span id="page-86-1"></span>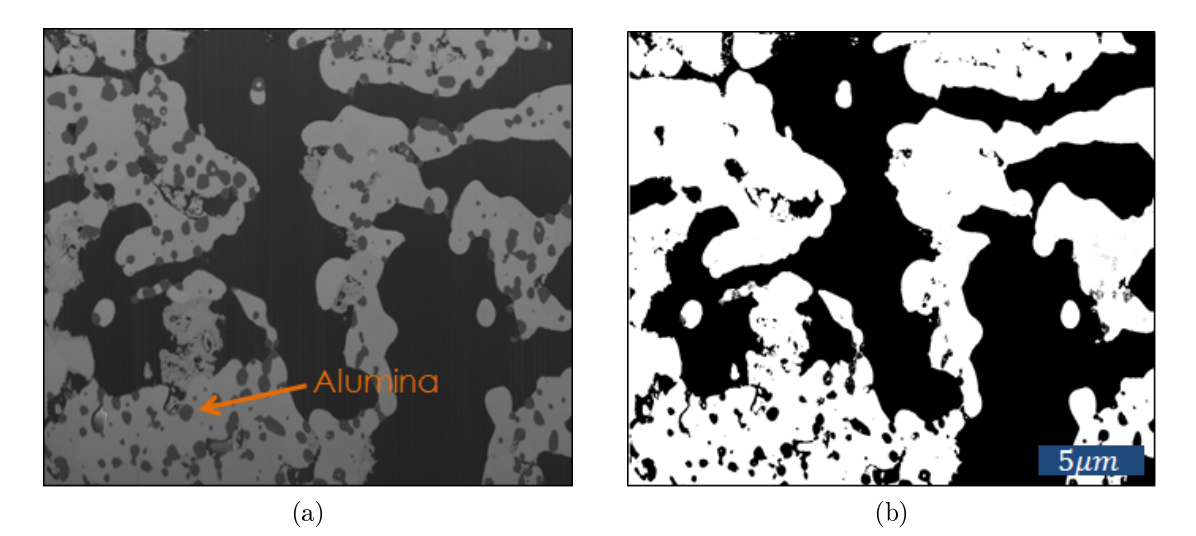

Figura 5.16: (a) Imagem original e (b) imagem binarizada.

Entretanto, pode-se diminuir esse erro utilizando-se das informações contidas nas imagens de EDS. Com essas, pode-se determinar o quanto dessa fração média classi ficada como poros  $+$  alumina pertence de fato à fase alumina e, dessa forma, ter um balizador. Através das imagens de mapeamento, foi possível realizar a reconstrução da primeira camada da imagem, como mostra a Figura [5.17](#page-87-0)

<span id="page-87-0"></span>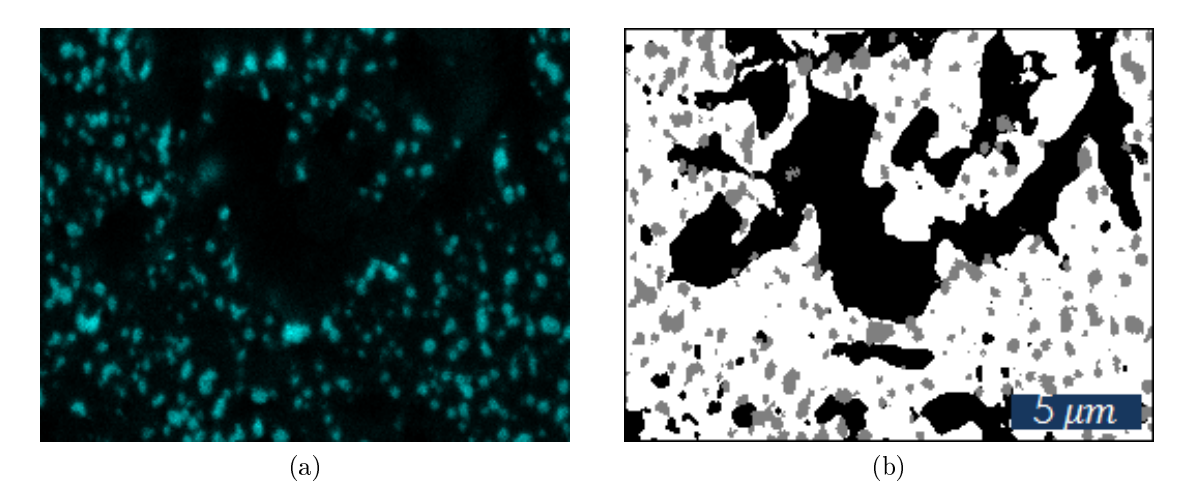

Figura 5.17: (a) Mapeamento do Alumínio na primeira camada e (b) primeira camada reconstruída com Alumina em cinza, poros em preto e o resto dos sólidos em branco.

Com a reconstrução desta camada, foi possível medir a porosidade apresentada pela mesma, que, nesse caso, foi de 31,73% e a fração de Alumina de 10,52%. Para se ter o resultado da porosidade em relação ao volume reconstruído, a título de estimativa, bastaria medir a fração representada por Poros + Alumina (da imagem binária) e subtrair o resultado de 10,52%. Porém, as análises de raio médio de poro, homogeneidade e área específica de fases não seriam aplicadas com confiabilidade. Nesse caso, a solução encontrada foi realizar processos de dilatação e erosão para que a fração de alumina fosse eliminada da imagem (aparecendo branca na imagem). Os processos foram aplicados até que houvesse uma queda na medida de porosidade da ordem de 10% (fração aproximada de Alumina medida na primeira camada).

A fração de Poros  $+$  Alumina, medida inicialmente para o volume reconstruído foi de 61,09%, portanto, processos de dilatação e erosão foram executados até que esse valor caísse para aproximadamente 50%. O resultado da transformação pode ser visto na Figura [5.18.](#page-88-0)

Ao final, a fração de poros medida para o volume, de forma geral, foi de  $50,20\%$ , e a distribuição da porosidade ao longo dos eixos pode ser analisada na Figura [5.19.](#page-88-1)

O raio de poro apresentou média de 2,78  $\mu$ m nas direções X e Y. O raio médio não foi medido na direção Z, pois não se observou o término de um poro completo

<span id="page-88-0"></span>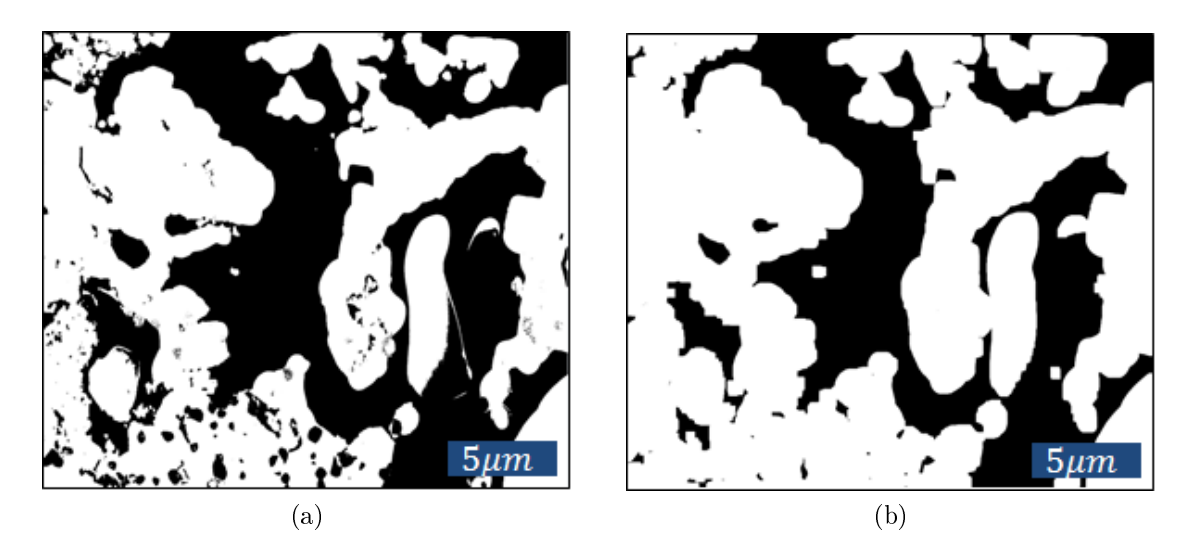

Figura 5.18: (a) Imagem binarizada no nível 65, (b) imagem binarizada e sucessivas aplicações de dilatação e erosão com grande parcela da Alumina eliminada.

<span id="page-88-1"></span>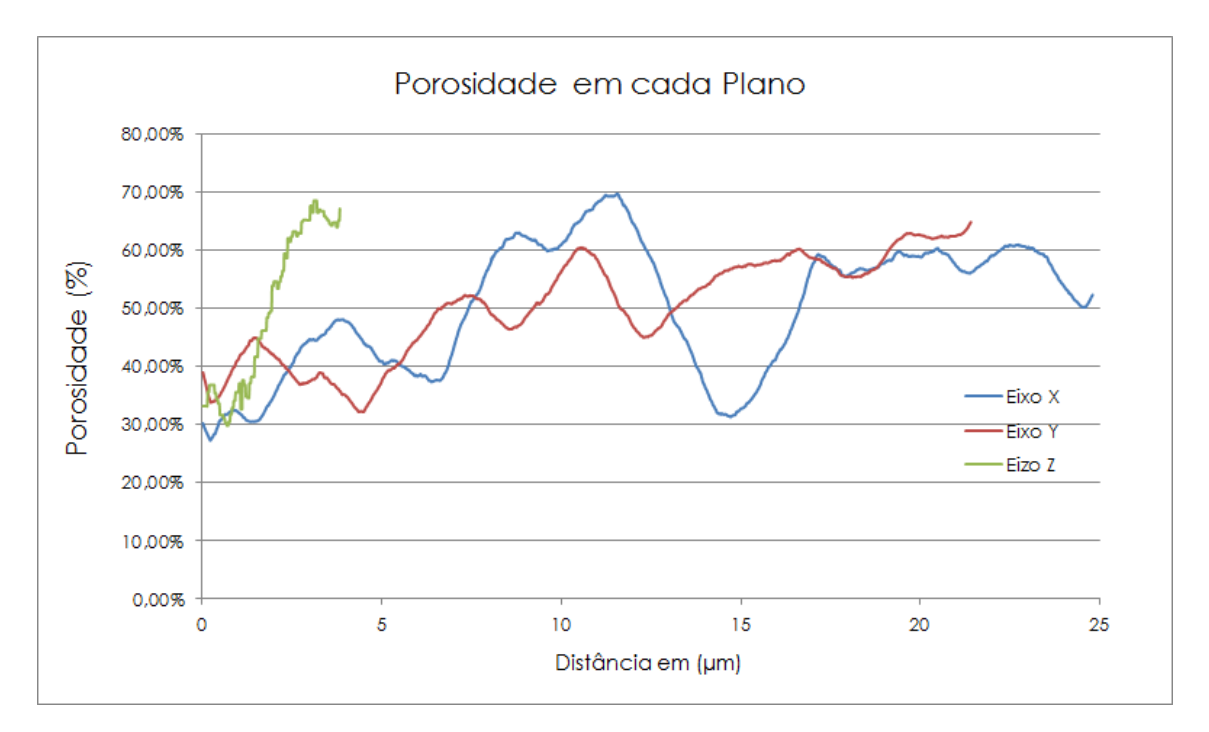

Figura 5.19: Porosidade medida em cada direção X, Y e Z por seus planos perpendiculares.

nessa direção, portanto realizar essa medição geraria resultados tendenciosos. O gráfico que mostra o raio médio medido a cada 100 linhas/colunas da imagem pode ser visto na Figura [5.20.](#page-89-0)

Ainda, a título de validação do resultado de raio médio de poro, foram executadas medidas com o software de análise de imagens SIM Metallographica 2.5 nas direções X e Y para a primeira camada da imagem e, como resultado, obteve-se 2,30  $\mu$ m na direção X e 2,79  $\mu$ m na direção Y, gerando média de 2,54  $\mu$ m que representa

<span id="page-89-0"></span>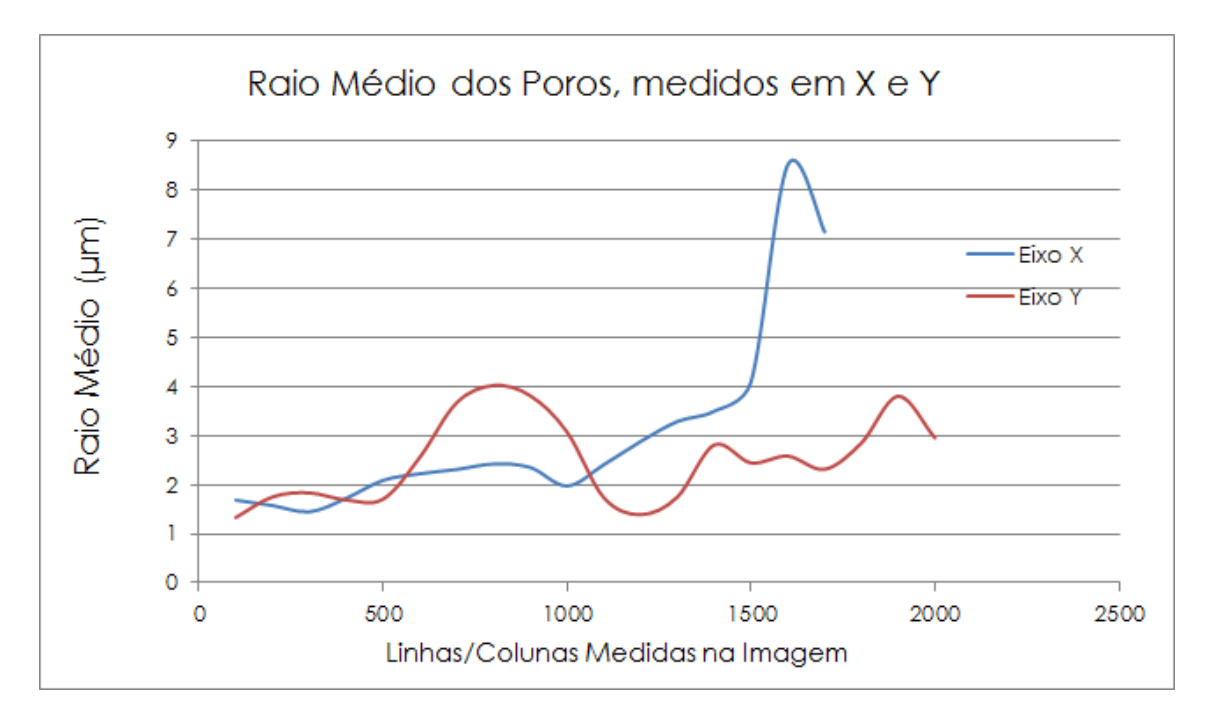

Figura 5.20: Raio médio dos poros nas direções X e Y, medidos de 100 em 100 linhas/colunas.

resultado bastante coerente com o medido pelo algoritmo automático desenvolvido no presente trabalho.

## 5.3.3 Identificação e quantificação das RTFs e superfície específica

#### Aplicação em caso simulado

Analogamente aos outros casos, o algoritmo de detecção e contagem de RTFs foi executado 100 vezes para 100 imagens aleatórias geradas e quantizadas em 3 tons de cinza (0, 127 e 255). A execução gerou média de 24.377 pixels identificados como RTF, com desvio padrão de 94 pixels. A imagem gerada para validação visual pode ser vista na Figura [5.21.](#page-90-0)

As RTFs podem ser vistas em vermelho na Figura [5.21](#page-90-0) (b). Mais uma vez, o baixo desvio padrão na análise de caso simulado garante a reprodutibilidade do método e sua capacidade de classificação do ponto de vista lógico.

Em uma análise mais profunda, cada imagem possui 90.000 pixels distribuídos em 3 intensidades diferentes de forma aleatória e uniforme, portanto, pode-se dizer que cada intensidade preenche em torno de 33% da imagem. Como a distribuição é aleatória, a imagem não forma aglomerados de intensidade em regiões especícas, nesse caso, é razoável dizer que, em aproximadamente um terço dos casos, as três

<span id="page-90-0"></span>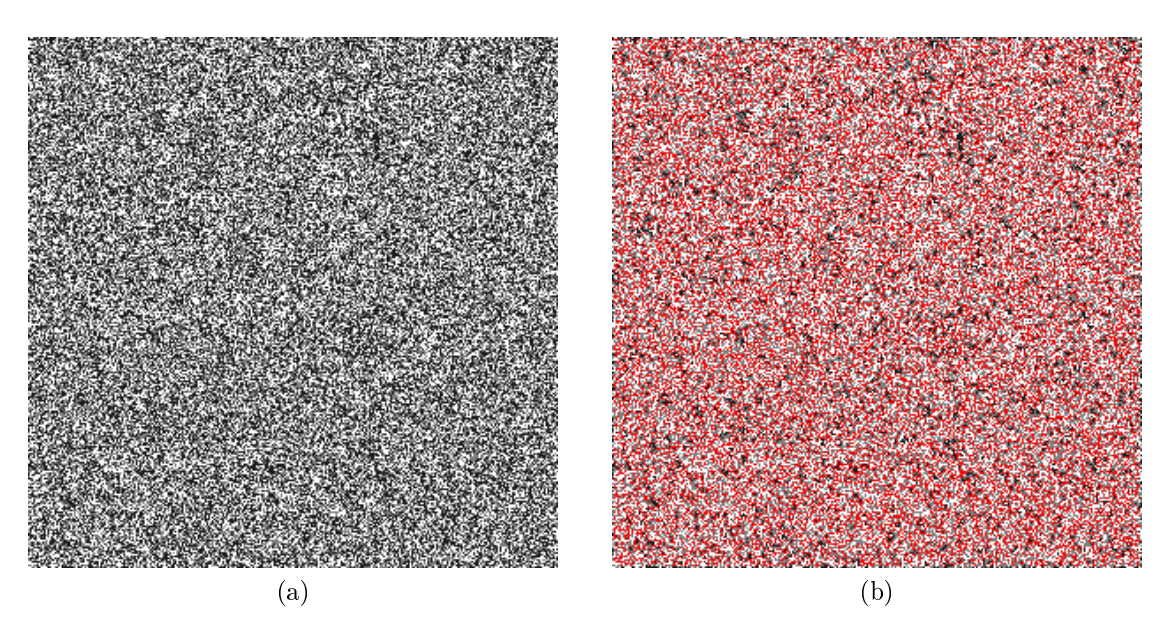

Figura 5.21: Validação visual da identificação de RTFs em caso simulado.

intensidades se encontram, formando uma RTF simulada.

Para a aplicação em caso simulado da medição da superfície de cada fase, foi gerada uma imagem tridimensional geometricamente simétrica com  $100 \times 100$  pixels e 100 camadas. Um paralelepípedo simétrico com 50×50 pixels e 100 camadas de altura foi posto em um canto desse sólido. O algoritmo de medida de área foi aplicado ao caso controlado para validação da lógica e resultando, como esperado, em uma contagem de 20.000 pixels na superfície do paralelepípedo. O sólido de controle pode ser visto na Figura [5.22.](#page-90-1)

<span id="page-90-1"></span>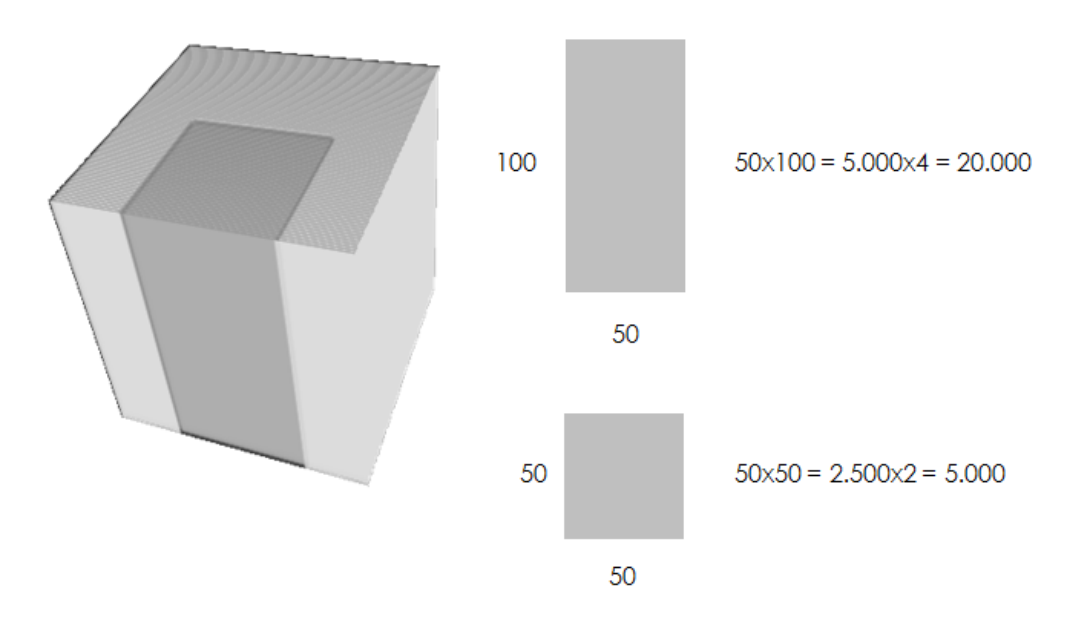

Figura 5.22: Aplicação em caso simulado para medida de superfície.

#### Aplicação em caso real

Para a aplicação em caso real da divisão em fração de superfície de cada fase sólida e seus poros, identificação/quantificação de RTFs e determinação de superfície específica de fases, é necessário, como já dito na Seção 4.3.4, contraste entre as intensidades de cinza apresentadas por cada fase.

O contraste entre as fases não foi obtido por meio de MEV, entretanto, pôdese utilizar do mapeamento EDS realizado para o Cobre e para o Zircônio para estimativa da posição desses componentes em uma camada do volume estudado. MUKHOPADHYAY et al. [\[49\]](#page-117-1) utilizam, com sucesso, EDS em seu trabalho para determinação de padrões de RTFs de anodos in-situ.

Na Figura [5.23,](#page-91-0) pode-se observar a reconstrução da posição da ZEI (em branco), do Cobre (em cinza) e dos poros (em preto) na primeira camada gerada pelo FIF.

<span id="page-91-0"></span>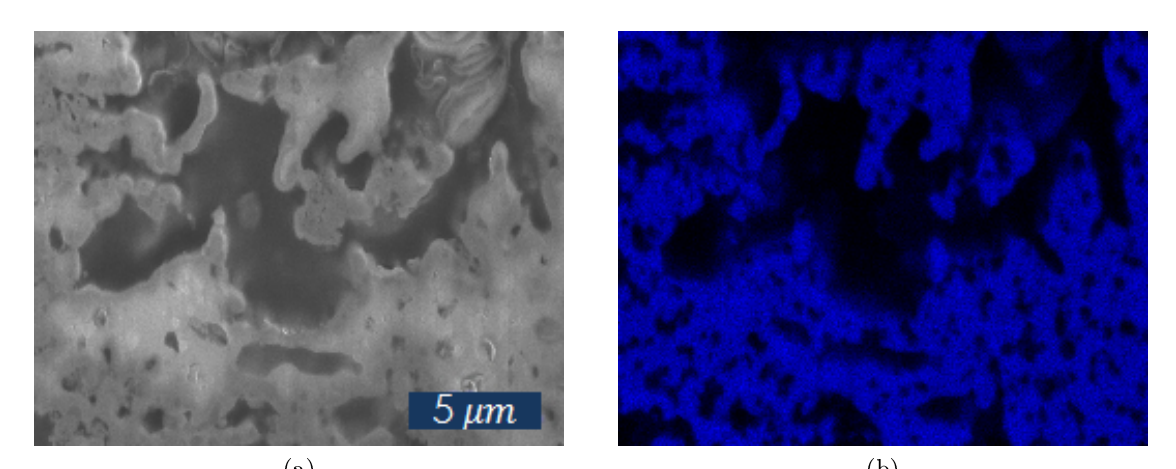

 $(a)$  (b)  $\qquad \qquad \textbf{(c)} \qquad \qquad \textbf{(d)}$ 

Figura 5.23: Reconstrução da primeira camada utilizando o EDS. (a) Imagem original, (b) mapeamento do zircônio, (c) mapeamento do Cobre e (d) camada reconstruída com a ZEI em branco, Cobre em cinza e Poros em preto.

<span id="page-92-0"></span>Na camada reconstruída, foi possível estimar a fração volumétrica dos componentes, como observado na Tabela [5.6.](#page-92-0)

| Fase       | Qtd. |
|------------|------|
| Cobre      |      |
| <b>ZEI</b> | 61   |
| Poros      |      |

Tabela 5.6: Fração dos componentes na camada reconstruída.

Em virtude do volume reconstruído ser pequeno, pode-se assumir a homogeneidade deste em relação à primeira camada. Essa hipótese pode ser feita, de forma razoável, para obtenção de um valor que represente a ordem de grandeza da densidade de regiões de tripla fase e área específica de fases extrapolada ao volume reconstruído.

Portanto, foi aplicado o algoritmo de determinação e quantificação de superfície específica de fases na imagem reconstruída da primeira camada. O resultado do isolamento das superfícies de cada fase pode ser visto na Figura [5.24.](#page-93-0)

Os valores de superfície específica de cada fase e a área interfacial entre fases estão representados no gráfico da Figura [5.25.](#page-94-0)

A Figura [5.26](#page-94-1) mostra as RTFs identicadas na camada reconstruída. Estima-se a densidade de RTFs em torno de 0.32  $\mu$ m/ $\mu$ m<sup>3</sup> que, apesar de coerente fisicamente, é uma ordem de grandeza abaixo de anodos estado da arte que se encontram na literatura geral. Estudos relatam valores entre 1 e 10  $\mu m/\mu m^3$  como sendo interessantes do ponto de vista da ativação química, resultando em baixas correntes de troca  $[50-52]$  $[50-52]$  $[50-52]$ .

Esses resultados mostram clareza na necessidade de controle de múltiplas varáveis simultaneamente como tamanho de partícula de todos os pós precursores e quantidade de Cobre em massa que deve ser inserido na matriz para que se tenha quantidades aceitáveis do mesmo em volume, além da homogeneidade de poros e fases  $[53-55]$  $[53-55]$  $[53-55]$ .

#### 5.3.4 Tortuosidade

O algoritmo Andarilhos Aleatórios foi aplicado na imagem tridimensional gerada pelo FIF que tinha sido binarizada a princípio. A execução se deu em um computador pessoal dotado de 8 Gb de memória RAM e um processador de quatro núcleos

<span id="page-93-0"></span>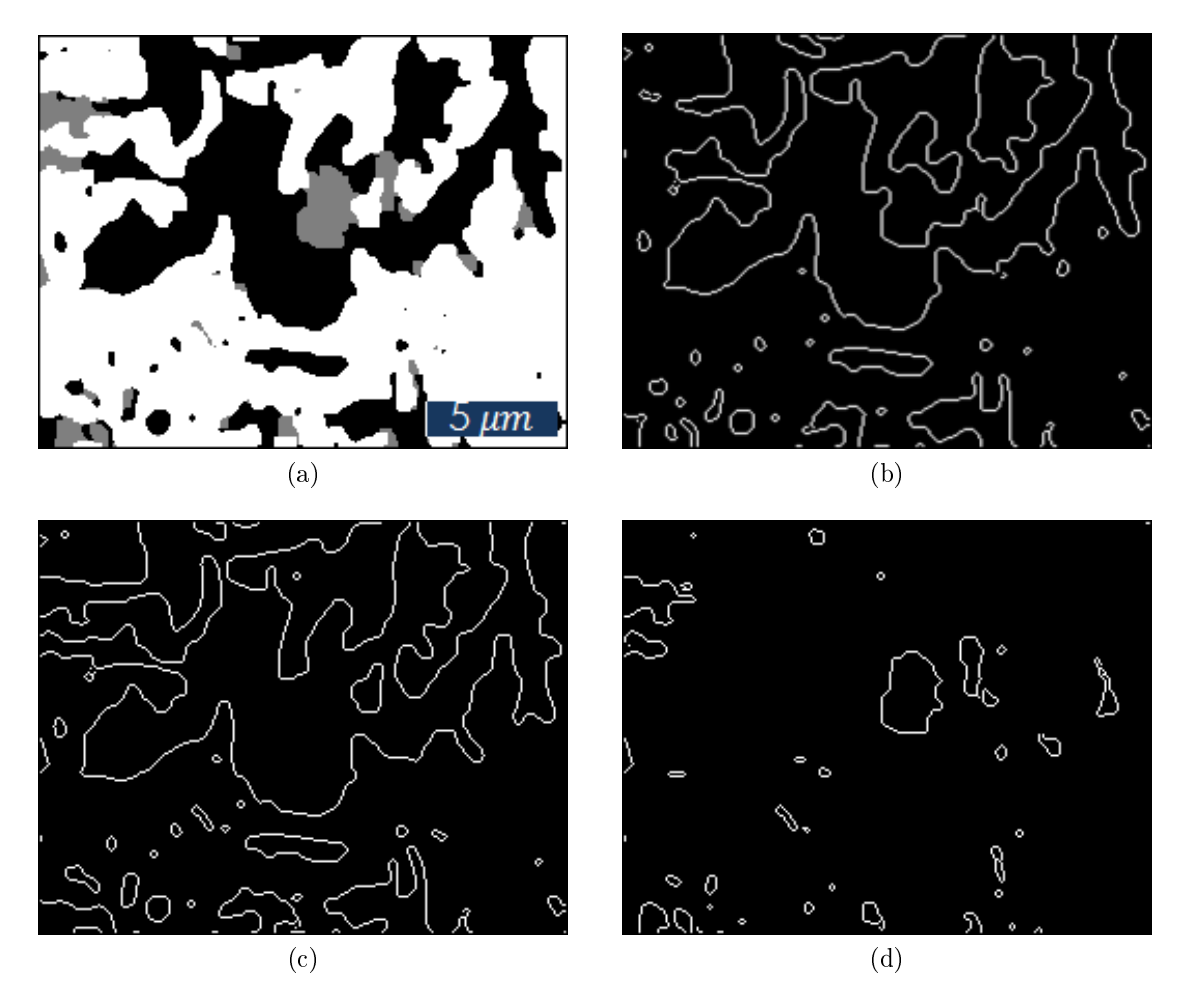

Figura 5.24: Identificação da superfície específica (a) Imagem reconstruída, (b) superfície dos poros, (c) superfície da ZEI e (d) superfície do Cobre.

com 3,1 GHz de frequência. A simulação foi realizada duas vezes com número de iterações diferentes, porém sempre com 1.000 andarilhos.

Na primeira execução, foram realizas 500.000 iterações para cada andarilho em cada um dos dois casos (meio poroso e meio vazio), simultaneamente, em um tempo de processamento de 7 horas aproximadamente. A tortuosidade foi estimada para as componentes espaciais (Figura [5.27\)](#page-95-0) e sua resultante (Figura [5.28\)](#page-95-1).

Foi calculada a média em intervalos de 10.000 iterações para suavização da curva. Observa-se a convergência dos valores em torno de uma média.

Na segunda execução, foram realizas 1.000.000 iterações para cada andarilho em cada um dos dois casos (meio poroso e meio vazio), simultaneamente, em um tempo de processamento de 14 horas aproximadamente. A tortuosidade foi estimada para as componentes espaciais (Figura [5.29\)](#page-96-0) e sua resultante (Figura [5.30\)](#page-96-1).

A média também foi calculada em intervalos de 10.000 iterações para suavização

<span id="page-94-0"></span>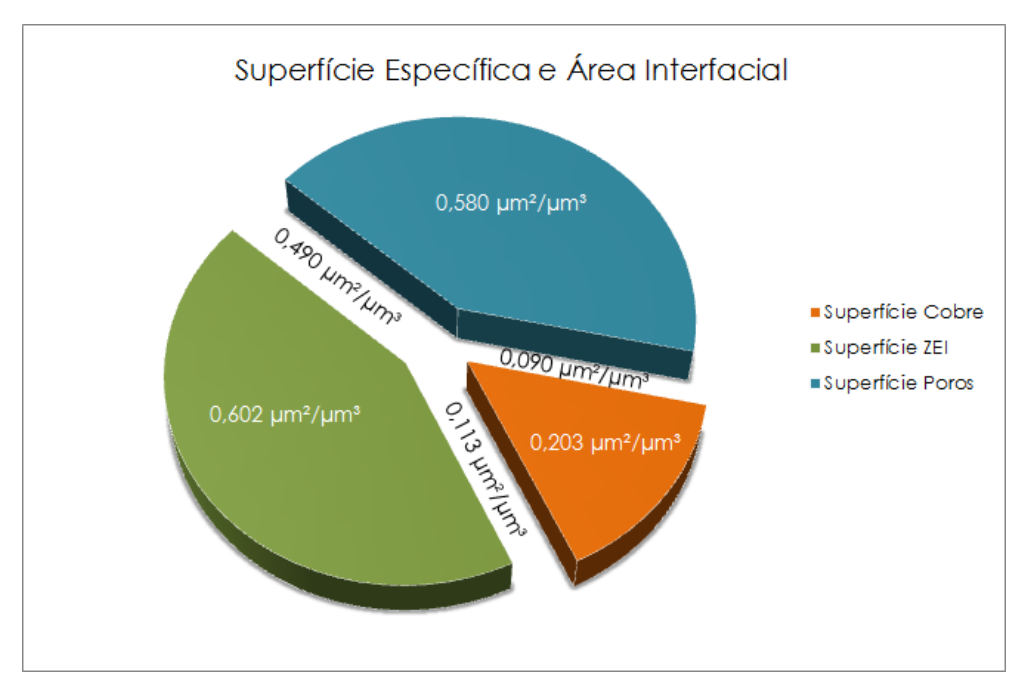

Figura 5.25: Superfície específica e interfaces.

<span id="page-94-1"></span>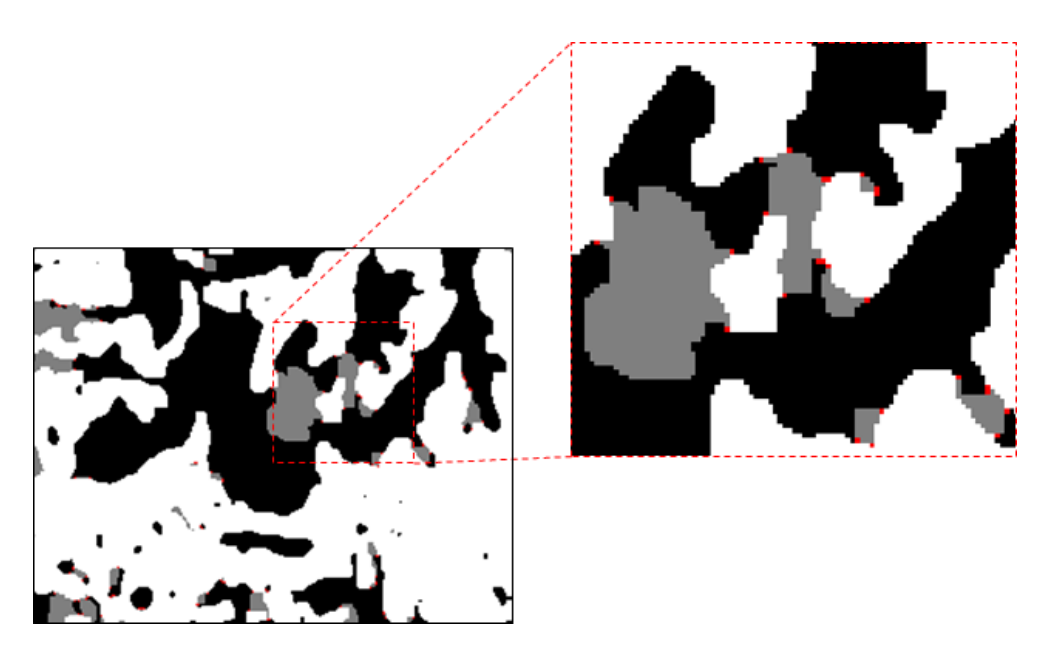

Figura 5.26: Identificação das regiões de tripla fase na camada reconstruída.

da curva. Observa-se a convergência semelhante ao primeiro caso. É importante ressaltar que a presente simulação apresenta uma razão proporcional à tortuosidade.

IWAI et al. [\[45\]](#page-117-5) "batizam" essa razão (apresentada pelo algoritmo) de fator de tortuosidade e chamam a atenção entre as diferenças em relação à tortuosidade pura e simplesmente morfológica. A tortuosidade propriamente dita é representada pela razão entre o caminho percorrido pelo gás na direção do eletrólito e a espessura do eletrodo [\[56\]](#page-118-1). O fator de tortuosidade, por outro lado, tem maior ligação com o

<span id="page-95-0"></span>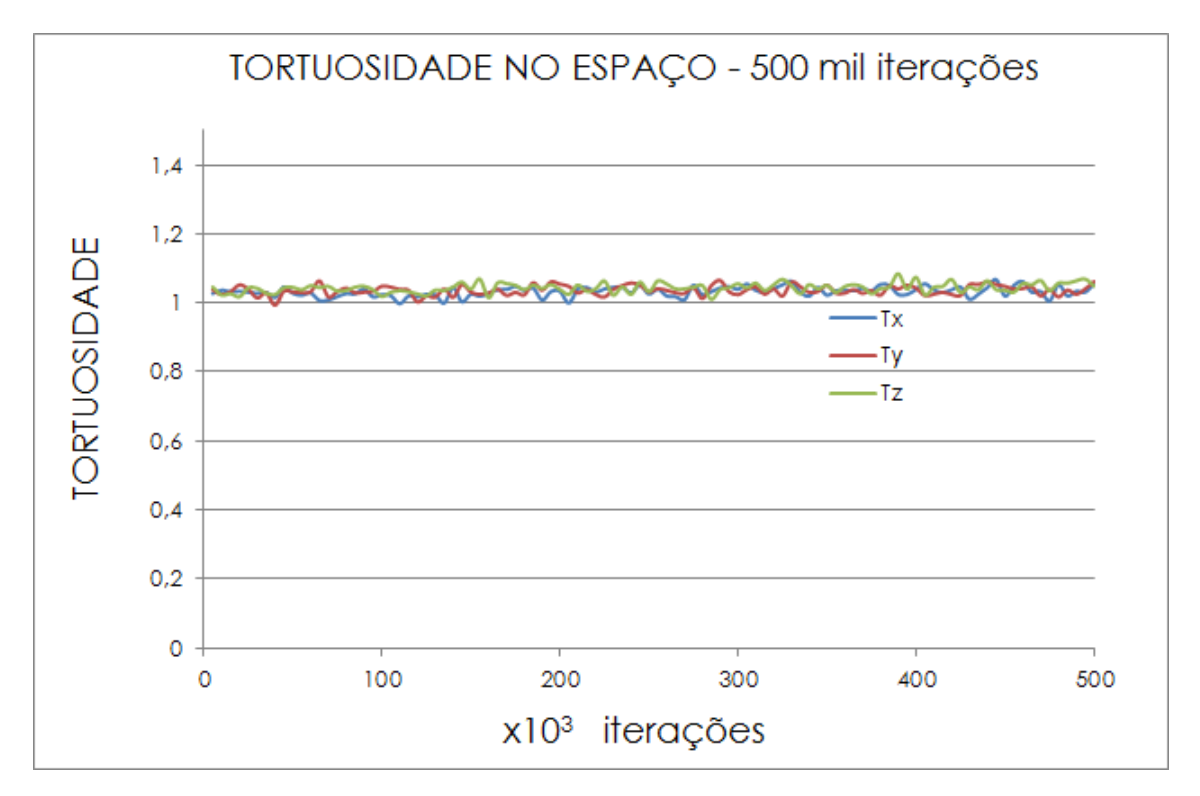

Figura 5.27: Tortuosidade simulada nas componentes x, y e z com 500.000 de iterações.

<span id="page-95-1"></span>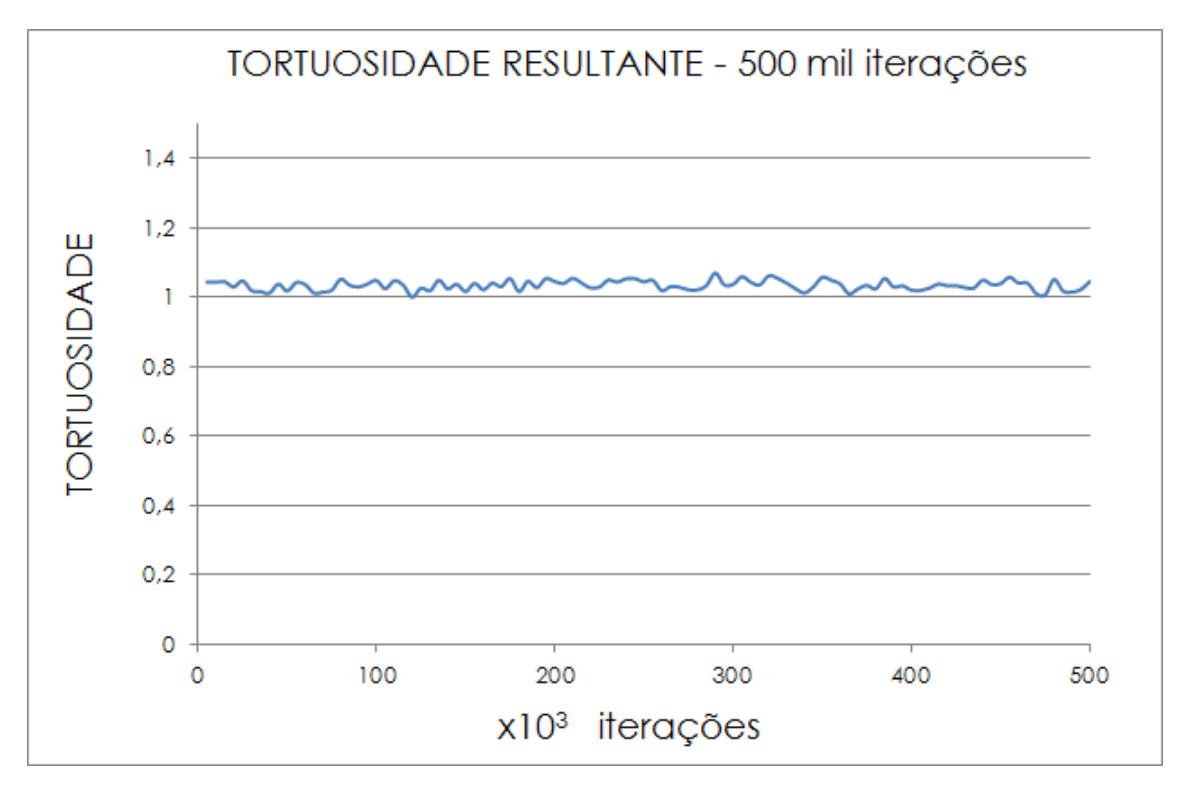

Figura 5.28: Tortuosidade resultante com 500.000 de iterações.

coeficiente de difusão efetivo, pois é uma razão entre velocidades [\[45\]](#page-117-5).

<span id="page-96-0"></span>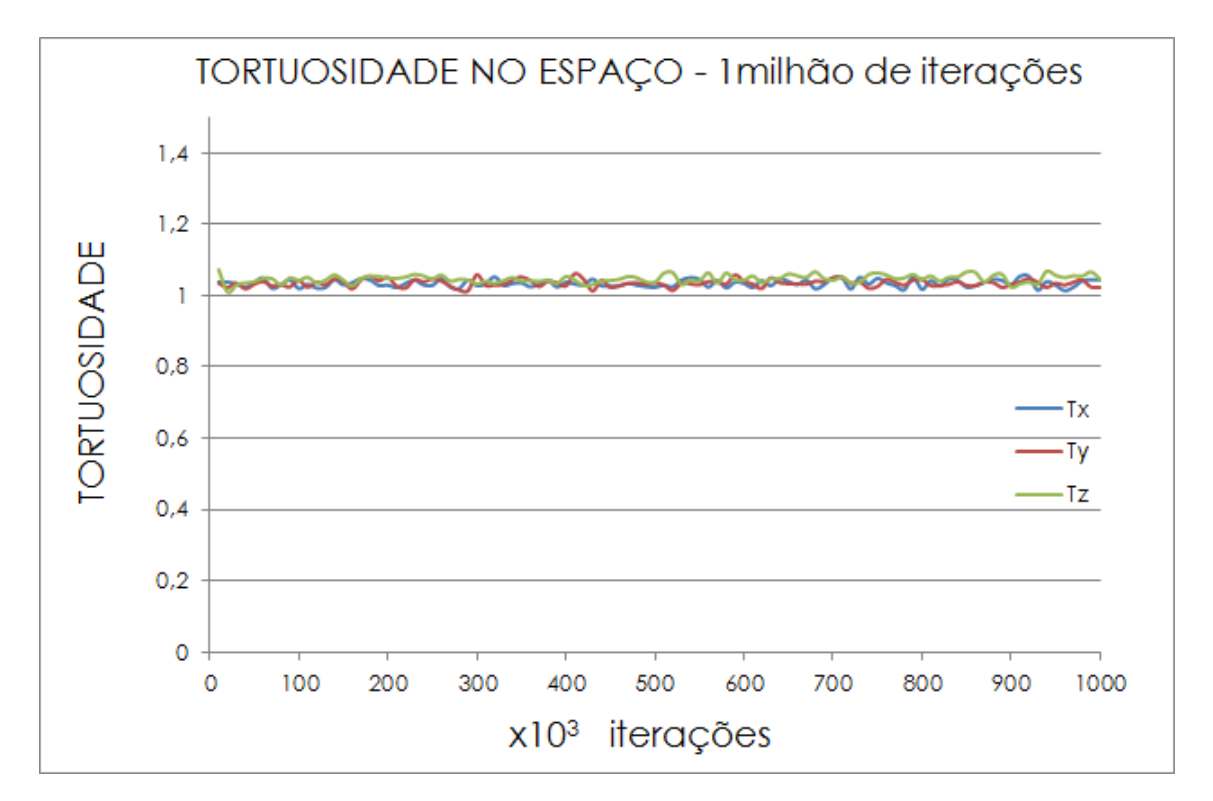

Figura 5.29: Tortuosidade simulada nas componentes x, y e z com 1.000.000 de iterações.

<span id="page-96-1"></span>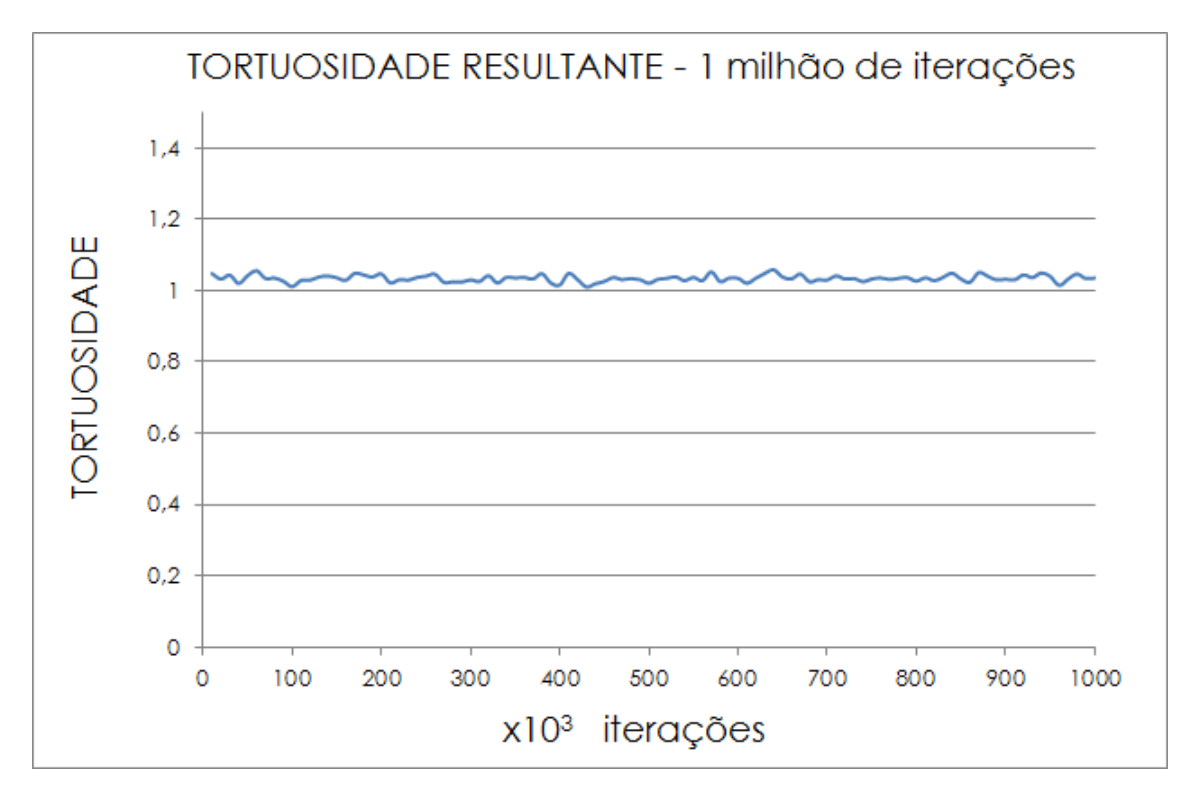

Figura 5.30: Tortuosidade resultante com 1.000.000 de iterações.

As médias de fator de tortuosidade para as componentes e suas resultantes são apresentadas na Tabela [5.7](#page-97-0)

| $T_i$   | $0.5$ milhão | 1 milhão |
|---------|--------------|----------|
| $T_x$   | 1,033        | 1,035    |
| $T_y$   | 1,036        | 1,035    |
| $T_{z}$ | 1,044        | 1,048    |
| Ŧ       | 1,035        | 1,034    |

<span id="page-97-0"></span>Tabela 5.7: Fator de tortuosidade.

O fator de tortuosidade muito próximo a "um" é resultado de um espaço amostral no qual há muita porosidade e as dimensões desses poros são bem grandes. Essas condições são visíveis na imagem. Em análise crítica, não se deve tomar os presentes valores como tortuosidade absoluta do anodo. Esses valores expressam, em específico, as condições desse espaço amostral.

Como tentativa de confirmação da simulação e redução da influência da alta magnitude da porosidade e raio médio de poro nos resultados, espelhou-se a imagem, replicando-a, como mostra a Figura [5.31,](#page-97-1) na expectativa de redução do viés amostral desse caso. Todas as 79 camadas da imagem foram espelhadas para formar um quadro  $6 \times 6$  simétrico.

<span id="page-97-1"></span>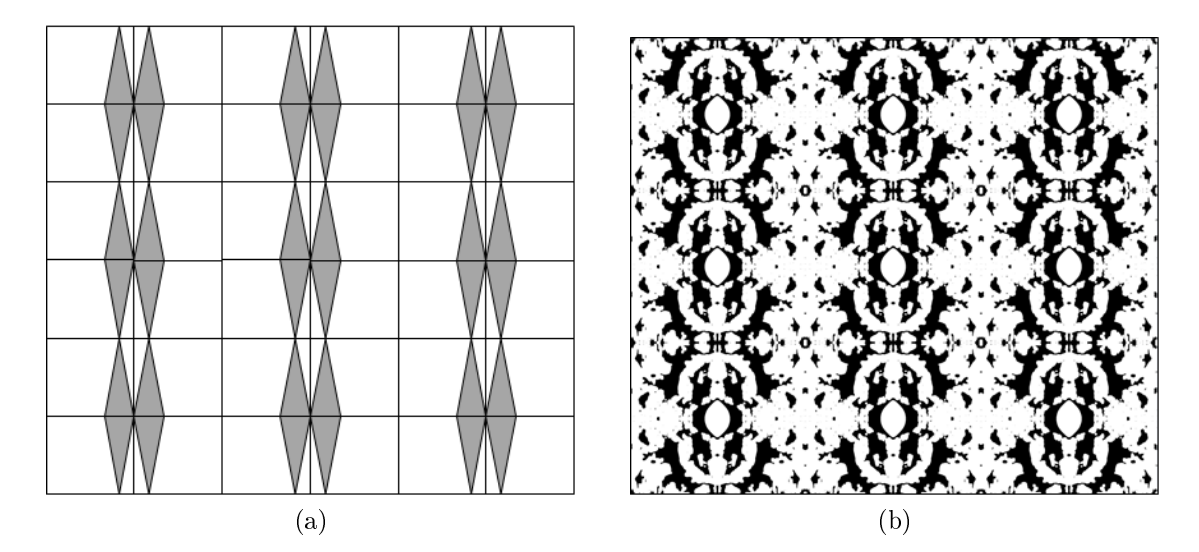

Figura 5.31: Imagem espelhada: (a) lógica do espelho e (b) imagem da primeira camada espelhada.

Em virtude do aumento da imagem devido ao espelhamento, aumentou-se o número de iterações para 10.000.000, porém se manteve o número de andarilhos (1.000). A simulação consumiu um exaustivo tempo de máquina de aproximadamente 95 horas. Os resultados podem ser vistos nas Figuras [5.32](#page-98-0) e [5.33.](#page-98-1)

Embora tenha sido realizado o espelhamento da imagem, reduzindo a razão entre raio médio de poro e tamanho da imagem, não se observou diferença nos fatores

<span id="page-98-0"></span>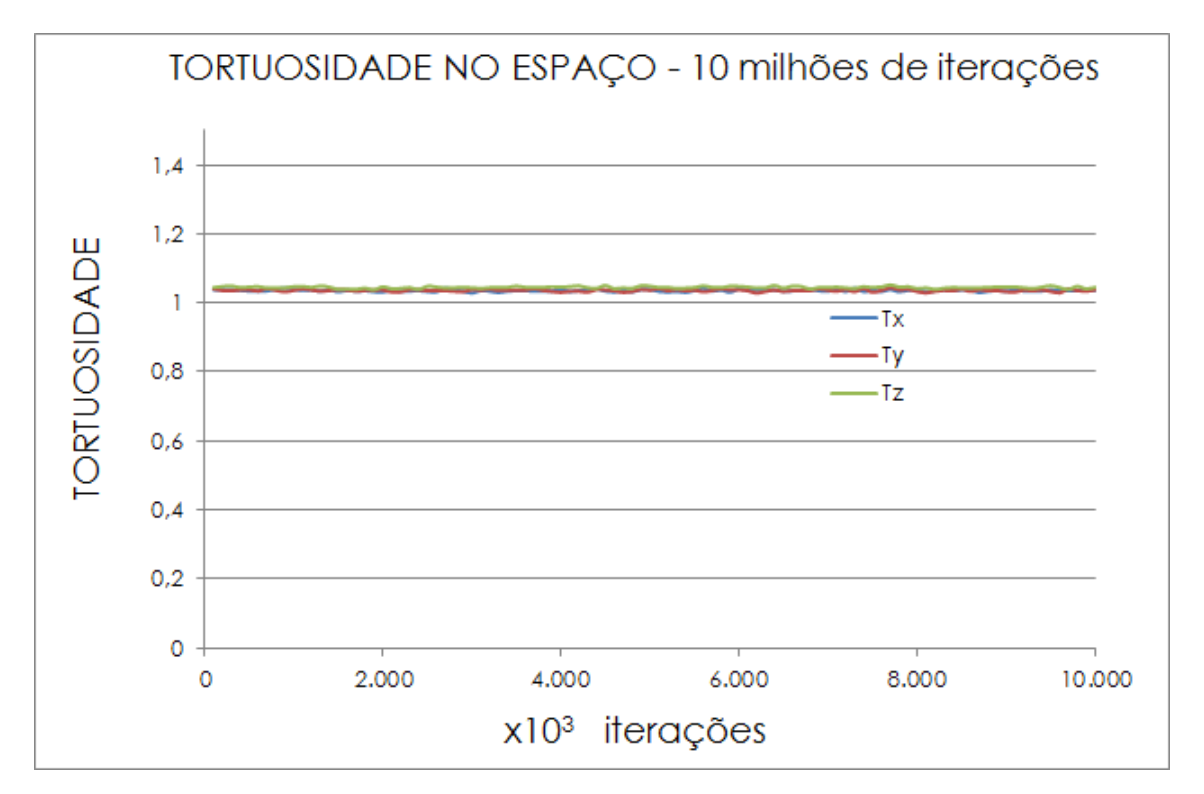

Figura 5.32: Tortuosidade simulada nas componentes x, y e z com 10.000.000 de iterações em imagem espelhada.

<span id="page-98-1"></span>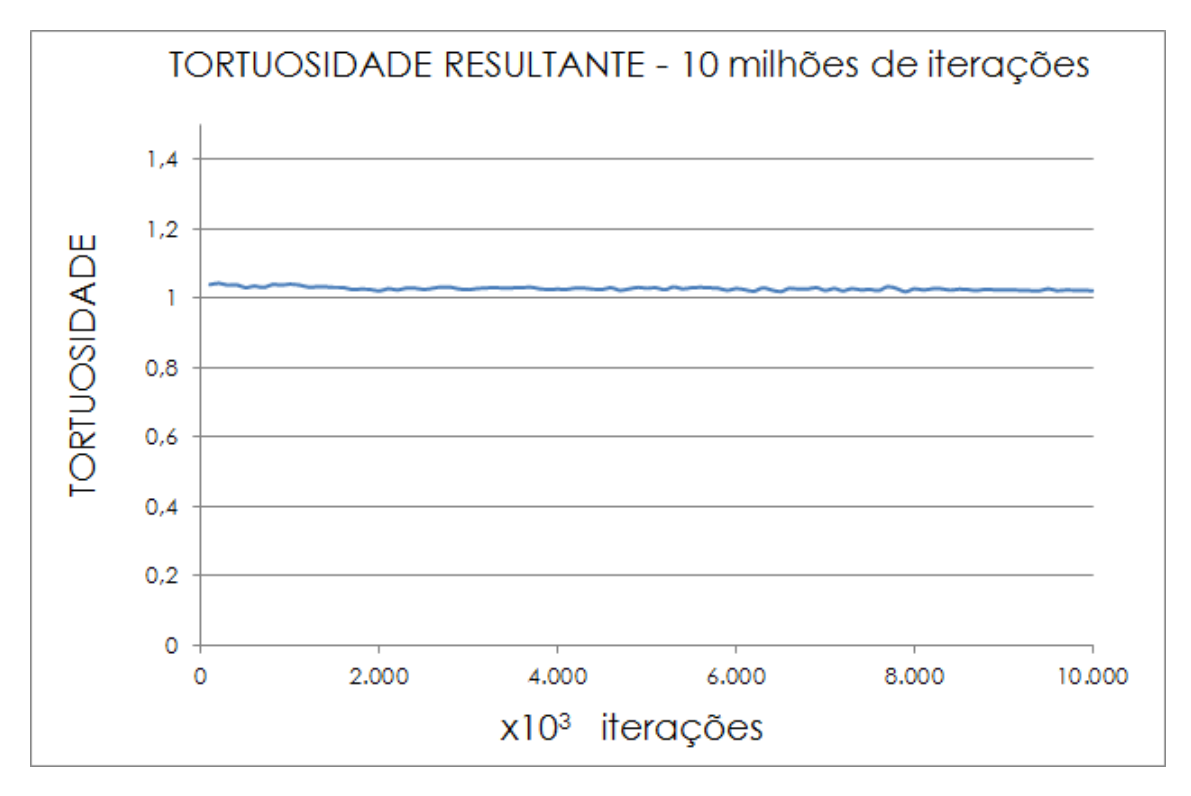

Figura 5.33: Tortuosidade resultante com 10.000.000 de iterações em imagem espelhada.

de tortuosidade resultantes (Tabela [5.8\)](#page-99-0). Esse resultado demonstra, mais uma vez, a eficiência do método para determinação do fator de tortuosidade desse espaço amostral em específico, pois, até mesmo visualmente, consegue-se identificar baixa tortuosidade, de forma qualitativa, na imagem analisada. Porém, reforça-se a con firmação de que seria imprudente assumir esses valores para todo o anodo. Uma solução para o problema seria aumentar o espaço amostral, diminuindo-se a magnicação usada no MEV e aumentando o número de passos do FIF, porém isso representaria uma análise bem mais custosa.

<span id="page-99-0"></span>Tabela 5.8: Fator de tortuosidade para imagem espelhada.

| $T_i$       | 10 milhões |
|-------------|------------|
| $T_x$       | 1,036      |
| $T_y$       | 1,036      |
| $T_{\rm z}$ | 1,045      |
| 'T          | 1,038      |

### 5.4 Testes de desempenho eletroquímico

Os testes de desempenho eletroquímico foram realizados nas três PaCOS com as seguintes condições (cada condição foi nomeada com um código para facilitar a identificação nos gráficos de resultados):

- C1 Temperatura de operação de 850 ◦C, 30 ml/min de Hidrogênio como combustível e 30 ml/min de Ar Sinético como oxidante;
- C2 Temperatura de operação de 850 ◦C, 80 ml/min de Hidrogênio como combustível e 80 ml/min de Ar Sinético como oxidante;
- C3 Temperatura de operação de 950 ◦C, 30 ml/min de Hidrogênio como combustível e 30 ml/min de Ar Sinético como oxidante;
- C4 Temperatura de operação de 950 ◦C, 80 ml/min de Hidrogênio como combustível e 80 ml/min de Ar Sinético como oxidante.

As PaCOS foram postas sobre o tubo de alumina do reator. Sobre a rede de platina do anodo, foi posta uma camada de suspensão de cobre. Sobre o catodo, foi posta uma camada da suspensão de LSM a fim de facilitar a coleta de corrente. Após estes procedimentos, a PaCOS foi devidamente selada com ARENCO. Os testes foram realizados após, pelo menos, 2 horas de ativação da pilha com fluxo de combustível e oxidantes a 20 ml/min.

Os resultados de desempenho eletroquímico podem ser vistos nas Figuras [5.34,](#page-100-0) [5.35](#page-100-1) e [5.36.](#page-101-0)

<span id="page-100-0"></span>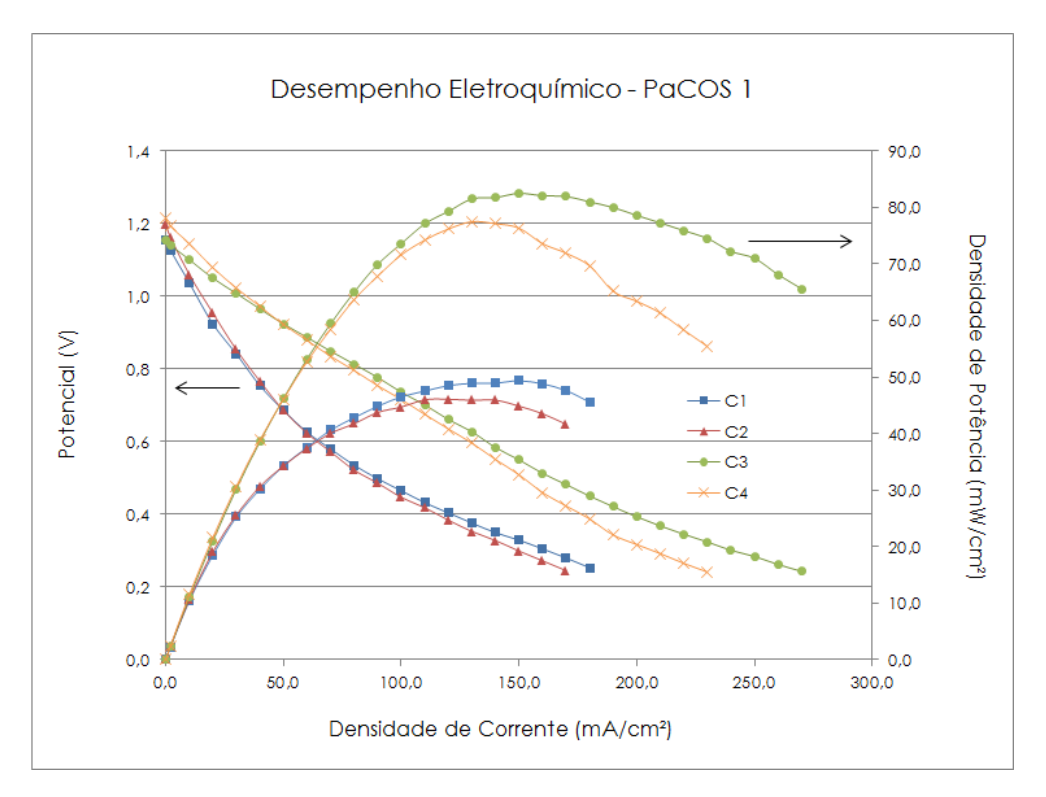

Figura 5.34: Desempenho eletroquímico da PaCOS 1.

<span id="page-100-1"></span>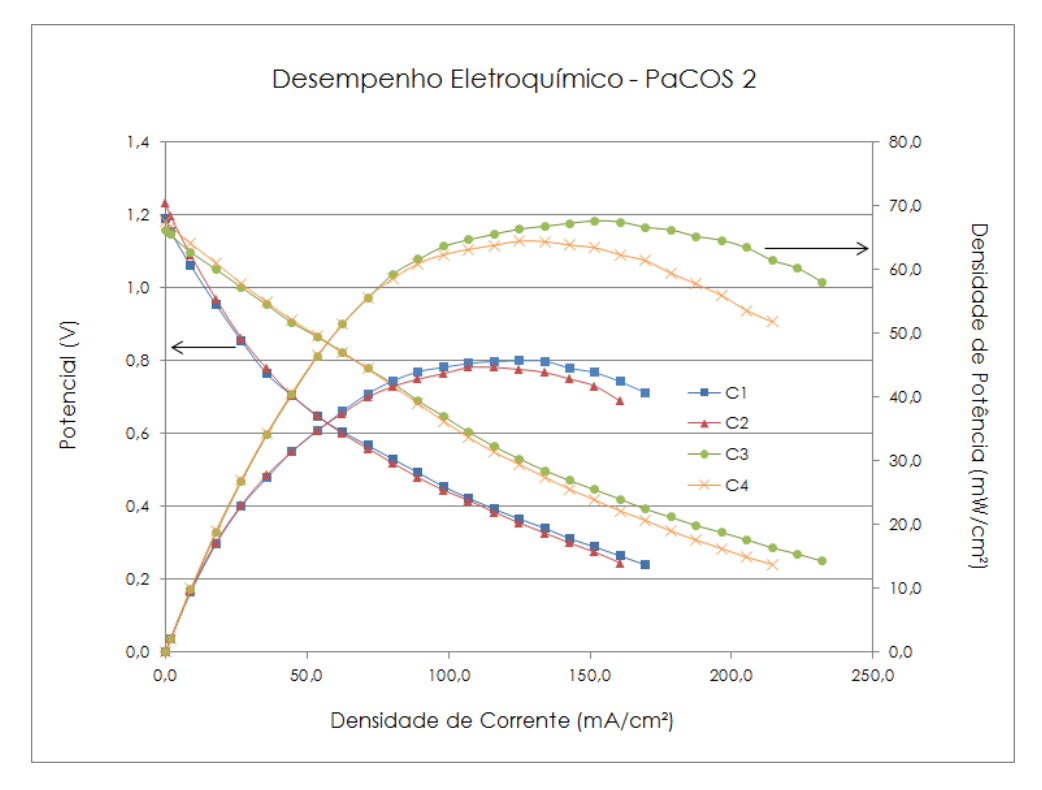

Figura 5.35: Desempenho eletroquímico da PaCOS 2.

<span id="page-101-0"></span>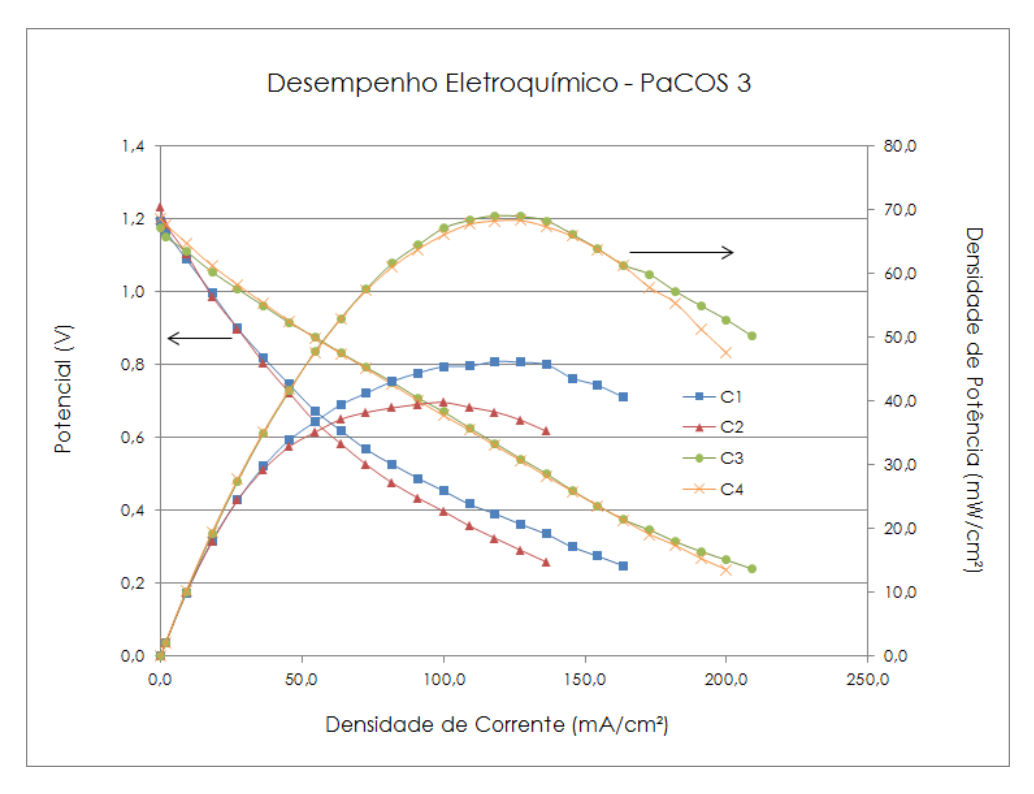

Figura 5.36: Desempenho eletroquímico da PaCOS 3.

Observando os resultados de desempenho, nota-se conformidade termodinâmica no dispositivo (pilha) por meio do aumento no potencial de circuito aberto com o aumento da temperatura de operação (de 850 para 950 ◦C) [\[16,](#page-114-0) [31\]](#page-115-0). Essa conformidade também é notada em uma característica bastante específica das PaCOS de perder potencial abruptamente, devido a sobrepotenciais de ativação química, a baixas intensidades de correntes. Fazendo referência a essa afirmação, observa-se, que em temperatura mais baixa (850 ◦C), a queda de potencial é bem mais acentuada em baixas intensidades de corrente.

# Capítulo 6

# Discussão

## 6.1 Conformidade

Através da análise de difração de raios X, foi confirmada a conformidade do eletrocatalisador produzido no presente trabalho com o desenvolvido por VENÂNCIO [\[6\]](#page-113-0). Essa conrmação abriu caminho para novas técnicas de caracterização desse novo material. Embora a PaCOS tenho sido manufaturada de forma ligeiramente distinta (duas camadas funcionais) no presente trabalho, a intenção foi observar o efeito do formador de poros na morfologia dos mesmos, a reprodutibilidade da quantidade de cobre através da técnica de impregnação e como esses fatores poderiam inuenciar no desempenho eletroquímico.

VENÂNCIO [\[6\]](#page-113-0) relata que a Alumina só apresenta fase cristalina após tratamento a 1300 ◦C. No presente caso, esse fato ocorrerá após a sinterização do anodo a 1500 °C. A formação de fases entre  $Al_2O_3$  e  $CeO_2$  (CeAlO<sub>3</sub>), quando em atmosfera redutora, segundo VENÂNCIO [\[6\]](#page-113-0), se apresenta como deletéria ao processo de eletrocatálise. Em contrapartida, a cristalização da Alumina impede essa formação.

Na tese citada, observou-se que a formação de fases entre a Zircônia e a Céria  $(Zr_{0.84}Ce_{0.16}O_2$  e  $Zr_{0.5}Ce_{0.5}O_2$ ) é responsável pelo posterior processo de transferência de carga no anodo através da oxidação da  $Ce^{3+}$  para  $Ce^{4+}$ . Em seu trabalho de tese, VENÂNCIO [\[6\]](#page-113-0) comprovou essa formação de fases através de análises de difração de raios X, após a operação das PaCOS. No presente trabalho, essa formação se confirma através dos resultados de EDS.

## 6.2 Porosidade

A porosidade observada foi aquela referente à camada funcional 2, pois o FIF atingiu profundidade de aproximadamente 20  $\mu$ m. Valores dessa ordem de grandeza (50%) para porosidade são muito altos para camadas funcionais. BERTEI e NICO-LELLA [\[57\]](#page-118-2) atentam para a possibilidade de colapso da estrutura a esses níveis de porosidade. NI et al. [\[34\]](#page-116-0) relatam valores em torno de 40% e 0,5  $\mu$ m como sendo ótimos para porosidade e raio médio de poros respectivamente na garantia de uma permeabilidade satisfatória.

Observa-se, com clareza nos grácos (Figuras [5.19](#page-88-1) e [5.20\)](#page-89-0), que a morfologia dos poros, assim como raio médio, apresentam-se com bastante heterogeneidade. Um padrão que vale a pena ressaltar é a existência de dois tipos de porosidade que realizam papéis diferentes no desempenho da pilha. Observando a superfície, notase um tipo de porosidade aberta que delimita regiões mais densas. Nota-se também que há uma porosidade interna a essas regiões (marcada em vermelho na Figura [6.1\)](#page-104-0). Essa última foi aquela observada nos cortes por FIF no presente trabalho.

Entende-se essa porosidade aberta como aquela que disponibiliza massa (gás reagente) aos aglomerados mais densos, e esta porosidade mais interna como o meio de aumento do contato entre fases sólidas e os gases, ou seja, as RTFs de fato.

Porosidades mais baixas (em torno de 30 a 40%), nas camadas funcionais, são resultantes de uma estrutura mais fina dos pós precursores. Refinando-se a microestrutura das camadas funcionais, aumenta-se a área de contato entre gases, eletrocatlisadores e condutores iônicos, melhorando, assim, o desempenho da Pa-COS. Isso acontece pois o aumento da área de contato proporciona mais RTFs à microestrutura, diminuindo a corrente de troca.

Uma alternativa de configuração de anodo para esse tipo de PaCOS seria a utilização de uma camada funcional próxima ao eletrólito com microestrutura mais refinada e porosidades menores (em tono de 35%) e uma segunda camada mais porosa (entre 50 e 60%), composta somente do eletrocatlisador, como mostra a Figura [6.2.](#page-105-0) VENÂNCIO [\[6\]](#page-113-0) apresenta esta configuração em sua tese, porém não há o controle dessas porosidades. Essa configuração, com diferentes porosidades. permitiria que o suprimento de gases tivesse mais alta concentração nas regiões mais afastadas do eletrólito, garantindo o acesso do gás com mais facilidade nas regiões da camada funcional, onde ocorre a reação com os íons O<sup>2</sup><sup>−</sup>.

Para que esta configuração seja eficiente, deve haver rigoroso controle de porosidade das camadas, pois, como mostra a Figura [6.2,](#page-105-0) haverá redução da porosidade

<span id="page-104-0"></span>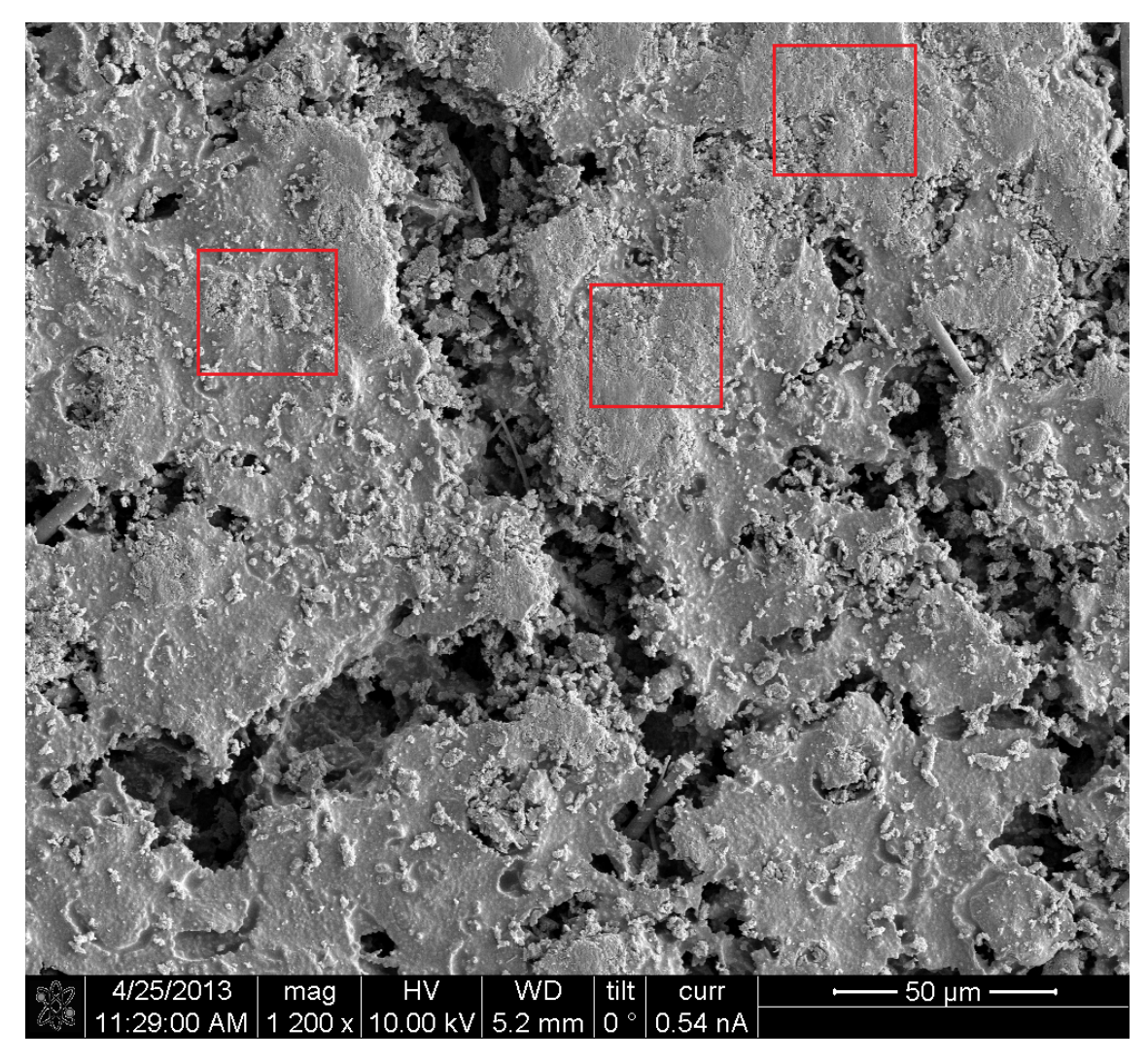

Figura 6.1: Micrografia de parte da superfície do anodo.

e do raio médio dos poros de uma camada a outra. Portanto, como se pode notar nas Equação de Navier-Stokes [\(2.18\)](#page-32-0) e nas Equações [2.20,](#page-33-0) [2.21](#page-33-1) e [2.22,](#page-33-2) uma redução no raio médio dos poros promoverá aumento de colisões entre moléculas e paredes sólidas, além de colisões das moléculas entre si. Esse fato atrasará a difusão dos gases.

Esse efeito pode, quando não em demasia, aumentar o tempo de residência da molécula de gás na RTF, proporcionando melhor utilização de combustível. Em contrapartida, quando a redução da porosidade é demasiada, a difusão das moléculas de gás é bastante afetada, limitando as reações eletroquímicas por transporte de massa, ou seja, falta combustível nas RTFs. A Figura [6.2](#page-105-0) mostra as moléculas com maior velocidade (em verde) passando para a camada funcional com raio médio de poro menor e diminuindo sua velocidade (em azul).

A tortuosidade simulada, apesar da eficiência do método demonstrado em tra-

<span id="page-105-0"></span>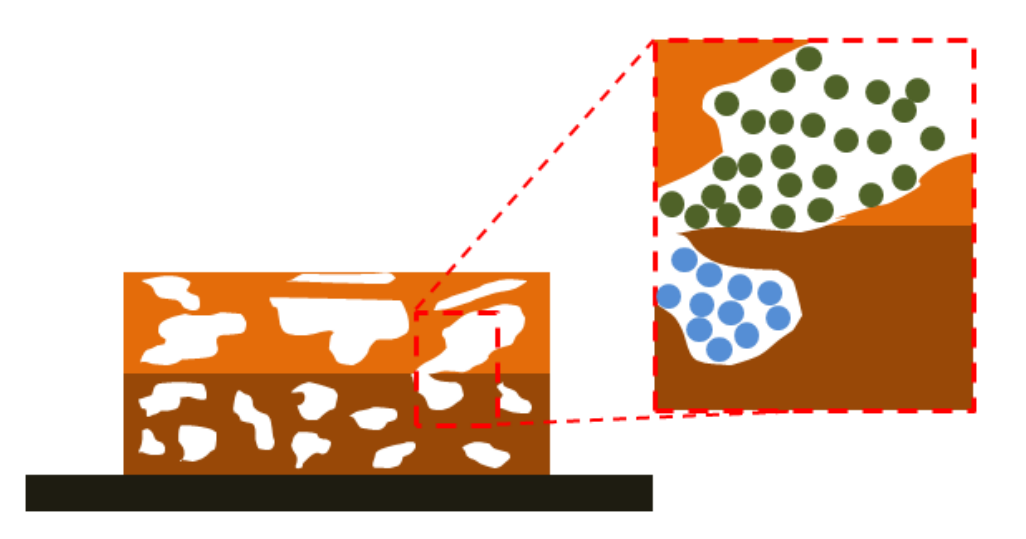

Figura 6.2: Configuração de camadas com porosidades diferentes, moléculas verdes com maior velocidade e azuis com menor velocidade.

balhos anteriores [\[46\]](#page-117-6), não apresentou resultados conclusivos para este caso. Esse fato se deu, principalmente, pelo reduzido tamanho do volume que foi simulado. Observou-se que a porosidade no volume estudado era tal que não apresentava tortuosidade, porém os valores obtidos não são éis à realidade do anodo. Uma alternativa seria aumentar o volume de estudo, porém isso consumiria mais horas de FIF. Uma segunda alternativa seria simular a tortuosidade apenas na direção perpendicular ao corte (em coordenadas XY). Dessa forma, o tempo gasto para se gerar as camadas seria empregado apenas para o polimento de uma camada, possibilitando a aquisição da imagem de uma área maior. Em contrapartida, perder-se-ia um grau de liberdade (eixo Z). O sucesso dessa abordagem dependeria das condições de homogeneidade da microestrutura no espaço.

## 6.3 Desempenho eletroquímico e distribuição de RTFs

Mesmo após esforços, não foi possível atingir contraste satisfatório entre as regiões com maior condutividade iônica (ricas em ZEI) e as regiões de maior condutividade eletrônica (ricas em Cobre), inviabilizando a identificação das RTFs em amostras dessa natureza pela técnica de reconstrução de volume proposta a priori.

Na tentativa de atingir esse objetivo, utilizou-se o contraste por tensão passiva (CTP) no MEV, durante a análise de microscopia. A ideia principal no CTP é que se tenha uma boa diferença entre os coeficientes de retroespalhamento de elétrons (razão entre o número de elétrons retroespalhados e o número de elétrons incidentes na amostra) dos materiais em que se deseja observar contraste (no presente caso ZEI e Cobre). A taxa de retroespalhamento é dependente da tensão de aceleração, assim, identificado o máximo de retroespalhamento em uma dada tensão para uma das duas fases, utiliza-se essa tensão de aceleração e essa fase aparecerá mais clara (maior brilho) na imagem e, com a consequente diferença nos coeficientes, a segunda fase aparecerá mais escura [\[58\]](#page-118-3).

A provável pouca diferença entre os coeficientes pode ter sido a causa da não obtenção de contraste. A determinação desses coecientes é dependente da realização de uma simulação em Monte Carlo [\[58\]](#page-118-3), que não foi objeto de estudo do presente trabalho.

Porém, como alternativa, foi possível quantificar, em uma das camadas, como essas RTFs se distribuíam no espaço. Os resultados da estimativa de densidade de sítios de tripla fase, que mostraram que esse eletrodo apresentava baixos níveis do mesmo, levam à conclusão que o processo está sendo limitado por ativação química de uma maneira bem mais considerável do que por transporte de massa. Portanto, aumentar as vazões de gás acima de valores em que não haja tempo suficiente para a reação acontecer é desperdiçar combustível. A baixa quantidade e heterogeneidade na distribuição do Cobre, revelam que ocorrem também diculdades na coleta de corrente.

Em uma análise mais profunda do desempenho eletroquímico, pode-se fazer o cruzamento entre valores de intensidade de corrente teórica máxima relacionada à vazão de combustível e oxidante utilizados e a intensidade de corrente máxima medida no teste de desempenho. A razão entre esses valores denota a utilização de combustível pela PaCOS  $(U_f)$  ou o seu rendimento [\[31\]](#page-115-0). Esse valor teórico pode ser calculado pela Equação [6.1.](#page-106-0)

<span id="page-106-0"></span>
$$
I = m.F.e^{-}
$$
\n
$$
(6.1)
$$

Onde I representa a intensidade de corrente em Ampère, m representa a vazão molar de combustível em  $mol/s, F$  é a constante de Faraday e  $e^-$  é o número de elétrons gerados. A Tabela [6.1](#page-107-0) mostra os valores de intensidade de corrente (teóricos e experimentais) e os rendimentos de cada pilha.

Observa-se, na Tabela [6.1,](#page-107-0) maiores rendimentos quando se opera com vazões mais baixas. Há dois motivos para isso: o primeiro motivo é a diminuição do desperdício que ocorria (existia mais massa disponível do que capacidade de reação eletroquímica) e, o segundo, é o aumento do tempo de residência desse gás em contato com a superfície e interior dos eletrodos.

|                | Teórico (A) | P1(A) | Uf 1    | P2(A) | Uf $2$  | P3(A) | Uf 3    |
|----------------|-------------|-------|---------|-------|---------|-------|---------|
| C <sub>1</sub> | 1,033       | 0,090 | 8.7\%   | 0.095 | $9.2\%$ | 0.090 | 8.7\%   |
| C <sub>2</sub> | 2,755       | 0.085 | $3.1\%$ | 0,090 | 3.3%    | 0.075 | 2.7%    |
| C <sub>3</sub> | 0.949       | 0.135 | 14,2%   | 0,130 | 13,7%   | 0.115 | 12,1%   |
| C <sub>4</sub> | 2,530       | 0,115 | 4.5%    | 0.120 | 4.7\%   | 0.110 | $4.3\%$ |

<span id="page-107-0"></span>Tabela 6.1: Intensidades de corrente (teórica e experimental) e utilização de combustível.

Os altos níveis de porosidade e raio médio de poro demonstram que o processo de fabricação das pilhas é satisfatório para bons resultados em trasporte de massa. Porém, o processo de impregnação com solução de Nitrato de Cobre carece de melhor controle no que tange a facilidade de reprodução de resultados com maior precisão. Esse fato fica evidenciado quando se observa que amostras que sofreram o mesmo processo de fabricação (impregnação) apresentaram frações mássicas tão distintas, como no presente caso.

O baixo valor apresentado pelo Cobre, tanto em fração quanto em superfície específica, demonstra a necessidade de desenvolvimento de técnicas mais eficazes e controladas de introdução desse elemento na matriz. A carência de Cobre no anodo afeta consideravelmente a condução eletrônica da PaCOS, o que quer dizer que, nesse caso, o mau desempenho é relacionado à capacidade de transporte de carga e não geração da mesma.

A superfície específica é uma grandeza com grande correlação à densidade de RTFs, pois representa a área interfacial entre as fases. Dessa forma, o fato de se ter observado baixas superfícies específicas, no presente trabalho, é mais uma confirmação de baixos níveis de densidades de RTFs. VIVET et al.  $[4]$  relatam níveis de superfície específica da ordem 10.000  $\mu m^2$  para um volume de, aproximadamente, 960  $\mu m^3$ , utilizando anodos a base de níquel contra, aproximadamente, 1.440  $\mu m^2$ em um volume de, aproximadamente, 900  $\mu m^3$ , no presente trabalho. Portanto, pode-se dizer que, no trabalho de VIVET et al. [\[4\]](#page-113-1), havia em torno de 10 vezes mais área de contato entre fases, sugerindo uma atividade eletroquímica superior. Para aumentar a área interfacial entre fases e poro, é necessário refinar a microestrutura utilizando materiais precursores com menores tamanhos de partícula.

Os testes de desempenho eletroquímico apresentaram valores similares para as três PaCOS testadas. As três PaCOS apresentaram em média, no presente trabalho, 14% de óxido de cobre impregnado com desvio padrão de 1%. Esse valor representa, em média, 8% de cobre metálico resultado após reduzido com hidrogênio. VENÂN-CIO [\[6\]](#page-113-0) relata que valores em torno de 20% de cobre metálico seriam satisfatórios
<span id="page-108-0"></span>para uma camada de anodo com 20% de adição de formador de poro. Os baixos teores de cobre apresentados pelo anodo, no presente trabalho, justificam o desempenho eletroquímico inferior ao apresentado por VENÂNCIO [\[6\]](#page-113-0) em sua tese, como pode ser visto na Tabela [6.2.](#page-108-0)

|                   | $850 °C$ 950 °C |        |
|-------------------|-----------------|--------|
| VENÂNCIO [6]      | 229,68          | 424,65 |
| Presente trabalho | 45.32           | 71.61  |

Tabela 6.2: Densidades de potência em  $mW/cm^2$ .

A distribuição uniforme do cobre na microestrutura é tão importante quanto sua correta quantidade. A técnica de impregnação dificulta o controle dessa homogeneidade, pois deve-se evitar que as partículas de cobre sejam tão pequenas a ponto de infiltrarem completamente, como mostra a Figura [6.3a,](#page-109-0) na microestrutura, entremente a mesma não pode ser tão grande a ponto de ficar somente concentrada na superfície, como mostra a Figura [6.3b.](#page-109-1) O ideal seria ter um tamanho de partícula intermediário que tanto inltrasse de forma satisfatória quanto também existisse na superfície, como mostra a Figura [6.3c.](#page-109-2)

Contudo, alinhada com a ideia de se utilizar camadas com porosidades distintas entre si, uma alternativa seria fazer a impregnação com duas soluções de nitrato de cobre, sendo uma delas diluída em uréia. A diluição em uréia resultará em partículas de óxido de cobre menores, após a secagem. Dessa forma, com a solução diluída em uréia, obter-se-á maior inltração das partículas e com a solução de nitrato de cobre não diluída, obter-se-á uma boa concentração na superfície, facilitando a coleta de corrente. A alternativa pode ser vista na Figura [6.3d.](#page-109-3) JUNG et al. [\[59\]](#page-118-0) relatam em seu trabalho que, antes da evaporação de toda a água da solução contendo uréia, o nitrato de cobre passa a hidróxido de cobre (como mostram as Equações [6.2](#page-108-1) e [6.3\)](#page-108-2), reduzindo, assim, o efeito da evaporação. Dessa forma, a impregnação do óxido de cobre, resultante após secagem, se dá de uma forma mais homogênea.

<span id="page-108-1"></span>
$$
CO(NH_2)_2 \longrightarrow 2NH_4 + 2OH^- + CO_2(g)
$$
\n
$$
(6.2)
$$

<span id="page-108-2"></span>
$$
Cu^{2+} + 2OH^- \longrightarrow Cu(OH)_2(s)
$$
\n
$$
(6.3)
$$

<span id="page-109-1"></span><span id="page-109-0"></span>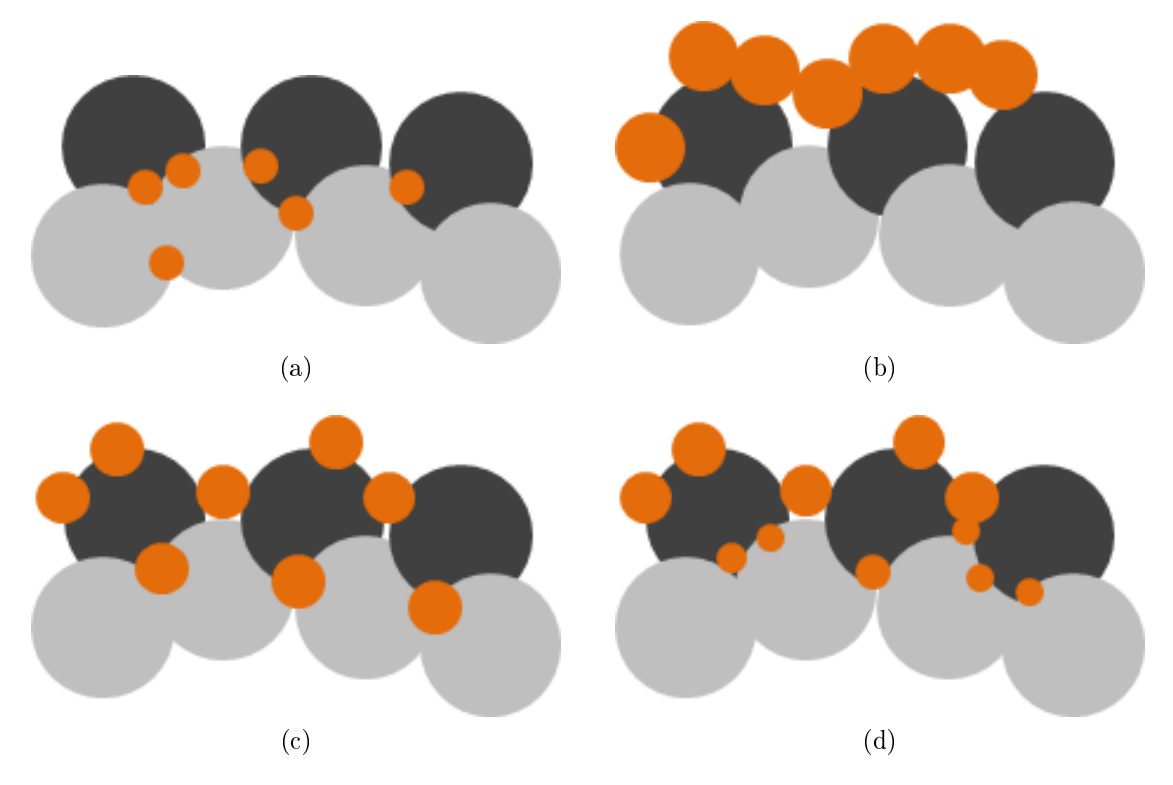

<span id="page-109-3"></span><span id="page-109-2"></span>Figura 6.3: Impregnação com (a) infiltração total, (b) alta concentração superficial, (c) inltração homogênea (d) homogeneidade atingida por soluções distintas.

## 6.4 Validações em caso real da literatura

Alguns dos mesmos algoritmos utilizados para quantificar o anodo do presente trabalho foram aplicados na imagem de um anodo produzido por HOLZER et al. [\[5\]](#page-113-1) através de microscopia de duplo feixe (MEV/FIF). Os resultados obtidos pelos algoritmos aplicados à imagem de HOLZER et al. [\[5\]](#page-113-1) (na presente dissertação) foram então comparados com aqueles obtidos por HOLZER et al. [\[5\]](#page-113-1) em seu próprio trabalho na Tabela [6.3.](#page-109-4)

Tabela 6.3: Validação em caso real.

<span id="page-109-4"></span>

| Parâmetros medidos por algoritmos de HOLZER do presente trabalho |       |       |
|------------------------------------------------------------------|-------|-------|
| Porosidade $(\%)$                                                | 31.23 | 32.39 |
| Volume Ni $(\%)$                                                 | 28,38 | 25,45 |
| Volume CGO $(\%)$                                                | 40,00 | 42,16 |
| Densidade RTF $(\mu m / \mu m^3)$                                | 2.60  | 2,06  |

Pode-se dizer que os valores calculados pelos algoritmos desenvolvidos no presente trabalho se alinham muito bem aos calculados no trabalho de HOLZER et al. [\[5\]](#page-113-1). Algumas das maiores discrepâncias podem ser justificadas pelo fato da não obtenção da imagem completa, que foi usada no trabalho antes citado, mas apenas de parte da mesma.

Além de comparações quantitativas para validações dos métodos, pode-se focar em uma simples classificação de imagem para uma análise qualitativa mais geral. Essa classificação se dá a título de comparação entre uma microestrutura mais gros-seira, que proporciona menos RTFs, e uma mais fina. A Figura [6.4a](#page-110-0) representa uma classificação feita em três fases (Cobre, ZEI e gás) no presente trabalho e a Figura [6.4b](#page-110-1) representa uma classificação feita na imagem utilizada no trabalho de HOLZER et al. [\[5\]](#page-113-1), dividindo-a em três fases (Níquel, Céria dopada com Gadolínea - CGO e gás). Observando-se que ambas as imagens possuem escalas bem semelhantes, identifica-se grandes diferenças no que diz respeito ao raio médio dos poros, distribuição das RTFs e homogeneidade da microestrutura.

<span id="page-110-0"></span>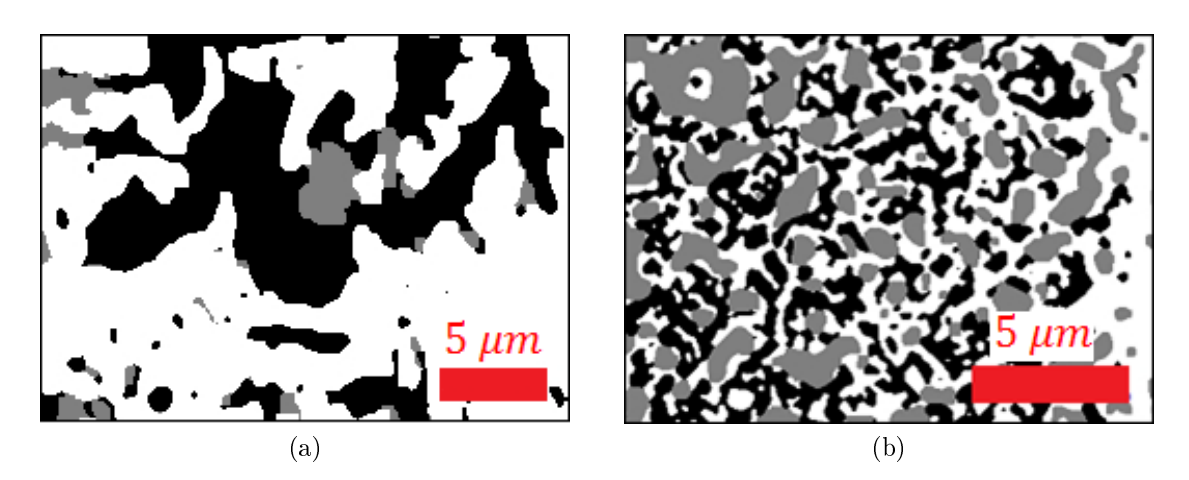

<span id="page-110-1"></span>Figura 6.4: Imagens classificadas (a) presente e no (b) trabalho de  $HOLZER$  *et al.* [\[5\]](#page-113-1).

## Capítulo 7

## Conclusões

Findo os resultados apresentados e as discussões a partir dos mesmos e com base na metodologia de desenvolvimento presente, pôde-se concluir que:

- 1. Houve conformidade na produção do pó eletrocatalisador em comparação ao trabalho de tese foco, confirmada através das fases observadas na análise de raios X. Ademais, no presente trabalho, através da utilização do EDS, pôde-se confirmar a presença de formação de fases entre o eletrocatalisador e a ZEI.
- 2. A utilização do FIF, para realização do trabalho, foi satisfatória, principalmente, nos resultados que concernem a aplicação posterior do EDS. Através da reconstrução de volume, pôde-se realizar análises quantitativas e qualitativas, sendo esse último grupo também de muita importância para o entendimento da morfologia dos poros. A utilização do FIF deve ser melhor estudada e explorada, principalmente no que tange a preparação da amostra. Essa ação representará provável diminuição de custos em horas utilizadas no FIF, economizando tempo durante a posterior preparação da amostra in-situ (isolamento da RdI). Vale ressaltar também que o volume reconstruído (em torno de 10<sup>3</sup>  $\mu m^3)$  representa uma pequena parcela do volume total (em torno de  $10^8$   $\mu m^3)$ do eletrodo, mostrando que a técnica ainda carece de melhorias no que diz respeito a amostragem.
- 3. A aplicação do algoritmo "Andarilhos Aleatórios", apesar de ter demonstrado sucesso em casos de estudos anteriores, não foi eficaz em determinar a tortuosidade neste caso em particular. Esse resultado demonstrou a necessidade de determinação de melhores estratégias na aplicação do FIF no que for referente a essa medida, além de evidenciar a necessidade de refino da microestrutura.
- 4. O método de validação de algoritmos em caso simulado demonstrou grande eficácia e, definitivamente, economizou tempo evitando a aplicação de algoritmos em caso real quando os mesmos ainda não eram válidos.
- 5. Apesar da conformidade do eletrocatalisador, citada no primeiro parágrafo da presente seção, pequenas particularidades, na confecção da PaCOS, fizeram com que os resultados nais obtidos não fossem comparáveis aos relatados na tese de VENÂNCIO. Entretanto, os objetivos pretendidos, no presente trabalho, demandaram essas pequenas modificações.
- 6. A reconstrução de uma camada gerada pelo FIF, com o isolamento das fases ZEI, cobre e poros, mostrou a distribuição bastante heterogênea do cobre na matriz. Esse fato sugere a necessidade de maior controle da técnica de impregnação para que se possa atingir resultados mais reprodutíveis entre bateladas.
- 7. Foi possível confirmar que pequenas modificações no processo produtivo reverberam grandes distinções no resultado de desempenho, portanto faz-se necessário a documentação constante dos novos processos produtivos desenvolvidos. Com os resultados desses relatos de composições utilizadas, será possível, em trabalhos futuros, utilizar metodologias de otimização para o desenvolvimento de novas composições do material anódico estudado. A técnica desenvolvida para medida de densidade de RTFs demonstra ser promissora, visto que proporciona economia na necessidade de uma reconstrução de volume.

## Referências Bibliográficas

- [1] JIANG, S. P. "Nanoscale and nano-structured electrodes of solid oxide fuel cells by infiltration: Advances and challenges", International Journal of  $Hydrogen \, Energy, v. 37, n. 1, pp. 449-470, 2012.$
- [2] AMADO, R. S., MALTA, L. F. B., GARRIDO, F. M. S., et al. "Pilhas a combustível de óxido sólido: materiais, componentes e configurações", Quím. Nova, São Paulo, v. 30, 2007.
- [3] CHINDA, P., BRAULT, P. The hybrid solid oxide fuel cell (SOFC) and gas turbine (GT) systems steady state modeling", International Journal of  $Hydrogen \, Energy, v. 37, n. 11, pp. 9237-9248, 2012.$
- [4] VIVET, N., CHUPIN, S., ESTRADE, E., et al. "3D Microstructural characterization of a solid oxide fuel cell anode reconstructed by focused ion beam tomography", *Journal of Power Sources*, v. 196, n. 18, pp.  $7541-7549$ , 2011.
- <span id="page-113-1"></span>[5] HOLZER, L., MÜNCH, B., IWANSCHITZ, B., et al. "Quantitative relationships between composition, particle size, triple phase boudary length and surface are in nickel-cermet anodes for Solid Oxide Fuel Cells". *Journal of* Power Sources, v. 196, pp. 7076-7089, 2011.
- <span id="page-113-0"></span>[6] VENÂNCIO, S. A. Desenvolvimento de Anodo Funcional para a Utilização Direta de Etanol em Pilha a Combustível de Óxido Sólido. Tese de Doutorado, Laboratório de Hidrogênio COPPE/UFRJ, 2011.
- [7] MIRANDA, P. E. V., DA CUNHA BUSTAMANTE, L. A., CERVEIRA, M. Análise Prospectiva da Introdução de Tecnologias Alternativas de Energia no Brasil. Relatório técnico, Laboratório de Hidrogênio COPPE/UFRJ, julho 2003.
- [8] VERHAERT, I., VERHELST, S., HUISSEUNE, H., et al. "Thermal and electrical performance of an alkaline fuel cell", Applied Thermal Engineering, v. 40, n. 0, pp. 1359-4311, 2012.
- [9] BOSE, S., KUILA, T., NGUYEN, T. X. H., et al. "Polymer membranes for high temperature proton exchange membrane fuel cell: Recent advances and challenges", Progress in Polymer Science, v. 36, n. 6, pp. 813-843, 2011.
- [10] HIRATA, H., AOKI, T., NAKAJIMA, K. "Liquid phase migration effects on the evaporative and condensational dissipation of phosphoric acid in phosphoric acid fuel cell", Journal of Power Sources, v. 199, n. 0, pp.  $110-116$ , 2012.
- [11] DICKS, A. L. "Molten carbonate fuel cells", Current Opinion in Solid State and Materials Science, v. 8, n. 5, pp. 379–383, 2004.
- [12] WACHSMAN, E. D., SINGHAL, S. C. "Solid oxide fuel cell commercialization, research and challenges", American Ceramic Society Bulletin, v. 89. pp. 22-32, 2010.
- [13] VENÂNCIO, S. A., MIRANDA, P. E. V. "Solid oxide fuel cell anode for the direct utilization of ethanol as fuel",  $Scripta Materialia$ , v. 65, pp. 1065– 1068, 2011.
- [14] VENÂNCIO, S. A., MIRANDA, P. E. V. "Synthesis of  $CeAlO<sub>3</sub>/CeO<sub>2</sub> Al<sub>2</sub>O<sub>3</sub>$ for use as a solid oxide fuel cell functional anode material", Ceramics *International, v.* 37, pp. 3139–3152, 2011.
- [15] VENÂNCIO, S. A., GUTIERRES, T. E. F., SARRUF, B. J. M., et al. "Oxidação direta do etanol no anodo de PaCOS", Matéria (Rio de Janeiro), v. 13, pp. 560–568, 2008.
- [16] SINGHAL, S. C., KENDALL, K. High Temperature Solid Oxide Fuel Cells: Fundamentals, Design and Applications. Elsevier, 2003.
- [17] EG&G SERVICES PARSONS, I. Fuel Cells Handbook. U.S. Department of Energy, Office of Fossil Energy, National Energy Technology Laboratory, 2004.
- [18] Solid Oxide Fuel Cells [http://www.csa.com/discoveryguides/fuecel/](http://www.csa.com/discoveryguides/fuecel/overview.php) [overview.php,](http://www.csa.com/discoveryguides/fuecel/overview.php) Acesso em 20 de junho de 2013.
- [19] BLUM, L., MEULENBERG, W. A., NABIELEK, H., et al. "Worldwide SOFC Technology Overview and Benchmark", International Journal of Applied Ceramic Technology, v. 2, pp. 1744-7402, 2005.
- [20] DOMINGUES, S., PEREIRA, T. J., FLORENTINO, A. O., et al. "Caracterização estrutural da cerâmica  $Ti_x(Sm_{0,2}Ce_{0,8})_{1-x}O_{2-\delta}$ ", Cerâmica, v. 53, pp. 205211, 2007.
- [21] Estruturas da Fluorita e da Anti-fluorita [http://www.e-agps.info/angelus/](http://www.e-agps.info/angelus/cap8/caf.htm) [cap8/caf.htm,](http://www.e-agps.info/angelus/cap8/caf.htm) Acesso em 20 de junho de 2013.
- [22] ARACHI, Y., SAKAI, H., YAMAMOTO, O., et al. "Electrical conductivity of the  $ZrO_2Ln_2O_3$  (Ln=lanthanides) system", Solid State Ionics, v. 121, pp. 133-139, 1999.
- [23] PARKA, J., PAEKA, J. Y., CHANG, I., et al. "Pulsed laser deposition of  $Y-doped BaZrO<sub>3</sub>$  thin film as electrolyte for low temperature solid oxide fuel cells",  $CIRP$  Annals - Manufacturing Technology, v. 62, pp. 563–566. 2013.
- [24] FERGUS, J. W. "Electrolytes for solid oxide fuel cells", Journal of Power Sources, v. 162, pp. 30-40, 2006.
- $[25]$  HONG, J.-E., INAGAKI, T., IDA, S., et al. "Improved power generation performance of solid oxide fuel cells using doped  $LaGaO<sub>3</sub>$  electrolyte films prepared by screen printing method II. Optimization of  $Ni - Ce_{0.8}Sm_{0.2}O_{1.9}$ cermet anode support", *International Journal of Hydrogen Energy*, v. 36 pp. 14632-14642, 2011.
- [26] SASAKI, K., MURANAKA, M., SUZUKI, A., et al. "Synthesis and characterization of LSGM thin film electrolyte by RF magnetron sputtering for LT-SOFCS", Solid State Ionics, v. 179, pp. 1268–1272, 2008.
- [27] VARGAS, R., CHIBA, R., ANDREOLI, M., et al. "Síntese e caracterização dos pós de  $Nd_{1-x}Sr_xMnO_3$  e  $La_{1-x}Sr_xCo_{1-y}Fe_uO_3$ ", Matéria (Rio de Janeiro), v. 12, 2007.
- [28] CHIBA, R., VARGAS, R., ANDREOLI, M., et al. "Catodo para célula a combustível de óxido sólido: síntese e caracterização de manganito de lantânio dopado com estrôncio", Matéria (Rio de Janeiro), v. 12, pp. 428-437 2007.
- [29] GORTE, R., KIM, H., VOHS, J. Novel SOFC anodes for the direct electrochemical oxidation of hydrocarbon", Journal of Power Sources, v. 106, pp. 10-15, 2002.
- [30] MCINTOSH, S., VOHS, J. M., GORTE, R. J. "An examination of lanthanide additives on the performance of  $Cu-YSZ$  cermet anodes", Electrochimica Acta, v. 47, pp. 3815-3821, 2002.
- [31] BOVE, R., UBERTINI, S. Modeling Solid Oxide Fuel Cells. Springer, 2008.
- [32] SARRUF, B. J. M. Reconstrução 3D de Catodo e Modelagem Matemática do Desempenho Eletroquímico de uma Pilha a Combustível de Óxido Sólido". Poli/UFRJ, 2010.
- [33] CHAN, S. H., KHOR, K. A., XIA, Z. T. "A complete polarization model of a solid oxide fuel cell and its sensitivity to change of cell component thickness", Journal os Power Sources, v. 93, pp.  $130-140$ , 2000.
- [34] NI, M., LEUNG, M. K., LEUNG, D. Y. "A modeling study on concentration overpotentials of a reversible solid oxide fuel cell", *Journal of Power*  $Sources, v. 163, pp. 460-466, 2006.$
- [35] COSTAMAGNA, P., SELIMOVICB, A., BORGHIA, M. D., et al. "Electrochemical model of the integrated planar solid oxide fuel cell (IP-SOFC)",  $Chemical Engineering Journal, v. 102, pp. 61–69, 2004.$
- [36] PEDRINI, H., SCHWARTZ, W. R. Análise de Imagens Digitais Princípios, Algoritmos e Aplicações. Thomson, 2008.
- [37] Lenna [http://en.wikipedia.org/wiki/Lenna,](http://en.wikipedia.org/wiki/Lenna) Acesso em 09 de dezembro de 2013.
- [38] Albert Einstein [http://globomidia.com.br/educaç~ao/albert-einstein#,](http://globomidia.com.br/educa�~ao/albert-einstein#) Acesso em 14 de outubro de 2013.
- [39] CANNY, J. "A Computational Approach to Edge Detection", IEEE Trans. Pattern Analysis and Machine Intelligence, v. 8, pp. 679–714, 1986.
- [40] GUINER, A. X-ray Diffraction: In Crystals, Imperfect Crystals, and Amorphous Bodies. Dover Publications Inc, 1994.
- [41] GOODHEW, P. J., HUMPHREYS, F. J., BEANLAND, R. Electron Microscopy and Analysis. Taylor & Francis, 1988.
- [42] GOLDSTEIN, J. I., NEWBURY, D. E., P. ECHLIN, D. C. J., et al. Scanning electron Microscopy and X-ray Microanalyses. Plenum Press, 1994.
- [43] The SCK-CEN fully shielded JEOL 6310 Scanning Electron Microscope [http://www.sckcen.be/microstructure/Infrastructure/SEM/](http://www.sckcen.be/microstructure/Infrastructure/SEM/Infrastructure_SEM_Jeol6310.htm) [Infrastructure\\_SEM\\_Jeol6310.htm,](http://www.sckcen.be/microstructure/Infrastructure/SEM/Infrastructure_SEM_Jeol6310.htm) Acesso em 09 de dezembro de 2013.
- [44] Introduction: Focused Ion Beam Systems [http://http://www.fibics.](http://http://www.fibics.com/fib/tutorials/introduction-focused-ion-beam-systems/4/) [com/fib/tutorials/introduction-focused-ion-beam-systems/4/,](http://http://www.fibics.com/fib/tutorials/introduction-focused-ion-beam-systems/4/) Acesso em 14 de outubro de 2013.
- [45] IWAI, H., SHIKAZONO, N., MATSUI, T., et al. "Quantification of SOFC anode microstructure based on dual beam FIB-SEM technique", Journal of Power Sources, v. 195, pp. 955–961, 2010.
- [46] SARRUF, B. J. M., CIDADE, R. A., BRAGA, V. P., et al. Reconstrução digital de volume de eletrodo de PaCOS para cálculo de porosidade e tortuosidade", *Matéria (Rio de Janeiro)*, v. 18, pp. 67–74, 2013.
- [47] GRADY, L. "Random Walks for Image Segmentation", IEEE Transactions on pattern analysis and machine intelligence, v. 28, 2006.
- [48] VIVET, N., CHUPIN, S., ESTRADE, E., et al. "Effect of Ni content in SOFC Ni-YSZ cermets: A three-dimensional study by FIB-SEM tomography". *Journal of Power Sources, v.* 196, n. 18, pp. 9989–9997, 2011.
- [49] MUKHOPADHYAY, M., MUKHOPADHYAY, J., SHARMA, A. D., et al. Insitu ppatterned intra-anode triple phase boundary in SOFC electroles anode: An enhancement of electrochemical performance", International *Journal of Hydrogen Energy, v.* 36, pp.  $7677-7682$ ,  $2011$ .
- [50] SHIKAZONO, N., KANNO, D., MATSUZAKI, K., et al. "Numerical Assessment of SOFC Anode Polarization Based on Three-Dimensional Model Microstructure Reconstructed from FIB-SEM Images". Journal of the  $Electrochemical Society, v. 157, pp. 665–672, 2010.$
- [51] WILSON, J. R., GAMEIROA, M., MISCHAIKOWA, K., et al. "Three-Dimensional Analysis of Solid Oxide Fuel Cell Ni-YSZ Anode Interconnectivity", Journal of the Electrochemical Society, v. 15, pp. 71–77, 2009.
- [52] FAES, A., HESSLER-WYSER, A., PRESVYTES, D., et al. "Nickel-Zirconia Anode Degradation and Triple Phase Boundary Quantification from Microstructural Analysis", Fuel Cells, v. 9, pp. 841-851, 2009.
- [53] ABBASPOURA, A., LUOA, J.-L., NANDAKUMARB, K. "Three-dimensional random resistor-network model for solid oxide fuel cell composite electrodes", *Electrochimica Acta*, v. 55, pp. 3944-3950, 2010.
- [54] KENNEYA, B., VALDMANISA, M., BAKERA, C., et al. "Computation of TPB length, surface area and pore size from numerical reconstruction of composite solid oxide fuel cell electrodes", Journal of Power Sources v. 189, pp.  $1051-1059$ ,  $2009$ .
- [55] IOSELEVICH, A., KORNYSHEVB, A., LEHNERT, W. "Statistical geometry of reaction space in porous cermet anodes based on ion-conducting electrolytes: Patterns of degradation", Solid State Ionics, v. 124, pp. 221–237, 1999.
- [56] EPSTEIN, N. "On tortuosity and the tortuosity factor in flow and diffusion through porous media", *Chemical Engineering Science*, v. 44, pp. 777– 779, 1989.
- [57] BERTEI, A., NICOLELLA, C. "Percolation theory in SOFC composite electrodes: Effects of porosity and particle size distribution on effective properties", Journal of Power Sources, v. 196, pp. 9429–9436, 2011.
- [58] THYDÉN, K., LIU, Y. L., BILDE-SORENSEN, J. B. Microstrutural characterization of SOFC Ni-YSZ anode composites by low-voltage scanning electron microscopy", Solid State Ionics, v. 178, pp. 1984–1989, 2007.
- <span id="page-118-0"></span>[59] JUNG, S., LU, C., HE, H., et al. "Influence of Composition and Cu Impregnation Method on the Performance of  $Cu/CeO<sub>2</sub>/YSZ$  SOFC Anodes", Journal of Power Sources, v.  $154$ , pp.  $42-50$ ,  $2006$ .